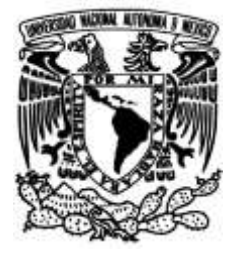

# **UNIVERSIDAD NACIONAL AUTÓNOMA DE MÉXICO**

# **FACULTAD DE INGENIERÍA**

# **Detección de riesgos someros estructurales en el Campo Cantarell con atributos sísmicos**

Que para obtener el título de **TESIS Ingeniera Geofísica**

# **P R E S E N T A**

Karina Daffné Piña González

# **DIRECTOR DE TESIS**

Dr. Jaime Humberto Urrutia Fucugauchi

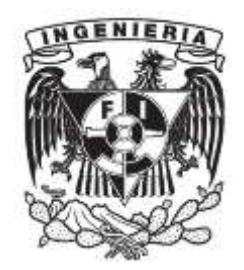

**Ciudad Universitaria, Cd. Mx., 2022**

#### DEDICATORIA

Dedico este trabajo a mi madre quien siempre fue mi razón y motivo para no **DEDICATORIA**<br>Dedico este trabajo a mi madre quien siempre fue mi razón y motivo para no<br>rendirme, ella quien toda una guerrera siempre vio la manera de impulsarme y<br>apoyarme con todo su amor y cobijo. Gracias por sus cons **DEDICATORIA**<br>Dedico este trabajo a mi madre quien siempre fue mi razón y motivo para no<br>rendirme, ella quien toda una guerrera siempre vio la manera de impulsarme y<br>apoyarme con todo su amor y cobijo. Gracias por sus cons y apoyo incondicional en este gran trayecto.

A Vicky por todo su apoyo y motivación.

#### AGRADECIMIENTOS

Agradezco a la Universidad Nacional Autónoma de México por tanta paciencia en mi trayectoria de la licenciatura.

A mis compañeros Lupita por facilitarme las prácticas, a Jacobo por leerme en las noches de depresión y desvelo para no darme por vencida, a Carlitos Trejo por compartir su Agradezco a la Universidad Nacional Autónoma de México por tanta paciencia en mi<br>trayectoria de la licenciatura.<br>A mis compañeros Lupita por facilitarme las prácticas, a Jacobo por leerme en las noches<br>de depresión y desve Agradezco a la Universidad Nacional Autónoma de México por tanta paciencia en mi<br>trayectoria de la licenciatura.<br>A mis compañeros Lupita por facilitarme las prácticas, a Jacobo por leerme en las noches<br>de depresión y desve trámites que requerí en su momento; al ingeniero Ricardo Castrejón por su apoyo y **AGRADECIMIENTOS**<br>Agradezco a la Universidad Nacional Autónoma de México por tanta paciencia en mi<br>trayectoria de la licenciatura.<br>A mis compañeros Lupita por facilitarme las prácticas, a Jacobo por leerme en las noches<br>de al doctor Carlos Ortiz Alemán por facilitarme los datos, asesorarme, apoyarme y confiar en mi en todo momento; al doctor Jaime Urrutia Fucugauchi quien me orientó, enseñó y mostró Agradezco a la Universidad Nacionial Autonomia de Mexico por tanta paciencia en mi<br>trayectoria de la licenciatura.<br>A mis compañeros Lupita por facilitarme las prácticas, a Jacobo por leerme en las noches<br>de depresión y des rayectona de la licenciatura.<br>A mis compañeros Lupita por facilitarme las prácticas, a Jacobo por leerme en las noches<br>de depresión y desvelo para no darme por vencida, a Carlitos Trejo por compartir su<br>experiencia, a la g el análisis e interpretación; y a Magi quien estuvo al tanto de mí y de mi trabajo, motivándome y asesorándome.

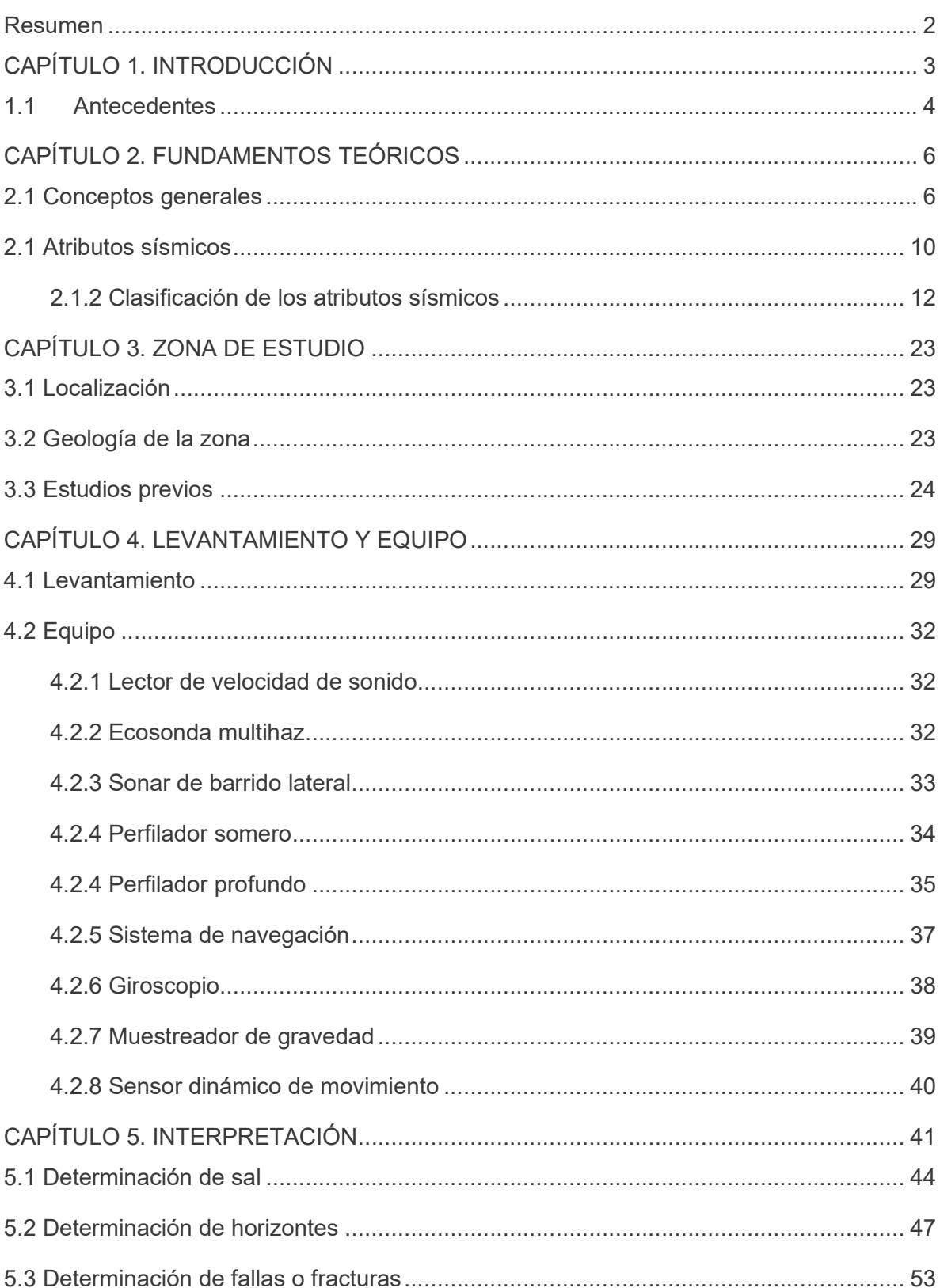

# Índice

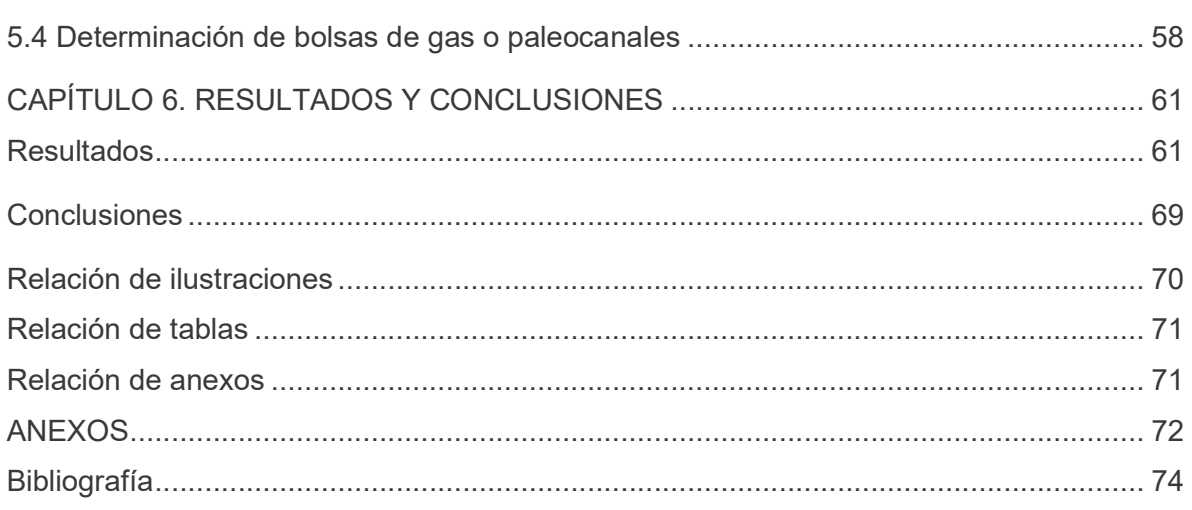

#### Resumen

Este trabajo presenta los resultados de la interpretación de datos sísmicos de reflexión con **Este trabajo presenta los resultados de la interpretación de datos sísmicos de reflexión con el programa Petrel, empleando atributos sísmicos estructurales, complejos, de procesamiento de señales y estratigraficios, para** procesamiento de señales y estratigráficos, para detectar las características geológicas del fondo marino tales como: litología, fallas, fracturas, formaciones, emanaciones de gas, socavones, deslizamientos marinos, estratificación y erosión.

**El levantamiento geofísico se realizádos de la interpretación de datos sísmicos de reflexión con<br>grama Petrel, empleando atributos sísmicos estructurales, complejos, de<br>amiento de señales y estratigráficos, para detectar Resumen**<br>
Este trabajo presenta los resultados de la interpretación de datos sísmicos de reflexión con<br>
el programa Petrel, empleando atributos sísmicos estructurales, complejos, de<br>
procesamiento de señales y estratigráf **Este trabajo presenta los resultados de la interpretación de datos sísmicos de reflexión con el programa Petrel, empleando atributos sísmicos estructurales, complejos, de fondo marino tales orixes interpretacións, para de Este trabajo presenta los resultados de la interpretación de datos sismicos de reflexión con el programa Petrel, empleando atributos sísmicos estructurales, complejos, de procesamiento de señales y estratigráficos, para d** (MBES), un sonar de barrido lateral (SSS), perfilador somero (SBP) y un perfilador profundo  $(s$  ismica "D"). **nen**<br> **Se determina la constructed determination** de data sismicos de reflexión con<br>
Bigman Petrel, empleando atributos sismicos estructurales, complejos, de<br>
amiento de señales y estratigráficos, para detectar las caract **Este trabajo presenta los resultados de la interpretación de datos sísmicos de reflexión con el programa Petrel, empleando atributos sísmicos estructurales, complejos, de<br>procesamiento de señales y estratigráficos, para d** Este trabajo presenta los resultados de la interpretación de datos sísmicos de reflexión con<br>el programa Petrel, empleando atributos sísmicos estructurales, complejos, de<br>procesamiento de señales y estratigráficos, para de

las fracturas, finalmente se localizan los paleocanales y emanaciones de gas. Estas

El resultado de la interpretación de los datos sísmicos concuerda con los eventos Este trabajo presenta los resultados de la interpretación de datos sísmicos de reflexión con<br>el program Petrel, empleando atributos sísmicos estructurales, complejos, de<br>procesamiento de señales y estratúgraficos, para det el programa Petrel, empleando atributos sismicos estructurales, complejos, de<br>processamiento de señales y estratigráficos, para detectar las características geológicas del<br>fondo marino tales como: litología, fallas, fractu procesamiento de sefiales y estratigráficos, para detectar las características geológicas del<br>sociono marino tales como: litología, fallas, fracturas, formaciones, emanaciones de gas,<br>sociavones, deslizamiento sencinos, es fondo marino tales como: litología, fallas, fracturas, formaciones, emanaciones de gas,<br>socavones, deslizamientos marinos, estratificación y erosión.<br>El levantamento geofísico se realizó en el Complejo de Cantarell, abarcó cabalgaduras orientados de NO-SE; por último, un evento durante el Neógeno asociado con intrusiones de arcilla y/o sal corresponde a un estilo de fallas lístricas con caída al noroeste.

## CAPÍTULO 1. INTRODUCCIÓN

La sísmica se ha utilizado para mapear las características geológicas asociadas con la **CAPÍTULO 1. INTRODUCCIÓN**<br>La sísmica se ha utilizado para mapear las características geológicas asociadas con la<br>deposición, generación, migración y entrampamiento de hidrocarburos, teniendo como<br>objetivo la caracterizaci objetivo la caracterización estática y dinámica de los reservorios en el subsuelo.

**ULO 1. INTRODUCCIÓN**<br>mica se ha utilizado para mapear las características geológicas asociadas con la<br>ión, generación, migración y entrampamiento de hidrocarburos, teniendo como<br>la caracterización estática y dinámica de l **CAPÍTULO 1. INTRODUCCIÓN**<br>
La sísmica se ha utilizado para mapear las características geológicas asociadas con la<br>
deposición, generación, migración y entrampamiento de hidrocarburos, teniendo como<br>
objetivo la caracteríz estratos someros donde se asentarán las estructuras para su explotación.

**ULO 1. INTRODUCCIÓN**<br>mica se ha utilizado para mapear las características geológicas asociadas con la<br>ión, generación, migración y entrampamiento de hidrocarburos, teniendo como<br>la caracterización estática y dinámica de l **CAPÍTULO 1. INTRODUCCIÓN**<br>
La sísmica se ha utilizado para mapear las características geológicas asociadas con la<br>
deposición, generación, migración y entrampamiento de hidrocarburos, teniendo como<br>
objetivo la caracteriz **CAPÍTULO 1. INTRODUCCIÓN**<br>
La sismica se ha utilizado para mapear las características geológicas asociadas con la<br>
el deposición, generación, migración y entrampamiento de hidrocarburos, teniendo como<br>
No obstante, la exp **CAPÍTULO 1. INTRODUCCIÓN**<br>
La sísmica se ha utilizado para mapear las características geológicas asociadas con la<br>
depoisión, generación, migración y entrampamiento de hidrocarburos, teniendo como<br>
bobjetivo la caracteriz **CAPÍTULO 1. INTRODUCCIÓN**<br>La sísmica se ha utilizado para mapear las características geológicas asociadas con la<br>deposición, generación, migración y entrampamiento de hidrocarburos, teniendo como<br>objetivo la característic **CAPÍTULO 1. INTRODUCCIÓN**<br>
La sísmica se ha utilizado para mapear las características geológicas asociadas con la<br>
deposición, generación, migración y entrampamiento de hidrocarburos, teniendo<br>
objetivo la caracterización **CAPÍTULO 1. INTRODUCCIÓN**<br>
La sismica se ha utilizado para mapear las características geológicas asociadas con la<br>
deposición, generación, migración y entrampamiento de hidrocarburos, teniendo como<br>
bieitvo la caracteríza

señales, estratigráficos, estructurales y complejos.

mica se ha utilizado para mapear las características geológicas asociadas con la<br>
ión, generación, migración y entrampamiento de hidrocarburos, teniendo como<br>
ia caracterización estáltica y dinámica de los reservorios en e deposición, generación, migración y entrampamiento de hidrocarburos, teniendo como<br>objetivo la caracterízación estática y dinámica de los reservorios en el subsuelo.<br>No obstante, la exploración del subsuelo no concluye con objetivo la caracterización estática y dinámica de los reservorios en el subsuelo.<br>
No obstante, la exploración del subsuelo no concluye con la localización de<br>
yacimientos de hidrocarburos, además hay que concore la morfo operaciones de ajuste de ventanas, suavizado, promedio, filtrado, cálculo de medidas No obsaine, ia exploracion del suossicas, electazion de valoriale de valoriale de valoriale de valoriale de valoriale de valoriale de valoriale de situativars para su explotación.<br>
La historia geológica del Complejo Cantar integraciones, análisis de los cambios de polaridad o ejecución de análisis espectrales o de estratos someros cone se asentaran as estructuras para su explotadon.<br>
La historia geológica del Complejo Cantarell muestra una configuración estructural<br>
de falas, formación de fosas y pilares en el basamento correspondie normas que regulen cómo se calculan los atributos o incluso lo que pueden ser. Por lo que cualquier cantidad calculada a partir de datos sísmicos se puede considerar un atributo. mesozoicas formando una serie de pliegues y cabalgaduras orientados de NO-SE, por<br>último, existen fallas lísticas con caída al noroeste relacionado a un evento en el Neógeno.<br>Al existir riesgos económicos y ambientales, se último, existen fallas lístricas con caída al noroeste relacionado a un evento en el Neógeno.<br>Al existric riesgos económicos y ambientales, e realizan estudios geofísicos-<br>geodécnicos requeridos para determinar las zonas y procesados para determinar la geomorfología aplicando atributos de procesamiento de<br>señales, estratigráficos, estructurales y complejos.<br>Con los atributos sísmicos es posible extrare patrones, relaciones o rasgos que de<br>ot señales, estratigraficos, estructurales y complejos.<br>Con los atributos sísmicos es posible extraer patrones, relaciones o rasgos que de<br>cor con los atributos sísmicos en posible extraer patrones, relaciones estecíficos, su

Los atributos son de muchos tipos: prestack (pre-apilamiento), de inversión, de sensibilidad, su utilidad será revelar anomalías del subsuelo, geomorfología o indicadores directos de hidrocarburos.

La interpretación de los perfiles sísmicos busca localizar y relacionar la morfología plataformas marinas.

**1.1 Antecedentes**<br>Los primeros estudios sobre la Tierra se registran en la antigua Grecia<br>a.C., los griegos trataron de calcular el radio terrestre, la inclinación de<br>distancia con el Sol. Pero no fue hasta el renacimient **1.1 Antecedentes**<br>Los primeros estudios sobre la Tierra se registran en la antigua Grecia a finales del siglo III<br>a.C., los griegos trataron de calcular el radio terrestre, la inclinación del eje planetario y la<br>distancia a.C., los griegos trataron de calcular el radio terrestre, la inclinación del eje planetario y la distancia con el Sol. Pero no fue hasta el renacimiento donde se dieron más avances sobre **1.1 Antecedentes**<br>
Los primeros estudios sobre la Tierra se registran en la antigua Grecia<br>
a.C., los griegos trataron de calcular el radio terrestre, la inclinación d<br>
distancia con el Sol. Pero no fue hasta el renacimie

Se tiene registro de que en el año 132 d.C. el chino Zhang Heng construyó el primer sismógrafo (Figura 1), basándose en observaciones de terremotos, introduciendo la sismología al estudio de la Tierra. La necesidad de manipular los tiempos de viaje de **1.1 Antecedentes**<br>
Los primeros estudios sobre la Tierra se registran en la antigua Grecia a finales del siglo III<br>
a.C., los griegos trataron de calcular el radio terrestre, la inclinación del eje planetario y la<br>
distan exploración sísmica, naciendo a inicios en 1845 gracias al físico irlandés Robert Mallet, quien experimentó con explosivos provocando ondas sísmicas.

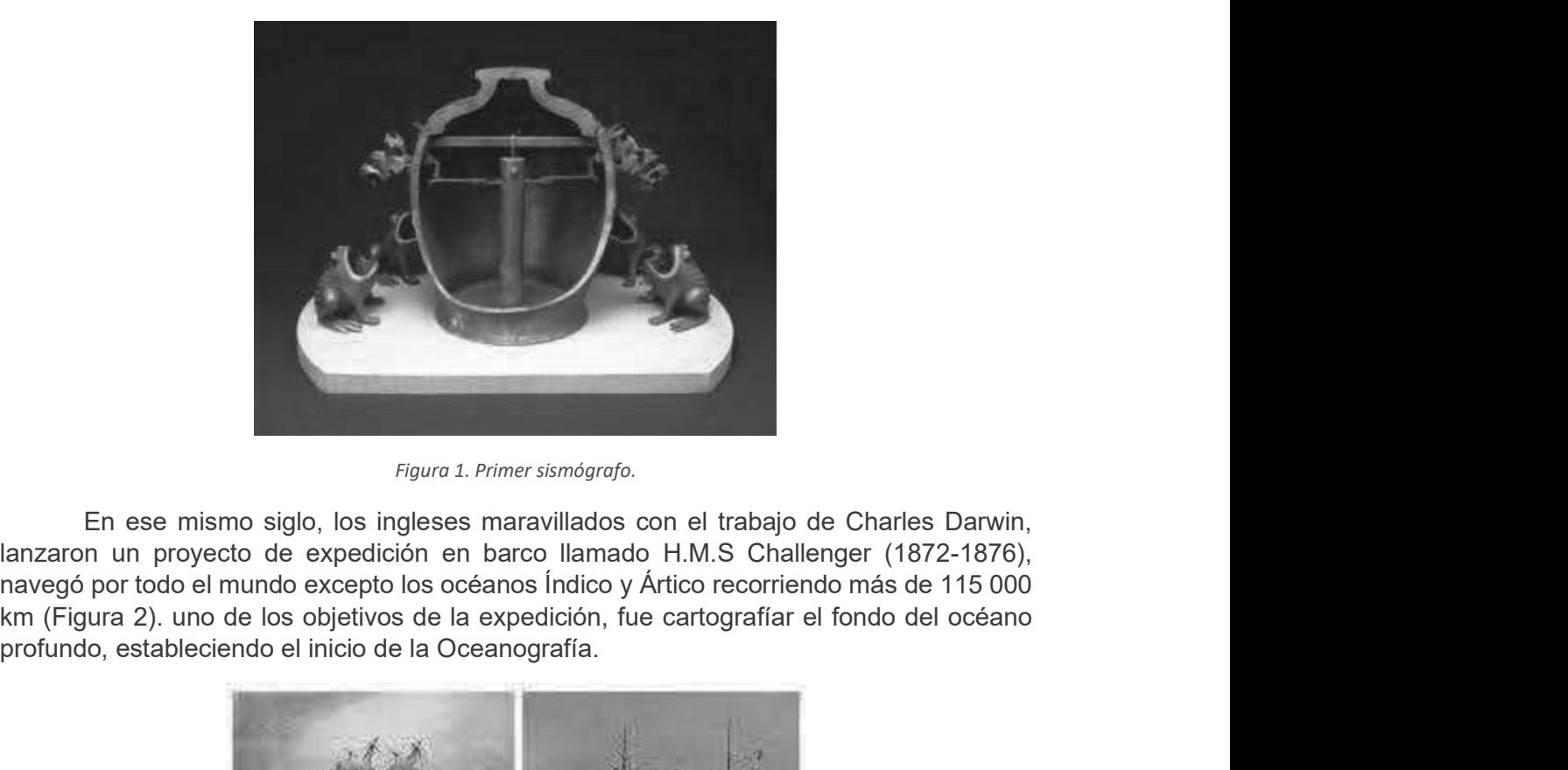

Figura 1. Primer sismógrafo.

En ese mismo siglo, los ingleses maravillados con el trabajo de Charles Darwin, lanzaron un proyecto de expedición en barco llamado H.M.S Challenger (1872-1876), navegó por todo el mundo excepto los océanos Índico y Ártico recorriendo más de 115 000 profundo, estableciendo el inicio de la Oceanografía.

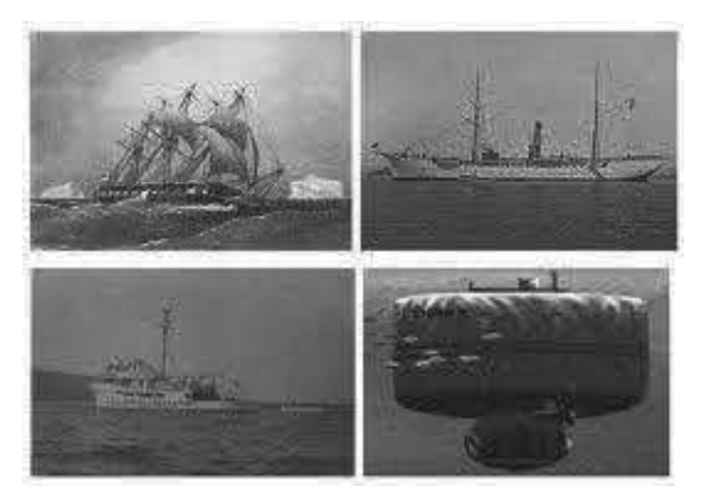

Figura 2. H.M.S. Challenger.

En tanto la ciencia y tecnología aplicada al estudio de la Tierra se fueron desarrollando, la aplicación de estos conocimientos con fines petroleros fue hasta 1920, con el fin de mapear domos salinos asociados a trampas de hidrocarburos.

a Tierra se fueron<br>rros fue hasta 1920,<br>registrar los tiempos<br>álisis de los atributos<br>ión, con el paso del<br>cionadas vinculadas<br>caron en esa misma de viaje de las reflexiones sobre los registros de campo sísmico, el análisis de los atributos sísmicos ha sido parte integral de la interpretación sísmica de reflexión, con el paso del tiempo y el avance tecnológico se ha proveído de herramientas evolucionadas vinculadas con tecnologías de la información. Estos avances tecnológicos se aplicaron en esa misma década para explorar el Golfo de México con buques de diferentes compañías.

Con la llegada de la Segunda Guerra Mundial, se suspendió el desarrollo en las costas, sin embargo, los adelantos tecnológicos (al igual que en la primera guerra mundial) En tanto la ciencia y tecnología aplicada al estudio de la Tierra se fueron desarrollando, la aplicación de estos conoriententos con fines perfoeleros tiue hasta 1920, con el fine de mara domos salinos asociados a trampas Mexicanos (PEMEX)', fundado el 7 de junio de 1938, fue el encargado de conducir y dirigir En tanto la ciencia y tecnología aplicada al estudio de la Tierra se fueron desarrollando, la aplicación de estos conocimientos con fines petroleros fue hasta 1920, con el fin de mapear domos salinos asociados a trampas de tecnología e investigación, el 23 de agosto de 1965 se crea el Instituto Mexicano del Petróleo (IMP), otro organismo descentralizado, dedicado al desarrollo, investigación, innovación y soluciones de la industria petrolera. illando, la aplicación de estos conocimientos con fines petroleros fue hasta 1920,<br>
in de mapear domos salinos asociados a trampas de hidrocarburos.<br>
A partir de los años 30's, cuando los geofísicos comenzaron a registrar de las reflexiones sobre los registros de campo sísmico, el análisis de los atributos<br>sha a sido parte integral de la interpretación sísmica de reflexión, con el paso del<br>y el avance tecnológico se ha proveído de herramien nous para misma década, Turhan Tanera de diferentes compañías.<br>
Con la llegada de la Segunda Guerra Mundial, se suspendió el desarrollo en las membraço, los adelantos tecnológios (al igual que en la primera guerra mundial)

amplitud sísmica, esto marcó la correlación entre los fluidos de los poros de los hidrocarburos y las amplitudes fuertes llamadas "puntos brillantes".

la visualización de la intensidad de la reflexión, la frecuencia, la fase y la velocidad de intervalo que anteriormente se veían en blanco y negro.

empresa creada para la exploración marina) en lugar de emplear diversos métodos empíricos usados en ese entonces, empleó un sólo marco matemático para el cálculo de atributos y análisis de trazas sísmicas complejas desarrollando una herramienta de visualización para el intérprete llamado 'atributo sísmico', en ese entonces se establecieron tres atributos principales: envolvente, fase y frecuencia, los cuales se describen brevemente: solo de la envolvente instantánea (fuerza de reflexión) es sensible a cambios en la envolvente de flota de reflexión, el 23 de agosto de 1965 se crea el Instituto Mexicano del (MIP), otro organismo descentrializado, dedica

impedancia acústica y, por tanto, en litología, porosidad, hidrocarburos, y estratos delgados

2) La fase instantánea es útil para rastrear la continuidad del reflector y, por lo tanto, para detectar inconformidades, fallas y alteraciones laterales en la estratigrafía

3) La frecuencia instantánea es útil en la identificación de zonas de fractura, tamaño de fracturas, alto indicador de secuencia de fases laminadas, en bajas frecuencias es indicador de macizos rocos en la litología e hidrocarburos en arenas no consolidadas

Diez años más tarde, el intérprete podía interactuar con escalas y colores para reintegrar las trazas sísmicas con información analizada con distintos métodos como los registros de pozo.

Ya para los 90's, se analizaban los atributos de eventos instantáneos de trazas simples hasta ventanas multitrazas sísmicas más complejas para la generación de atributos en volumen, con esto se pueden detectar desde anomalías de amplitud hasta el monitoreo del movimiento del frente del fluido a lo largo del tiempo.

A medida que los atributos sísmicos crecieron tanto en número como en variedad en las últimas tres décadas, muchos autores han intentado clasificarlos en familias, con el objetivo final de mejorar comprensión y aplicación a la interpretación de la estructura geológica, la estratigrafía y las propiedades de las rocas como porosidad, densidad o permeabilidad.

# CAPÍTULO 2. FUNDAMENTOS TEÓRICOS

## 2.1 Conceptos generales

La sísmica de reflexión es uno de los métodos con mayor uso en la exploración geofísica petrolera. Se utiliza algún aparato o dispositivo como fuente para generar ondas acústicas o sísmicas desde la superficie, éstas viajan a través de un medio hasta llegar a una superficie distinta donde parte de la onda se refracta y otra se refleja. La energía reflejada **Ya** para los 90s, se analizado nos arroutos de eventos maralaneos de rizazos inferiores analitarazas sismicas más complejas para la generación de atributos en volumen, con esto se pueden detectar desde anomalías de amplit simples nasta ventanas multitrazas sismicas mas complejas para la generacion de attrolutos<br>en volumen, con esto se pueden detectar desde anomalias de amplitud hasta el montirece<br>del movimiento del frente del fluido a lo la analógica o digital, ya sea en el dominio de la frecuencia o en el dominio del tiempo (Figura 3).

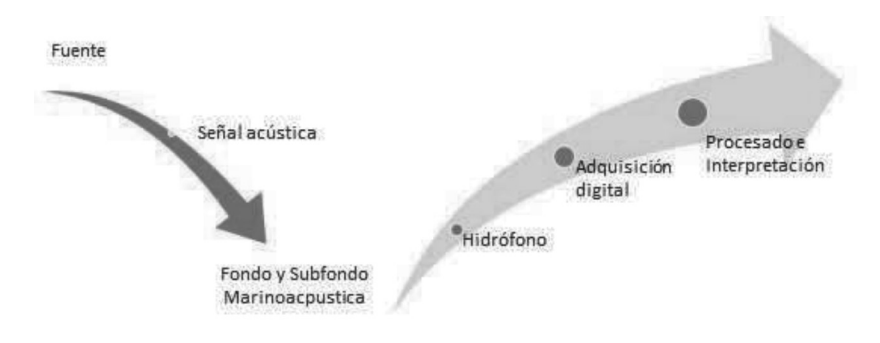

Figura 3. Diagrama del proceso básico del levantamiento con sísmica de reflexión.

Para comprender el registro de ondas sísmicas y acústicas, que permiten el estudio del suelo y subsuelo marino, se toma en cuenta que estas ondas son producidas por una fuente impulsiva, por lo tanto, inicialmente tienen un pulso de gran amplitud que contiene un gran espectro de frecuencias en un instante (spike), conocido o representado como una Stephendia contine equipos paralla del en el coloridata de onda avanza de onda avanza de onda avanza pierde en el dominio del tiempo (Figura Chemical de onda avanza pierde de la frecuencia o en el dominio del tiempo (Figur altas a causa de: el medio, interferencia, ruido y la propia señal. Posteriormente se realiza un registro convolucional de las reflexiones afectado en gran manera por pérdidas de amplitud y frecuencia.

Esta reflexión de ondas se basa en la ley de Snell:

 $\sin i = \sin r$ 

Ecuación 1

proporciona información sobre su trayectoria, como tiempo de llegada y posición. Esto ocurre cuando el frente de onda hace contacto con algún medio de distinta densidad y velocidad, entonces el ángulo de incidencia de la onda viaja a través del medio (Figura 4).

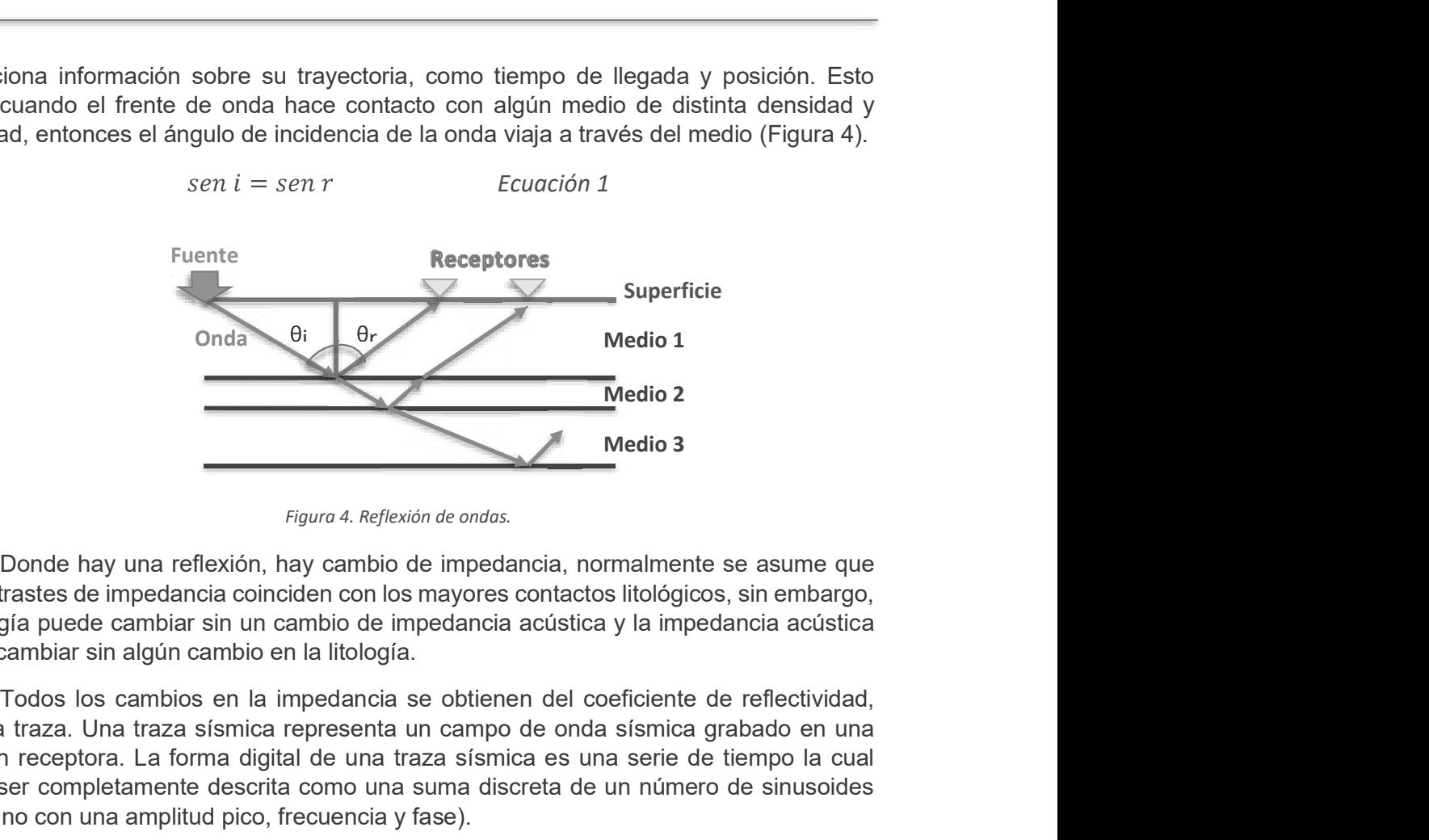

Figura 4. Reflexión de ondas.

los contrastes de impedancia coinciden con los mayores contactos litológicos, sin embargo, la litología puede cambiar sin un cambio de impedancia acústica y la impedancia acústica puede cambiar sin algún cambio en la litología.

llamada traza. Una traza sísmica representa un campo de onda sísmica grabado en una posición receptora. La forma digital de una traza sísmica es una serie de tiempo la cual puede ser completamente descrita como una suma discreta de un número de sinusoides (cada uno con una amplitud pico, frecuencia y fase).

La transformada de Fourier:

$$
F(t) = f(t) + if * (t) = A(t)e^{jy(t)}
$$
 *Ecuación 2*

donde f es la serie en cuadratura,  $A(t)$  es la amplitud de la traza envolvente y  $y(t)$  es la fase instantánea, es una manera de descomponer un campo de onda sísmico, esta puede describir procesos como la migración y el filtrado de frecuencia-número de onda (f-k).

El análisis de una traza sísmica en sus componentes sinusoidales se logra a través de la transformada directa de Fourier. Inversamente, la síntesis de una traza sísmica desde sus componentes sinusoidales individuales se logra a través de la transformada Inversa de Fourier (Barnes A. E., 2007).

Una traza sísmica representa un campo de onda sísmica grabado en una posición receptora. La forma digital de una traza sísmica es una serie de tiempo la cual puede ser descrita como una suma discreta de un número de sinusoides cada uno con una amplitud alamada traza. Una traza sismica representa un campo de ono sismica garbado en una<br>posición receptora. La forma digital de una traza sísmica es una serie de tiempo la cua<br>puede ser completamente descrita como una suma dis

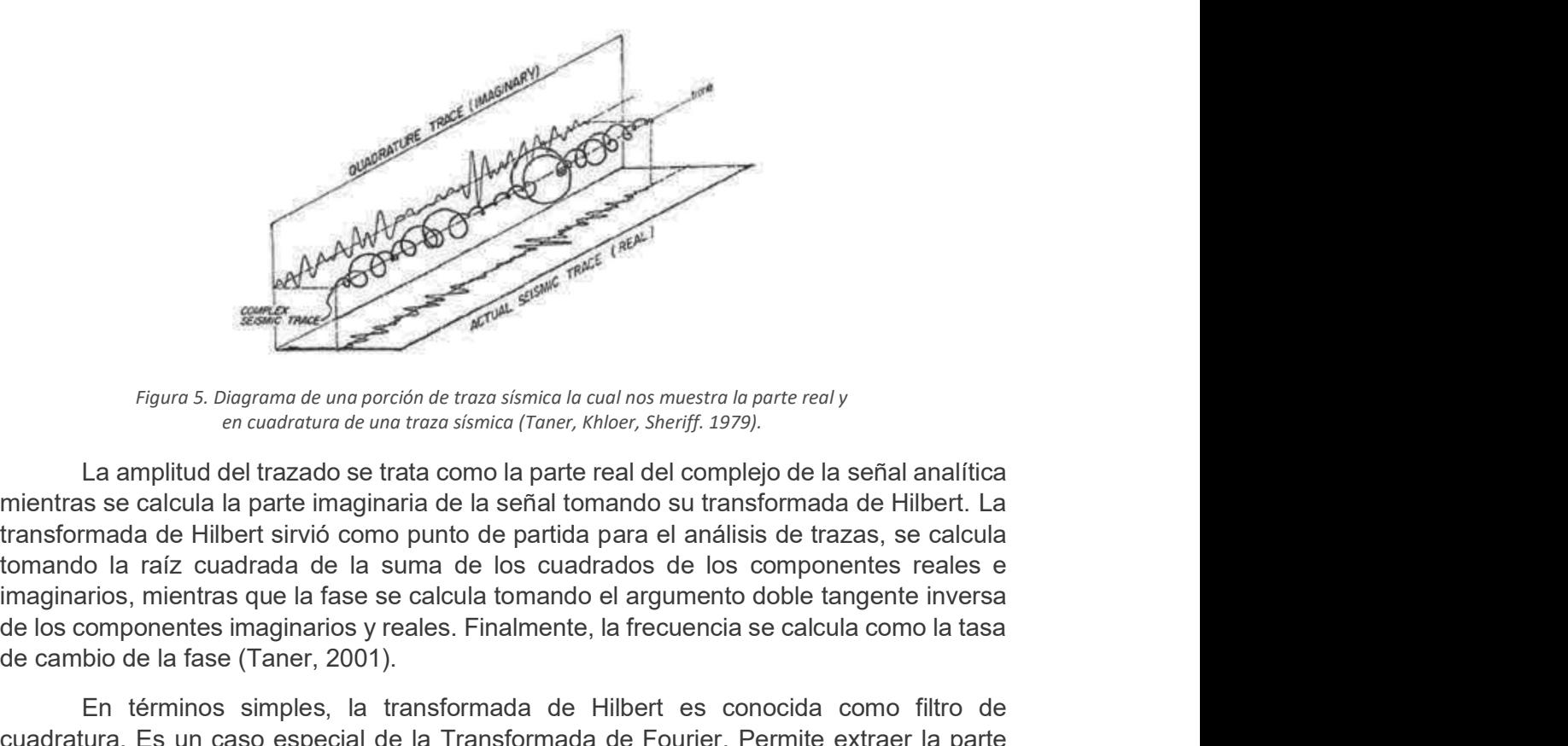

Figura 5. Diagrama de una porción de traza sísmica la cual nos muestra la parte real y en cuadratura de una traza sísmica (Taner, Khloer, Sheriff. 1979).

La amplitud del trazado se trata como la parte real del complejo de la señal analítica mientras se calcula la parte imaginaria de la señal tomando su transformada de Hilbert. La transformada de Hilbert sirvió como punto de partida para el análisis de trazas, se calcula tomando la raíz cuadrada de la suma de los cuadrados de los componentes reales e de los componentes imaginarios y reales. Finalmente, la frecuencia se calcula como la tasa de cambio de la fase (Taner, 2001). Figure 3. Diograma de una proción de transformada de vidas mestra la parte reoly<br>
Es un cuadratura de una proción de transformada de una signica (Trans, Khoer, Sheriff. 1379).<br>
La amplitud del trazado se trata como la par periodica en termes su trasformada de trasformada de Hilbert esta parte de esta parte de la parte de la parte de esta parte de la parte de la parte de la parte de la parte de la parte de la parte de la parte de la parte d *Figura 5. Diagrama de una porción de traza sísmica la cual nos muestra la parte real y<br>
La amplitud del trazado se trata como la parte real del complejo de la señal amalítica<br>
se ecalcula la parte imaginaria de la señal* 

En términos simples, la transformada de Hilbert es conocida como filtro de imaginaria de la traza compleja usando sólo la parte real, dado  $h(t)$  es no singular y expresa como:

$$
g(\tau) = \frac{1}{\pi} \int_{-\infty}^{\infty} \frac{r(t)}{\tau - t} dt
$$
 *Ecuación 3*

como:

$$
h(\tau) = -\frac{1}{\pi} \int_{-\infty}^{\infty} \frac{r(t)}{\tau - t} dt
$$
 *Ecuación 4*

Las cuales podemos utilizar para generar trazas de cuadratura de la traza real o viceversa por medio de la convolución (M Taner, 1979).

La transformada de Hilbert representa la convolución de  $h(t)$  con  $1/\pi\tau$ :

$$
g(\tau) = h(t) * \frac{1}{\pi \tau}
$$
 *Ecuación 5*

Procesos secundarios son implementados en ciertas etapas para condicionar los datos y mejorar el desempeño de la deconvolución, apilamiento y migración. Cabe mencionar que la resolución de la sísmica depende del contenido de frecuencias de la sísmica.  $g(\tau) = \frac{1}{\pi} \int_{-\infty}^{\infty} \frac{r(t)}{\tau - t} dt$  Ecuación 3<br>
La transformada inversa de la parte imaginaria, a partir de la parte real se expresa<br>
como:<br>  $h(\tau) = -\frac{1}{\pi} \int_{-\infty}^{\infty} \frac{r(t)}{r(t)} dt$  Ecuación 4<br>
Las cuales podemos utili

Muchas de las técnicas de procesado involucran un operando (traza sísmica) y un

físicas del subsuelo como velocidad y densidad de las rocas, para después, generar líneas físicas del subsuelo como velocidad y densidad de las rocas, para después, generar líneas<br>en 2D (perfiles sísmicos) o 3D (cubos sísmicos) (Satinder Chopra K. M., Seismic Attributes<br>- a promising aid for geologic prediction

físicas del subsuelo como velocidad y densidad de las rocas, para de<br>en 2D (perfiles sísmicos) o 3D (cubos sísmicos) (Satinder Chopra K.<br>- a promising aid for geologic prediction., 2006).<br>Los datos sísmicos comúnmente nece Los datos sísmicos comúnmente necesitan una aplicación de función de ganancia (escalamiento de amplitudes variante en el tiempo), por varias razones. La función de escalamiento comúnmente se deriva de los datos. En las etapas tempranas del procesado la ganancia se aplica para corregir por divergencia esférica (decaimiento de las amplitudes debido al esparcimiento geométrico de las ondas sísmicas).

A los datos sísmicos se les aplica ganancia generalmente para propósitos de físicas del subsuelo como velocidad y densidad de las rocas, para después, generar líneas<br>en 2D (perfiles sísmicos) o 3D (cubos sísmicos) (Satinder Chopra K. M., Seismic Attributes<br>- a promising aid for geologic prediction la amplitud de una señal eléctrica desde la entrada original hasta la salida amplificada, el físicas del subsuelo como velocidad y densidad de las rocas, para después, generar líneas en 2D (perfles sísmicos) o 3D (cubos sísmicos) (Satinder Chopra K. M., Seismic Attributes - a promising aid for geologic prediction mayor profundidad, sin embargo, una ganancia AGC puede destruir el carácter de la señal, por lo tanto, debe ser considerada con precaución.

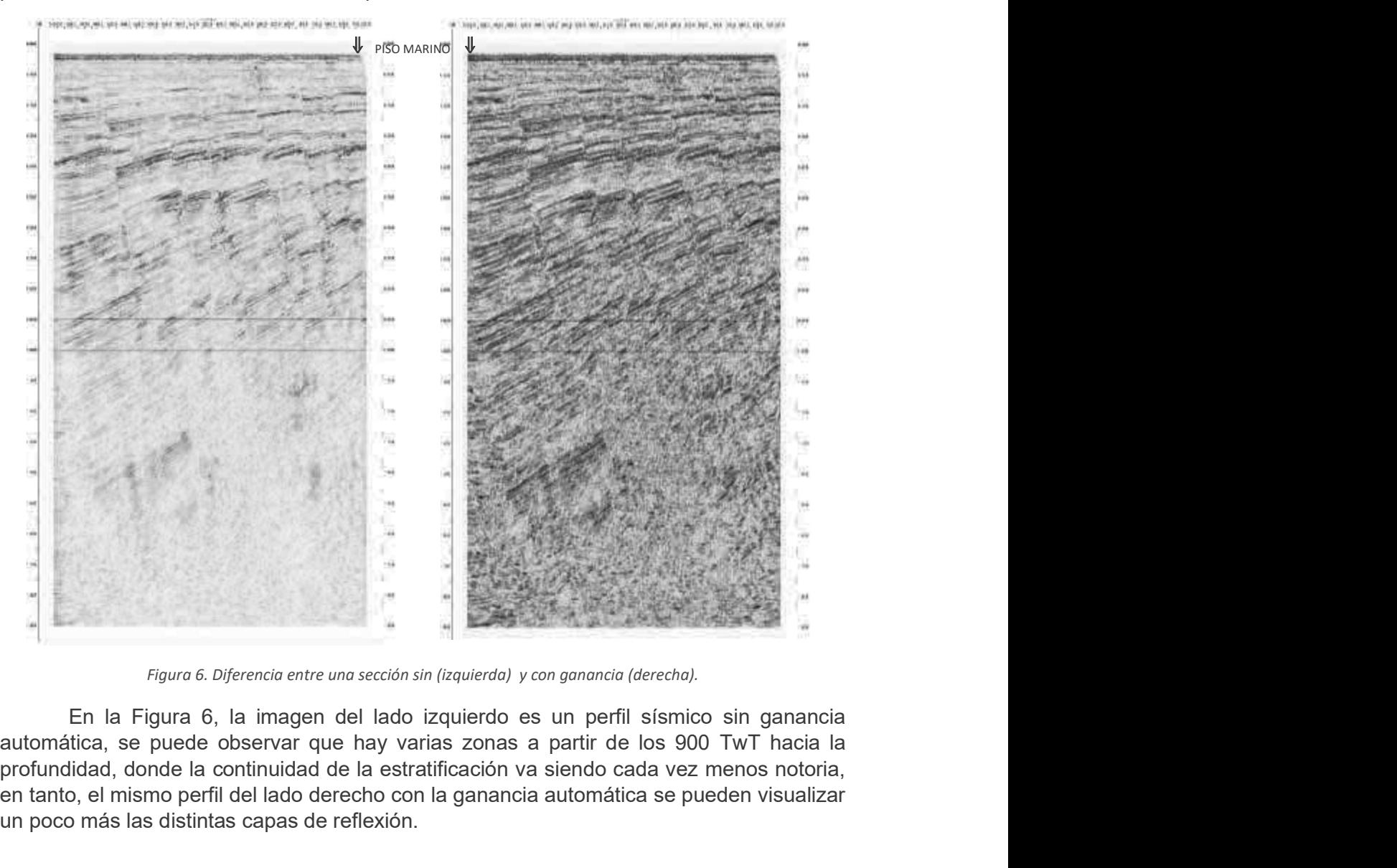

En la Figura 6, la imagen del lado izquierdo es un perfil sísmico sin ganancia profundidad, donde la continuidad de la estratificación va siendo cada vez menos notoria, en tanto, el mismo perfil del lado derecho con la ganancia automática se pueden visualizar un poco más las distintas capas de reflexión.

Determinar los límites de resolución en los datos de reflexión es uno de los problemas más importantes en la sísmica, dado que depende de estos límites que las estructuras no pierdan sus características individuales. Se determinan los límites verticales y posteriormente, los límites laterales. Determinar los límites de resolución en los datos de reflexión es uno de los<br>anas más importantes en la sísmica, dado que depende de estos límites que las<br>aras no pierdan sus características individuales. Se determinan lo Determinar los límites de resolución en los datos de reflexión es uno de los<br>pas más importantes en la sismica, dado que depende de estos límites que las<br>pranente, los límites laterales.<br>La resolución vertical depende del

cual se expresa:

$$
\lambda = \frac{v}{f}
$$
 *Ecuación 6*

Esta resolución ayuda a determinar el límite en el que se pueden separar los reflectores de la cima y de la base, sin que éstos pierdan sus características.

Por otro lado, la resolución lateral se refiere a que tan cerca pueden estar dos reflectores sin que pierda sus características de forma horizontal y brinda la posibilidad de distinguir pequeños detalles. Esta resolución depende del fenómeno llamado la zona de Determinar los límites de resolución en los datos de reflexión<br>problemas más importantes en la sísmica, dado que depende de estos<br>estructuras no pierdan sus características individuales. Se determinan los lí<br>y posteriorme

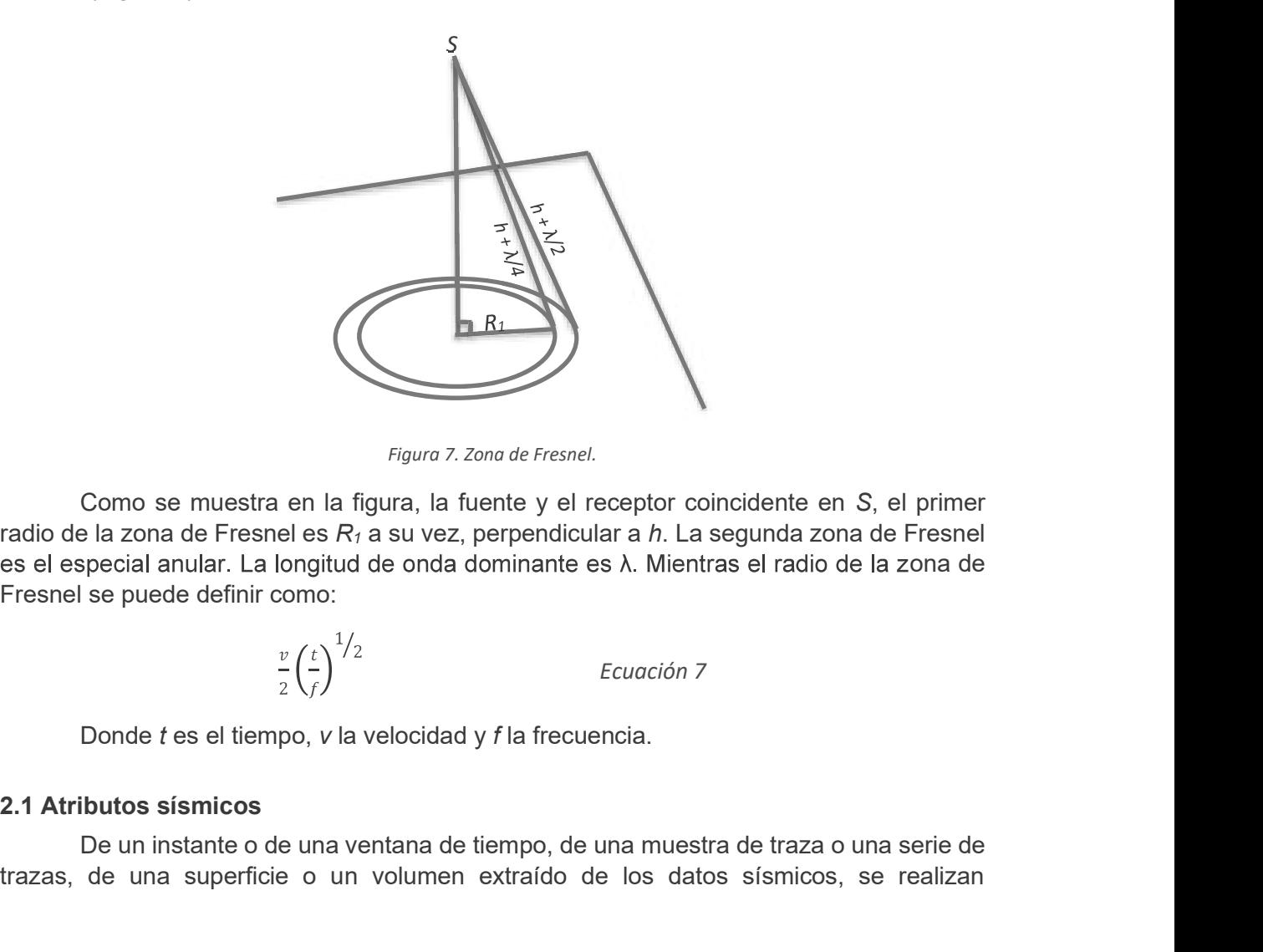

Figura 7. Zona de Fresnel.

Como se muestra en la figura, la fuente y el receptor coincidente en S, el primer radio de la zona de Fresnel es  $R_1$  a su vez, perpendicular a h. La segunda zona de Fresnel es el especial anular. La longitud de onda dominante es λ. Mientras el radio de la zona de Fresnel se puede definir como: Como se muestra en la figura 7. Zona de Fresnel.<br>
El azona de Fresnel es R<sub>1</sub> a su vez, perpendicular a h. La segunda zona de Fresnel<br>
se puede definir como:<br>
se puede definir como:<br>  $\frac{v}{2} \left(\frac{t}{r}\right)^{1/2}$  Ecuación 7<br>

$$
\frac{v}{2} \left(\frac{t}{f}\right)^{1/2}
$$

Ecuación 7

trazas, de una superficie o un volumen extraído de los datos sísmicos, se realizan

mediciones, para obtener características o propiedades del medio, estas mediciones son llamadas "atributos sísmicos".

Su cálculo es útil por que ayudan a extraer patrones, relaciones o rasgos que de otro modo podrían no ser evidentes. La deducción o el cálculo de los atributos sísmicos normalmente implica el procesamiento de los datos, lo que incluye, entre otras cosas, operaciones de ajustes de ventanas, suavizado, promediado, filtrado, cálculo de medidas estadísticas, hallazgo de valores máximos y mínimos, ejecución de diferenciaciones e integraciones, análisis de los cambios de polaridad o ejecución de análisis espectrales o de ondículas. mes, para obtener características o propiedades del medio, estas mediciones son<br>
s"atributos sismicos".<br>
Su cálculo es útil por que ayudan a extraer patrones, relaciones o rasgos que de<br>
do podrían no ser evidentes. La ded mediciones, para obtener características o propiedades del medio, estas r<br>llamadas "atributos sismicos".<br>Co cálculo es útil por que ayudan a extraer patrones, relaciones o<br>otro modo podrían no ser evidentes. La deducción o

más de 300 atributos, algunos de ellos se muestran en la siguiente línea de tiempo de

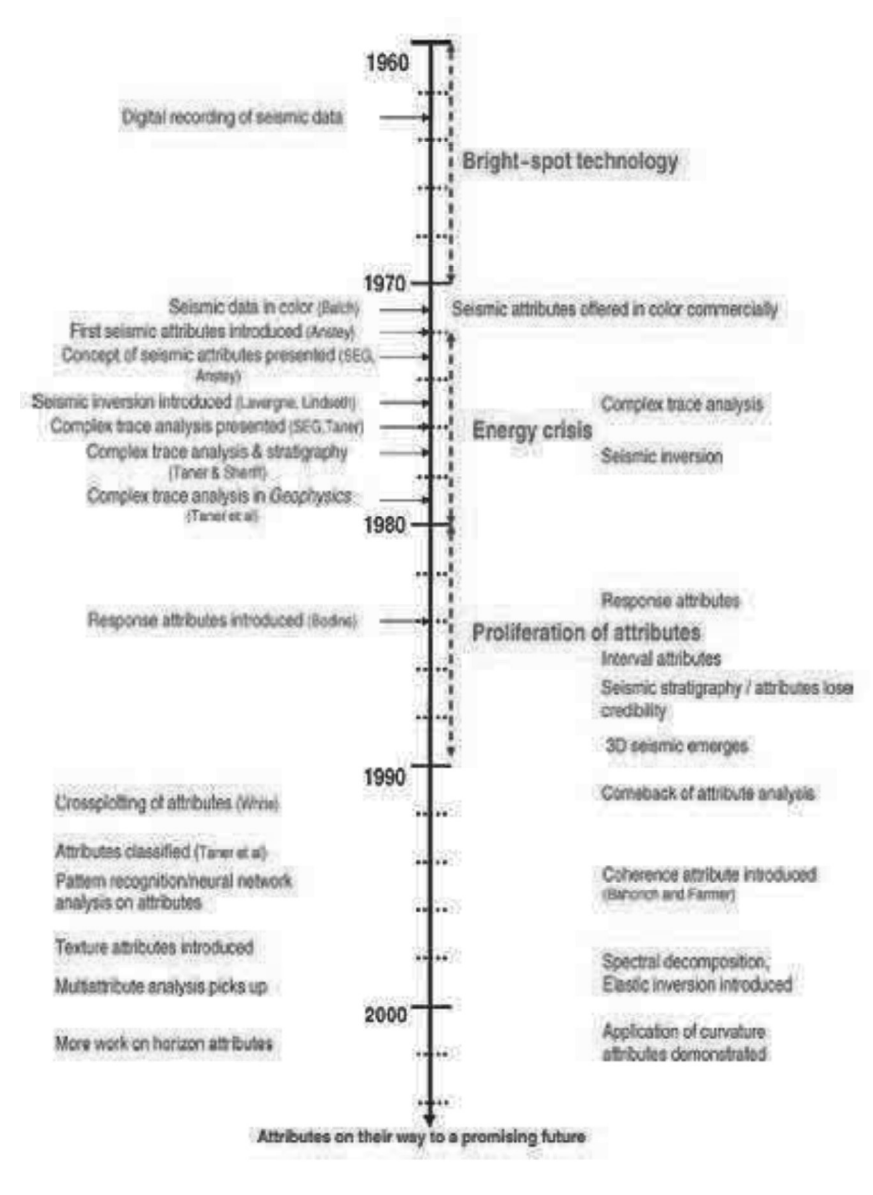

Figura 8. Línea del tiempo donde se muestra el desarrollo de los atributos sísmicos. (Chopra, 2005)

#### 2.1.2 Clasificación de los atributos sísmicos

El estudio e interpretación de los atributos sísmicos nos proporcionan información cualitativa de la geometría y los parámetros físicos del subsuelo. Se ha observado que el contenido de amplitud de los datos sísmicos es el factor principal para la determinación de 2.1.2 Clasificación de los atributos sísmicos<br>
El estudio e interpretación de los atributos sísmicos nos proporcionan información<br>
cualitativa de la geometría y los parámetros físicos del subsuelo. Se ha observado que el<br> 2.1.2 Clasificación de los atributos sísmicos<br>
El estudio e interpretación de los atributos sísmicos nos proporcionan información<br>
cualitativa de la geometría y los parámetros físicos del subsuelo. Se ha observado que el<br> 2.1.2 Clasificación de los atributos sísmicos<br>El estudio e interpretación de los atributos sísmicos nos proporcionan información<br>Ecualitativa de la geométria y los parámetros físicos del subsuelo. Se ha observado que el<br>co

sísmicamente como atributos sísmicos. Pueden ser velocidad amplitud, frecuencia y la tasa 2.1.2 Clasificación de los atributos sísmicos<br>
El estudio e interpretación de los atributos sísmicos nos proporcionan información<br>
cualitativa de la geometría y los parámetros físicos del subsuelo. Se ha observado que el<br> esquema de clasificación para todos los atributos que se basan en sus características 2.1.2 Clasificación de los atributos sísmicos<br>
El estudio e interpretación de los atributos sísmicos mos proporcionan información<br>
contenido de a geometria y los paránetros físicos del subsuelo. Se ha observado que el<br>
con precisa y detallada al intérprete sobre parámetros estructurales, estratigráficos y litológicos de la perspectiva sísmica (Taner, 2001). **Iasificación de los atributos sismicos**<br>
idio e interpretación de los atributos sísmicos nos proporcionan información<br>
iva de la geometría y los parámetros físicos del subsuelo. Se ha observado que el<br>
do de amplitud de l 2.1.2 Clasificación de los atributos sísmicos<br>
El estudio e interpretación de los atributos sísmicos sel subsuelo. Se ha observado que el<br>
contenido de amplitud de los datos sismicos se el factor principal para la determin diation de la carriune structural<br>didio e interpretación de los atributos sismicos o proporcionan información<br>via de la geometría y los parámetros físicos del subsuelo. Se ha observado que el<br>do de amplitud de los datos sí de la geometría y los parámetros físicos del subsuelo. Se ha observe de amplitud de los datos sismicos es el factor principal para la determ<br>físicos, como la impedancia acústica, coeficientes de reflexión, veles en fisicos

- 
- 
- 
- Un atributo estratigráfico: caos

### 2.1.2.1 Atributos Complejos

#### 2.1.2.1.1 Coseno de Fase

También conocido como amplitud normalizada, el cálculo de este atributo consiste en aplicar una función coseno a la fase instantánea para dar más consistencia a los reflectores

stratigráficos, resaltar límites e since parameters estratigráficos, en esterativos e aplican ocho atributos, clasificados según la herramienta Petrel 2015.<br>
- Dos atributos complejos: el coseno de fase y frecuencia Instan El análisis estratigráfico y el reconocimiento de patrones sísmicos son de los más difíciles e importantes para inferir el régimen de depósito del área. Con lo cual este atributo representa una herramienta muy útil para realizar este análisis (Satinder Chopra K. J., - Dos atributos complejos: el coseno de fase y frecuencia Instantánea<br>
- Un atributo estructural: suavizamiento estructural<br>
- Tres atributos de processmiento de señales: amplitud original, gradiente de tr<br>
y amplitud RMS

La siguiente figura muestra dos perfiles, del lado izquierdo con Ganancia Automática y sin atributo aplicado, en la imagen del lado derecho, al mismo perfil se le aplica el atributo coseno de fase, se acentúan el primer horizonte, las fallas y los límites.

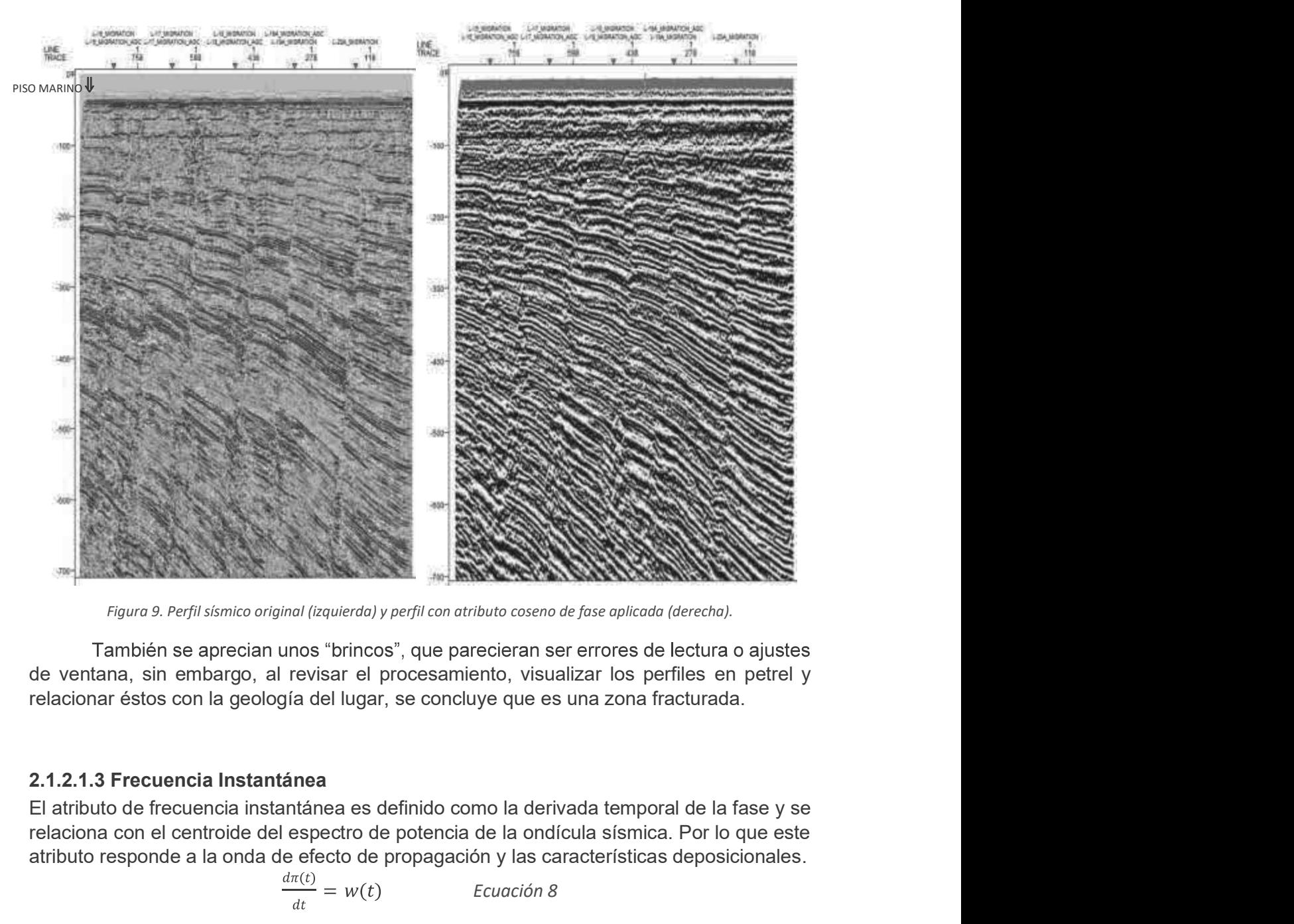

Figura 9. Perfil sísmico original (izquierda) y perfil con atributo coseno de fase aplicada (derecha).

#### 2.1.2.1.3 Frecuencia Instantánea

relaciona con el centroide del espectro de potencia de la ondícula sísmica. Por lo que este atributo responde a la onda de efecto de propagación y las características deposicionales.

$$
\frac{d\pi(t)}{dt} = w(t) \qquad \text{Ecuación 8}
$$

Sus aplicaciones más comunes son como indicador de:

Hidrocarburos por anomalía de baja frecuencia. Este efecto a veces se acentúa por arenas no consolidadas debido al contenido de aceite de los poros

Zona de fractura, dado que las fracturas pueden aparecer como zonas de menor frecuencia

Espesor de estrato. Las frecuencias más altas indican interfaces nítidas como las exhibidas por lutitas laminadas, las frecuencias más bajas son indicativas de geometrías de camas más masivas. Es común encontrar en el Golfo estratos delgados sobre diques o canales

-<br>Propiedades de la roca. La ubicación en las que estas frecuencias instantáneas dan<br>un brinco o exhiben un signo negativo, las reversiones de signos son causadas por reflejos<br>cercanos a las ondículas, por lo tanto, la der Propiedades de la roca. La ubicación en las que estas frecuencias instantáneas dan<br>un brinco o exhiben un signo negativo, las reversiones de signos son causadas por reflejos<br>cercanos a las ondículas, por lo tanto, la deriv cercanos a las ondículas, por lo tanto, la derivada del tiempo de la función de fase contendrá los indicadores para capas delgadas suaves, su variación se relaciona con las características (Taner, 2001)

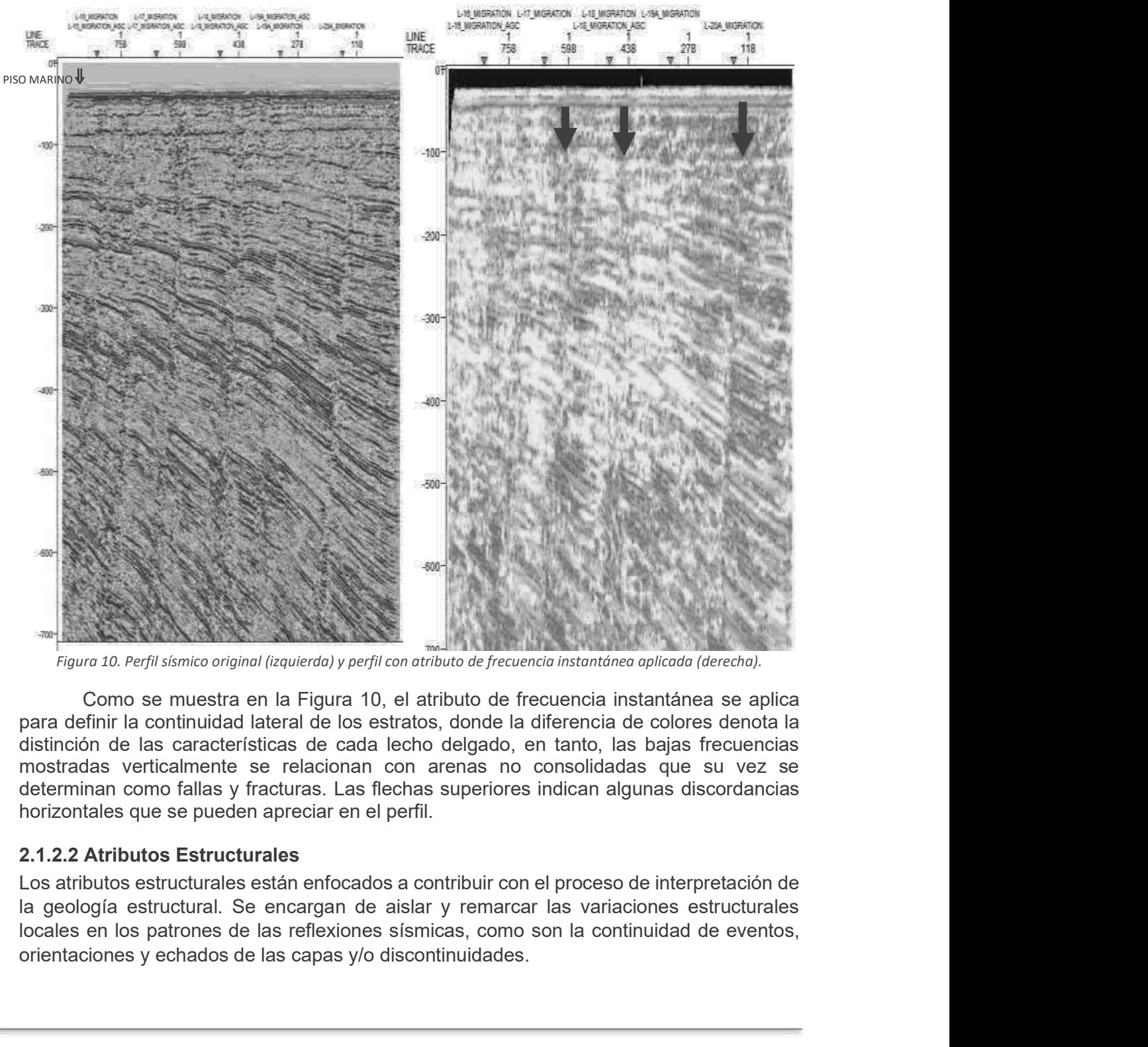

Como se muestra en la Figura 10, el atributo de frecuencia instantánea se aplica para definir la continuidad lateral de los estratos, donde la diferencia de colores denota la distinción de las características de cada lecho delgado, en tanto, las bajas frecuencias mostradas verticalmente se relacionan con arenas no consolidadas que su vez se horizontales que se pueden apreciar en el perfil.

#### 2.1.2.2 Atributos Estructurales

Los atributos estructurales están enfocados a contribuir con el proceso de interpretación de la geología estructural. Se encargan de aislar y remarcar las variaciones estructurales orientaciones y echados de las capas y/o discontinuidades.

#### 2.1.2.2.1 Suavizamiento Estructural

Este atributo aplica un filtro gaussiano a los datos de entrada para reducir el contenido de ruido sin perder información relacionada con los bordes dentro de los datos, aumenta la continuidad de los reflectores sísmicos

El operador de suavizamiento gaussiano se expresa como:

$$
hG(k) = \frac{1}{\sqrt{2 \pi \sigma e^{\left(\frac{1}{k^2 2\sigma^2}\right)}}}
$$
 *Ecuación 9*

Donde  $\sigma$  determina el ancho del filtro de suavizamiento.

Es decir, el suavizamiento estructural brinda una mejor continuidad en los eventos a lo largo de los reflectores, sin alterar la información contenida en la señal sísmica, por lo que la visualización de la sección sísmica se ve favorecida para la interpretación estructural y estratigráfica (Sarhan, 2017).

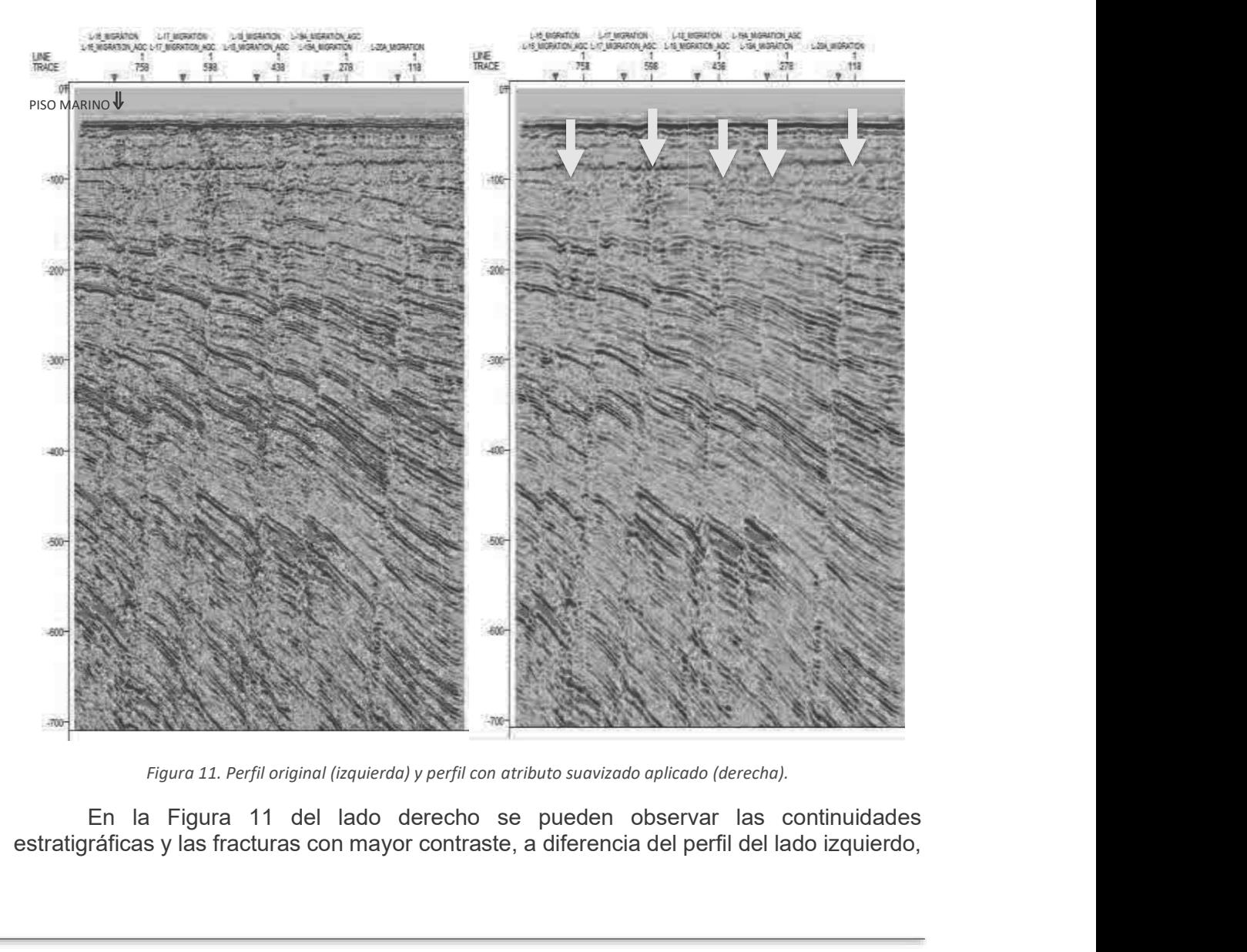

Figura 11. Perfil original (izquierda) y perfil con atributo suavizado aplicado (derecha).

estratigráficas y las fracturas con mayor contraste, a diferencia del perfil del lado izquierdo,

esto se debe al filtro Gaussiano. Las flechas amarillas muestran el inicio desde la superficie<br>de las fallas.<br>2.1.2.2.2 Fase instantánea<br>Definida como el ángulo cuya tangente es: de las fallas.

#### 2.1.2.2.2 Fase instantánea

Definida como el ángulo cuya tangente es:

$$
Fase Instantánea : \gamma(t) = \left(\frac{q(t)}{f(t)}\right)
$$

La fase (modulación) de trazas del muestreo seleccionado en grados o radianes.

Este atributo tiende a mejorar los eventos de baja energía de los perfiles, sin embargo, también aumenta el ruido.

La escala de colores en el mapa final debe tener en cuenta la naturaleza circular de de las fallas.<br>
2.1.2.2.2 Fase instantánea<br>
2.1.2.2.2 Fase instantánea<br>
Definida como el ángulo cuya tangente es:<br>  $Fase Instantánea : \gamma(t) = \left(\frac{q(t)}{f(t)}\right)$ <br>
La fase (modulación) de trazas del muestreo seleccionado en grados o radiane causan la eliminación o reducción de visibilidad de fases, el atributo de fase instantánea se usa a menudo con otros como indicador de horizontes e hidrocarburos (Quincy Chen).

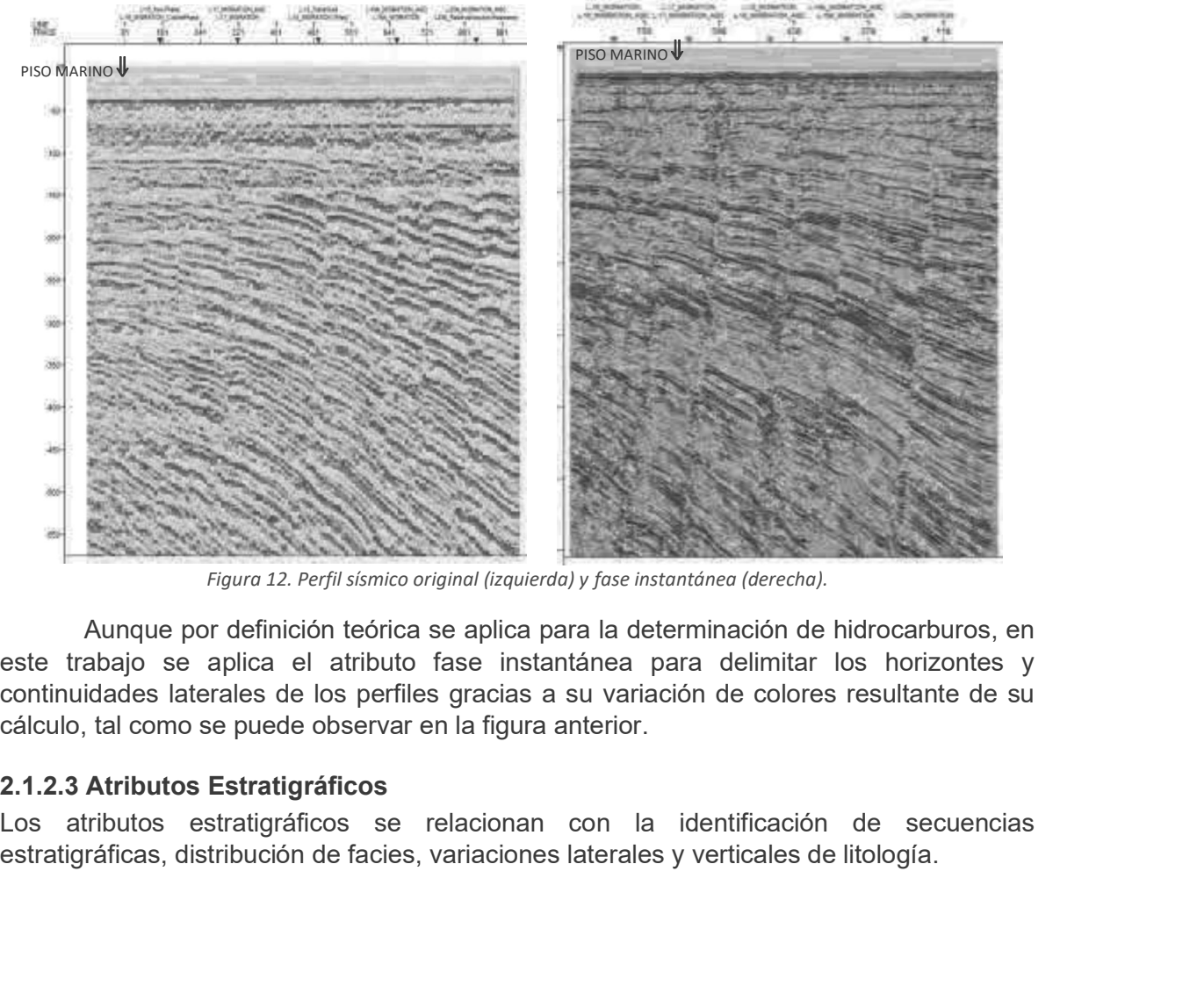

Figura 12. Perfil sísmico original (izquierda) y fase instantánea (derecha).

Aunque por definición teórica se aplica para la determinación de hidrocarburos, en este trabajo se aplica el atributo fase instantánea para delimitar los horizontes y continuidades laterales de los perfiles gracias a su variación de colores resultante de su cálculo, tal como se puede observar en la figura anterior.

### 2.1.2.3 Atributos Estratigráficos

Los atributos estratigráficos se relacionan con la identificación de secuencias

#### 2.1.2.3.1 Caos

A partir de análisis estadístico de buzamiento y azimut, mapea la invariancia de orientación **2.1.2.3.1 Caos**<br>
A partir de análisis estadístico de buzamiento y azimut, mapea la invariancia de orientación<br>
y amplitud de una señal sísmica dentro de una ventana. Las áreas con una consistencia<br>
baja corresponden a re baja corresponden a regiones con patrones de señal "caóticos". **1 Caos**<br>
de análisis estadístico de buzamiento y azimut, mapea la invariancia de oritud de una señal sísmica dentro de una ventana. Las áreas con una con<br>
rresponden a regiones con patrones de señal "caóticos".<br>
Se calcu **1 Caos**<br>
de análisis estadístico de buzamiento y azimut, mapea la invariancia de ortud de una ventana. Las áreas con una con<br>
tresponden a regiones con patrones de señal "caóticos".<br>
Se calcula mediante la desviación est **1 Caos**<br>
de análisis estadístico de buzamiento y azimut, mapea la invariancia de orienalisis estadístico de buzamiento de una ventana. Las áreas con una con<br>
tresponden a regiones con patrones de señal "caóticos".<br>
Se ca **1 Caos**<br>
de análisis estadístico de buzamiento y azimut, mapea la invariancia de oritud de una señal sismica dentro de una ventana. Las áreas con una con responden a regiones con patrones de señal "caóticos".<br>
Se calcula

Se calcula mediante la desviación estándar de echados y con la semblanza lateral:

$$
Chaos(t) = \sigma(t)Sem(t)
$$
 *Ecuación 10*

El atributo de caos es muy útil para identificar:

- a) La iluminación de fallas y discontinuidades
- 
- 
- d) Migración, bolsas o emanación de gas
- 
- 

También es un buen discriminador para análisis de facies sísmicas. (Schlumberger, 2015).

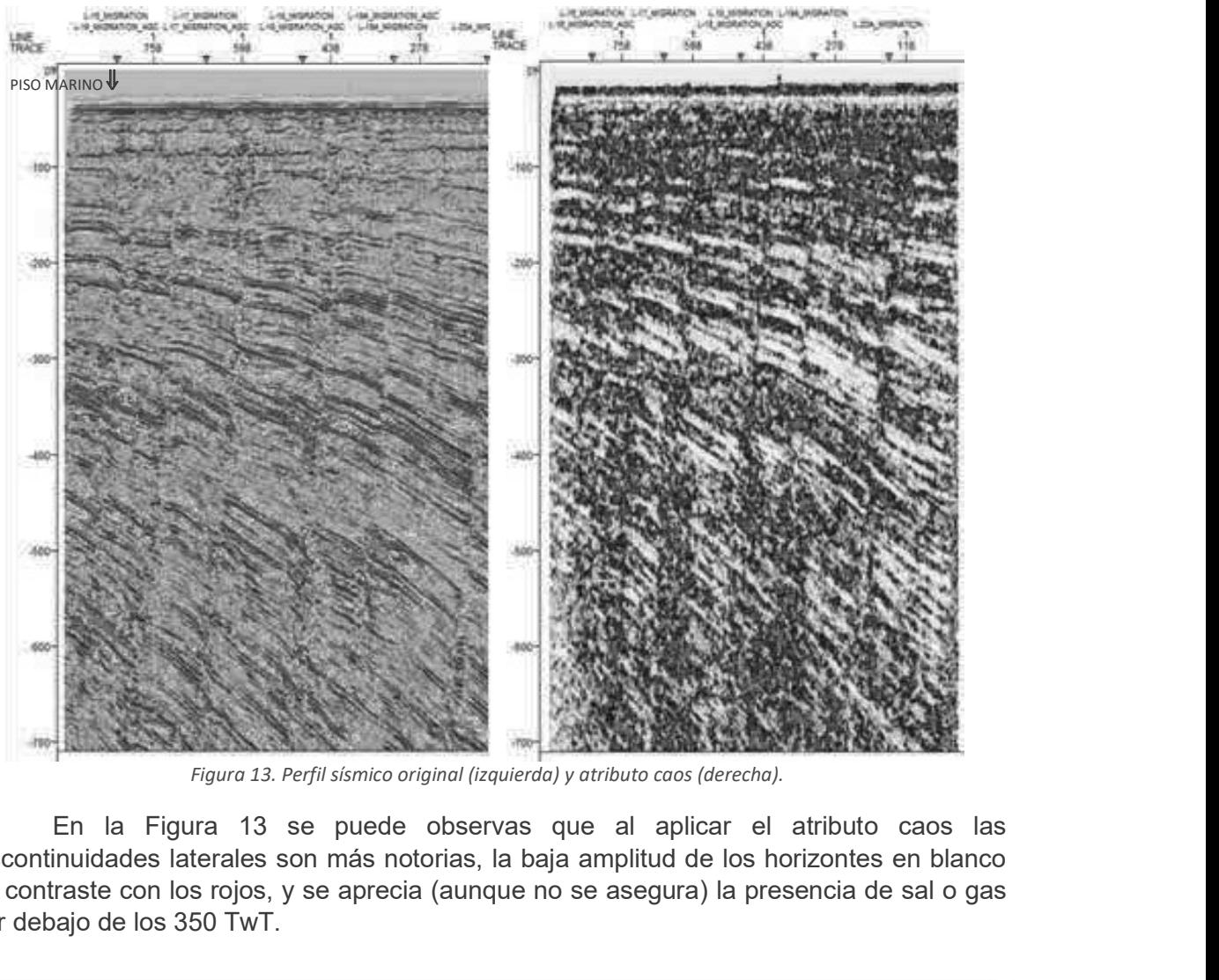

Figura 13. Perfil sísmico original (izquierda) y atributo caos (derecha).

discontinuidades laterales son más notorias, la baja amplitud de los horizontes en blanco en contraste con los rojos, y se aprecia (aunque no se asegura) la presencia de sal o gas por debajo de los 350 TwT.

#### 2.1.2.4 Atributos de Procesamiento de Señales

#### 2.1.2.4.1 Gradiente de Traza

El atributo del gradiente de la traza calcula, como su nombre lo indica, el gradiente a lo largo de la traza entre un cierto número de muestras consecutivas (K).

**Gradiente de Traza** = 
$$
f(t + K) - f(t - K)
$$
 *Ecuación 11*

El atributo de gradiente de traza permite identificar las principales diferencias en la impedancia acústica del medio. Valores elevados del gradiente de traza se relacionan con 2.1.2.4 Atributos de Procesamiento de Señales<br>2.1.2.4.1 Gradiente de Traza<br>El atributo del gradiente de la traza calcula, como su nombre lo indica, el gradiente a lo largo<br>de la traza entre un cierto número de muestras co altos valores en la diferencia de amplitudes del gradiente de traza se aprecian como horizontes en color blanco, mientras que, las mínimas diferencias en la amplitud se denotan 2.1.2.4 Atributos de Procesamiento de Señales<br>
2.1.2.4.1 Gradiente de Traza<br>
El atributo del gradiente de la traza calcula, como su nombre lo indica, el gradiente a lo<br>
de la traza entre un cierto número de muestras conse

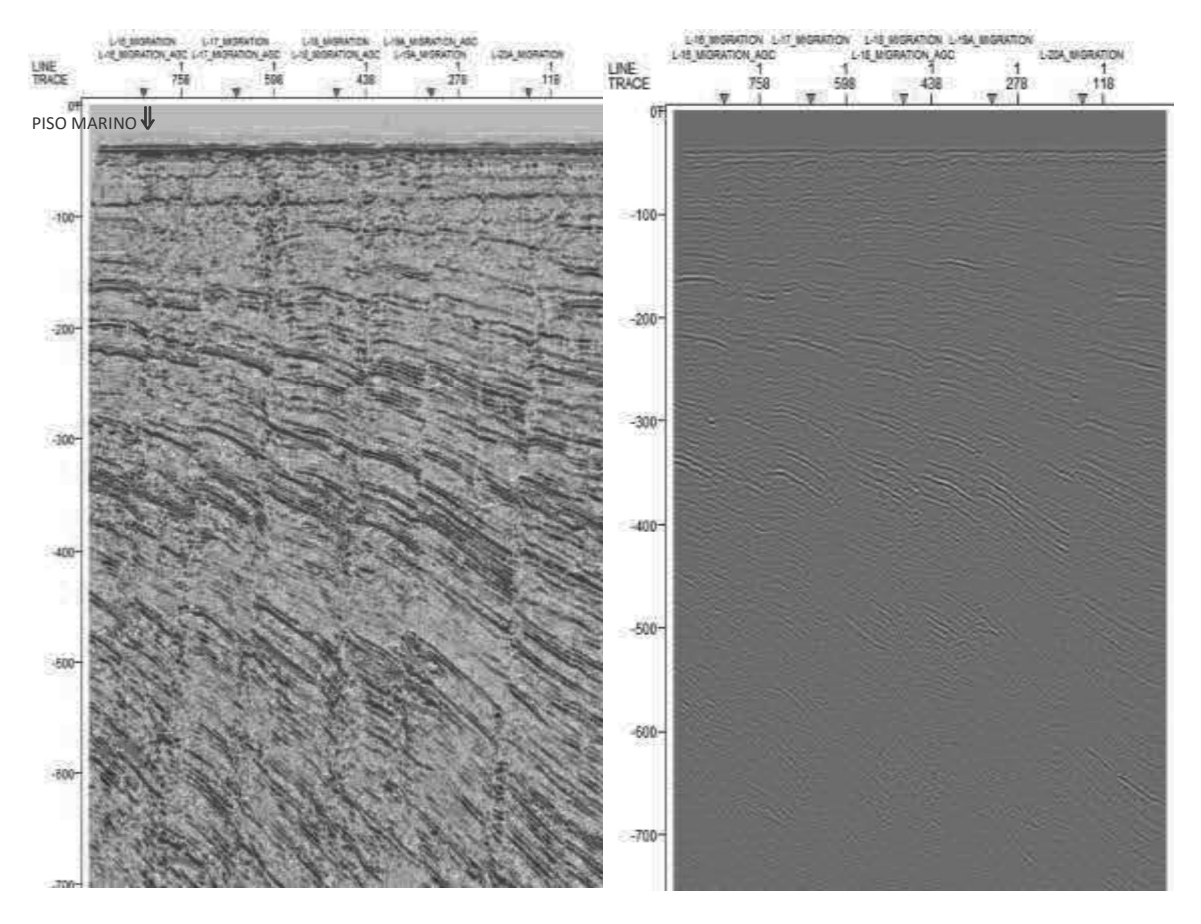

Figura 14. Perfil sísmico original (izquierda) y perfil con gradiente de traza (derecha).

En conjunto (pero no al mismo tiempo) con el atributo caos, al aplicar el atributo gradiente de traza se delimitan los horizontes que se perciben en tono más claro que los demás estratos, esto con el fin de ajustar las facies de manera más precisa.

#### 2.1.2.4.2 Amplitud Original

Recordando que una traza sísmica, puede ser descrita como una suma discreta de un número de sinusoides cada uno con una amplitud pico, frecuencia y fase en un registro de tiempo, se trata a la amplitud de esta onda de señal analítica como la parte real del complejo. La parte imaginaria es usada para calcular la transformada de Hilbert, ésta a su vez, se calcula tomando la raíz cuadrada de la suma de los cuadrados de los componentes 2.1.2.4.2 Amplitud Original<br>Recordando que una traza sísmica, puede ser descrita como una suma discreta de unúmero de sinusoides cada uno con una amplitud pico, frecuencia y fase en un registro (itempo, se trata a la ampli 2 Amplitud Original<br>
ando que una traza sísmica, puede ser descrita como una suma discreta de un<br>
de sinusoides cada uno con una amplitud pico, frecuencia y fase en un registro de<br>
se trata a la amplitud de esta onda de s **2 Amplitud Original**<br>ando que una traza sismica, puede ser descrita como una suma discreta de un<br>de sinusoides cada uno con una amplitud pico, frecuencia y fase en un registro de<br>se trata a la amplitud de esta orda de se

de la Transformada de Fourier, la cual permite extraer la parte imaginaria de la traza compleja usando sólo la parte real:

$$
g(\tau) = \frac{1}{\pi} \int_{-\infty}^{\infty} \frac{r(t)}{\tau - t} dt
$$
 *Ecuación 12*

inversamente:

$$
h(\tau) = -\frac{1}{\pi} \int_{-\infty}^{\infty} \frac{r(t)}{\tau - t} dt
$$
 *Ecuación 13*

Donde se puede utilizar para generar trazas de cuadratura de la traza real o viceversa por medio de la convolución (M Taner, 1979).

La transformada de Hilbert representa la convolución de  $h(t)$  con  $1/\pi\tau$ :

$$
g(\tau) = h(t) * \frac{1}{\pi \tau}
$$
 *Ecuación 14*

La transformada de Hilbert (conocida como filtro de cuadratura), es un caso especial<br>ransformada de Fourier, la cual permite extraer la parte imaginaria de la traza<br>ja usando sólo la parte real:<br> $g(r) = \frac{1}{\pi} \int_{-\infty}^{\infty} \$ de la Transformada de Fourier, la cual permite extracta de la parte imaginaria de la traza compleja usando sólo la parte real:<br>  $g(x) = \frac{1}{\pi} \int_{-\infty}^{\infty} \frac{r(t)}{t-t} dt$  Ecuación 12<br>
dado g(t) es no singular y periódica en t= compleja usando sólo la parte en total, the total parte en total parte in the solo and parte real:<br>  $g(\tau) = \frac{1}{\pi} \int_{-\infty}^{\infty} \frac{r(t)}{t-t} dt$  Ecuación 12<br>
finoressmente:<br>  $h(\tau) = -\frac{1}{\pi} \int_{-\infty}^{\infty} \frac{r(t)}{t-t} dt$  Ecuación 13<br> relacionadas con eventos geológicos diferentes entre horizontes.

Las flechas naranjas sobre la imagen muestran los posibles empaquetamientos que se localizan en la zona de estudio, para delimitar correctamente los horizontes, se deben de marcar y estudiar cada uno de los perfiles con los distintos atributos para disminuir errores de interpretación.

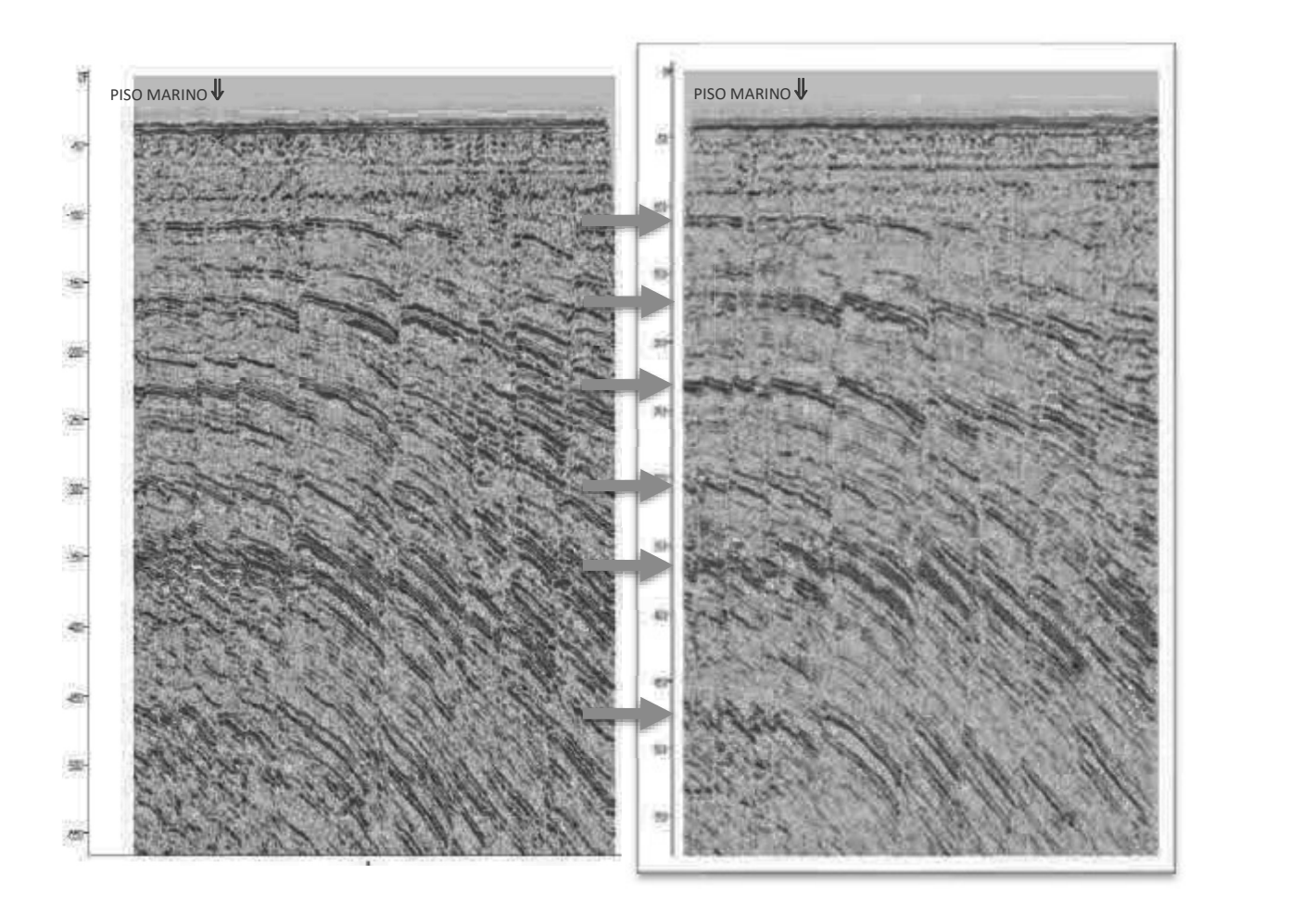

Figura 15. Perfil sin atributo (izquierda) y perfil con atributo original (derecha)-

#### 2.1.2.4.3 Amplitud RMS

La amplitud RMS se calcula como la raíz cuadrada del promedio de los cuadrados de las amplitudes:

$$
Amp(RMS) = \sqrt{\frac{\sum_{i=1}^{N} a_i^2}{N}}
$$
 *Ecuación 12*

Donde N es el número total de mediciones o muestras, y  $a_i$  son las amplitudes.

Un parámetro de longitud de ventana se define por el número de muestras.

La aplicación del atributo RMS permite detectar variaciones de amplitud en canales para cambios con variación de densidad en los alrededores, es un atributo clásico para detectar puntos brillantes o "brigth spots" (Schlumberger, 2015).

Figura 15. Perfil sin atributo (izquierda) y perfil con atributo original (derecho)-<br>
3 Amplitud RMS<br>
Ilitud RMS<br>
Ilitud RMS<br>
Ilitud RMS<br>
Se calcula como la raíz cuadrada del promedio de los cuadrados de las<br>
des:<br>  $Amp(RMS)$ **Example 15.** Perfil sin atributo (izquierdo) y perfil con atributo original (derecha)-<br> **2.1.2.4.3 Amplitud RMS**<br>
La amplitud RMS se calcula como la raíz cuadrada del promedio de los cuadrados de las<br>
amplitudes:<br>  $Amp(RMS)$ observan algunas zonas aisladas iluminadas de anaranjado encerradas en circunferencias

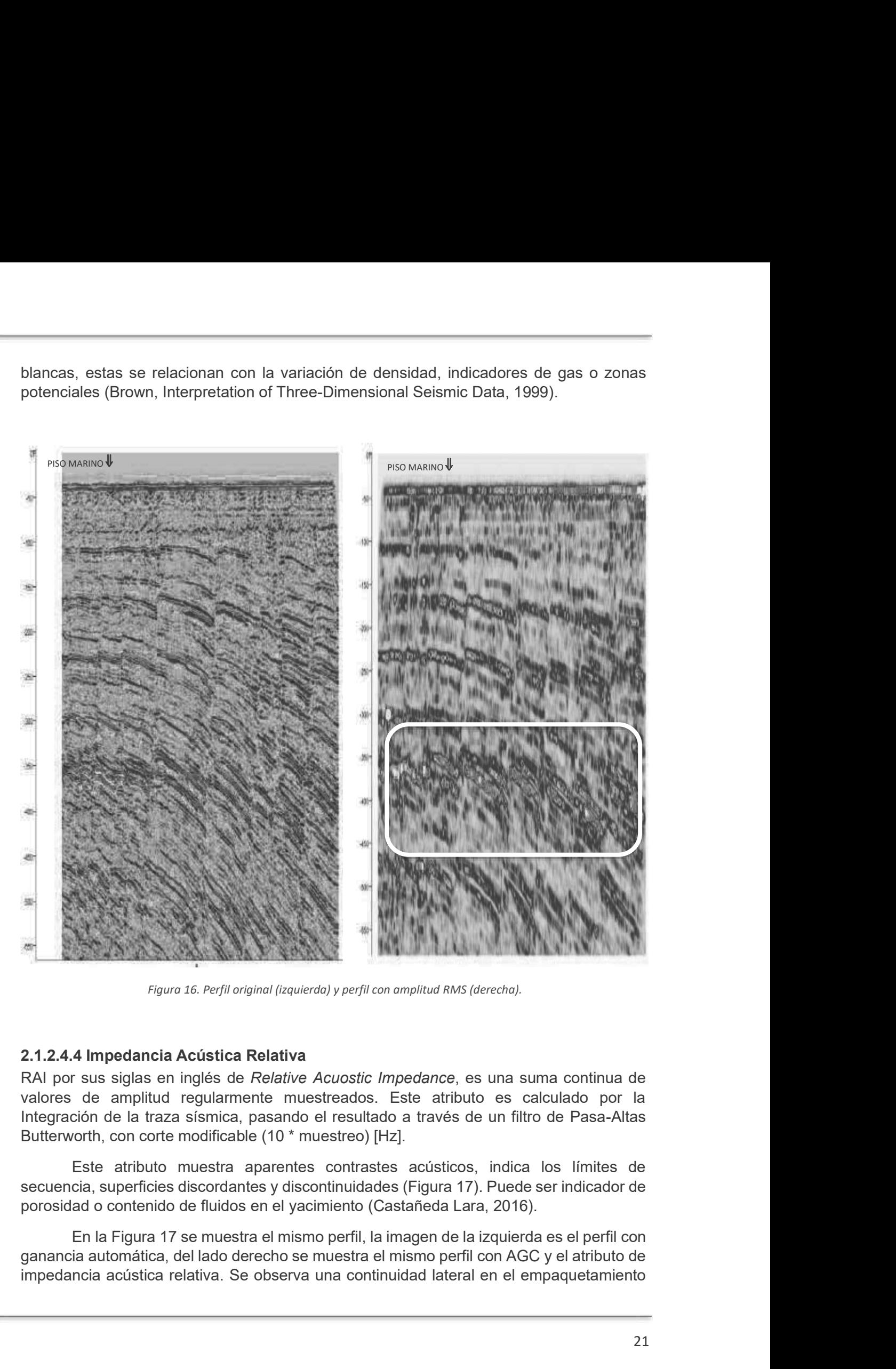

Figura 16. Perfil original (izquierda) y perfil con amplitud RMS (derecha).

#### 2.1.2.4.4 Impedancia Acústica Relativa

RAI por sus siglas en inglés de Relative Acuostic Impedance, es una suma continua de valores de amplitud regularmente muestreados. Este atributo es calculado por la Butterworth, con corte modificable (10 \* muestreo) [Hz].

Este atributo muestra aparentes contrastes acústicos, indica los límites de

ganancia automática, del lado derecho se muestra el mismo perfil con AGC y el atributo de

superior, en tanto más profundo, la discontinuidad lateral es cada vez más resaltada, se<br>observa en tonos más claros entre el azul y rojo encerrados en circunferencias blancas,<br>aparentemente una secuencia delgada porosa o superior, en tanto más profundo, la discontinuidad lateral es cada vez más resaltada, se<br>observa en tonos más claros entre el azul y rojo encerrados en circunferencias blancas,<br>aparentemente una secuencia delgada porosa o aparentemente una secuencia delgada porosa o con fluidos.

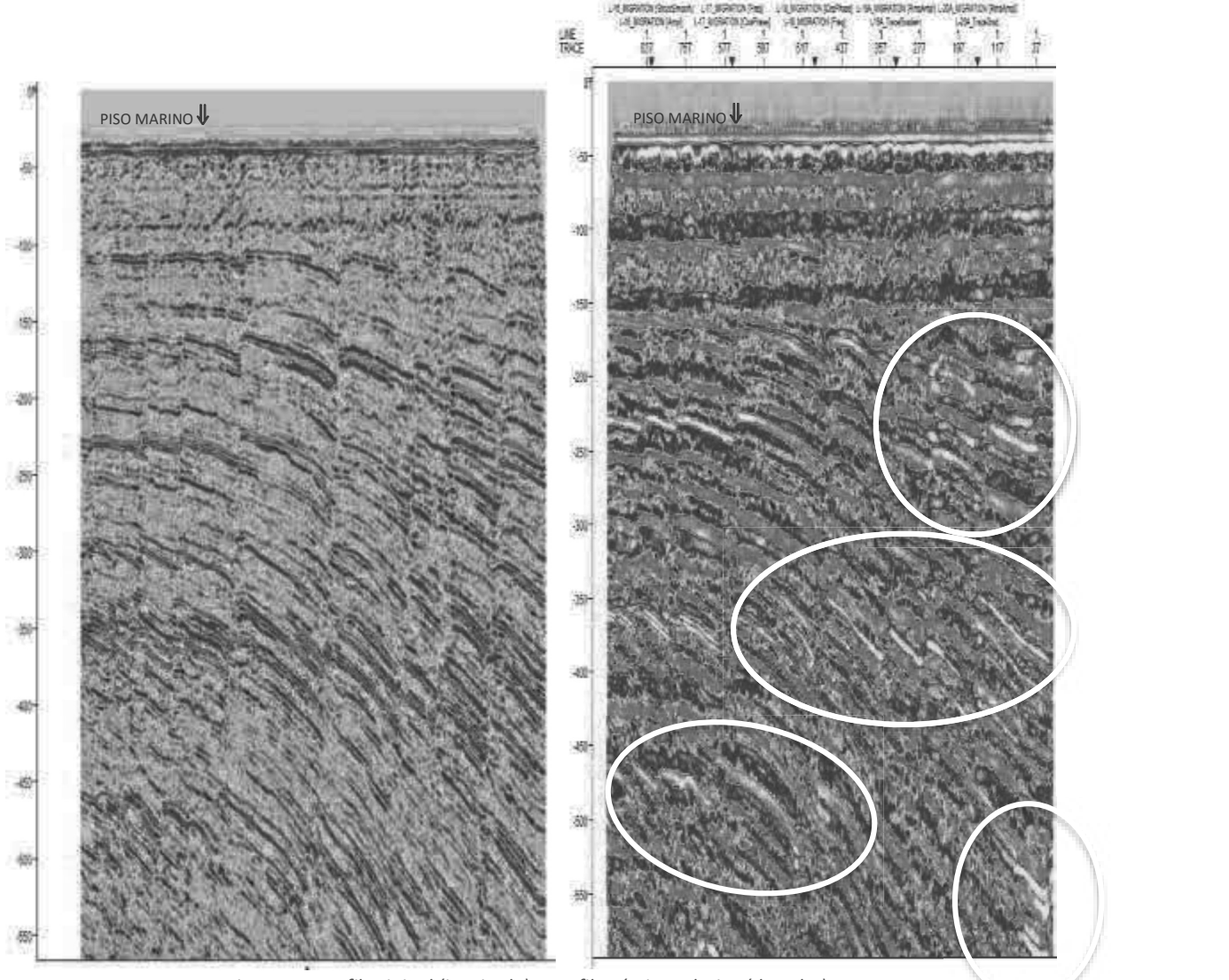

Figura 17. Perfil original (izquierda) y perfil acústico relativa (derecha).

## CAPÍTULO 3. ZONA DE ESTUDIO

#### 3.1 Localización

**CAPÍTULO 3. ZONA DE ESTUDIO**<br> **3.1 Localización**<br>
El complejo Cantarell está situado en el Golfo de México al Sureste de la República<br>
Mexicana, fisiográficamente se localiza en La Sonda de Campeche (Figura 18). Está<br>
Ilm Mexicana, fisiográficamente se localiza en La Sonda de Campeche (Figura 18). Está limitado al Oeste por el sistema de fallas Comalcalco y al este por el sistema de fallas frontera y la falla Topén -Níspero; limita al Sur con el Cinturón Plegado de la Sierra de **CAPÍTULO 3. ZONA DE ESTUDIO**<br>
3.1 Localización<br>
El complejo Cantarell está situado en el Golfo de México al Sureste de la República<br>
Mexicana, fisiográficamente se localiza en La Sonda de Campeche (Figura 18). Está<br>
fron **CAPÍTULO 3. ZONA DE ESTUDIO**<br> **3.1 Localización**<br>
El complejo Cantarell está situado en el Golfo de México al Sureste de la República<br>
Mexicana, fisiográficamente se localiza en La Sonda de Campeche (Figura 18). Está<br>
lí

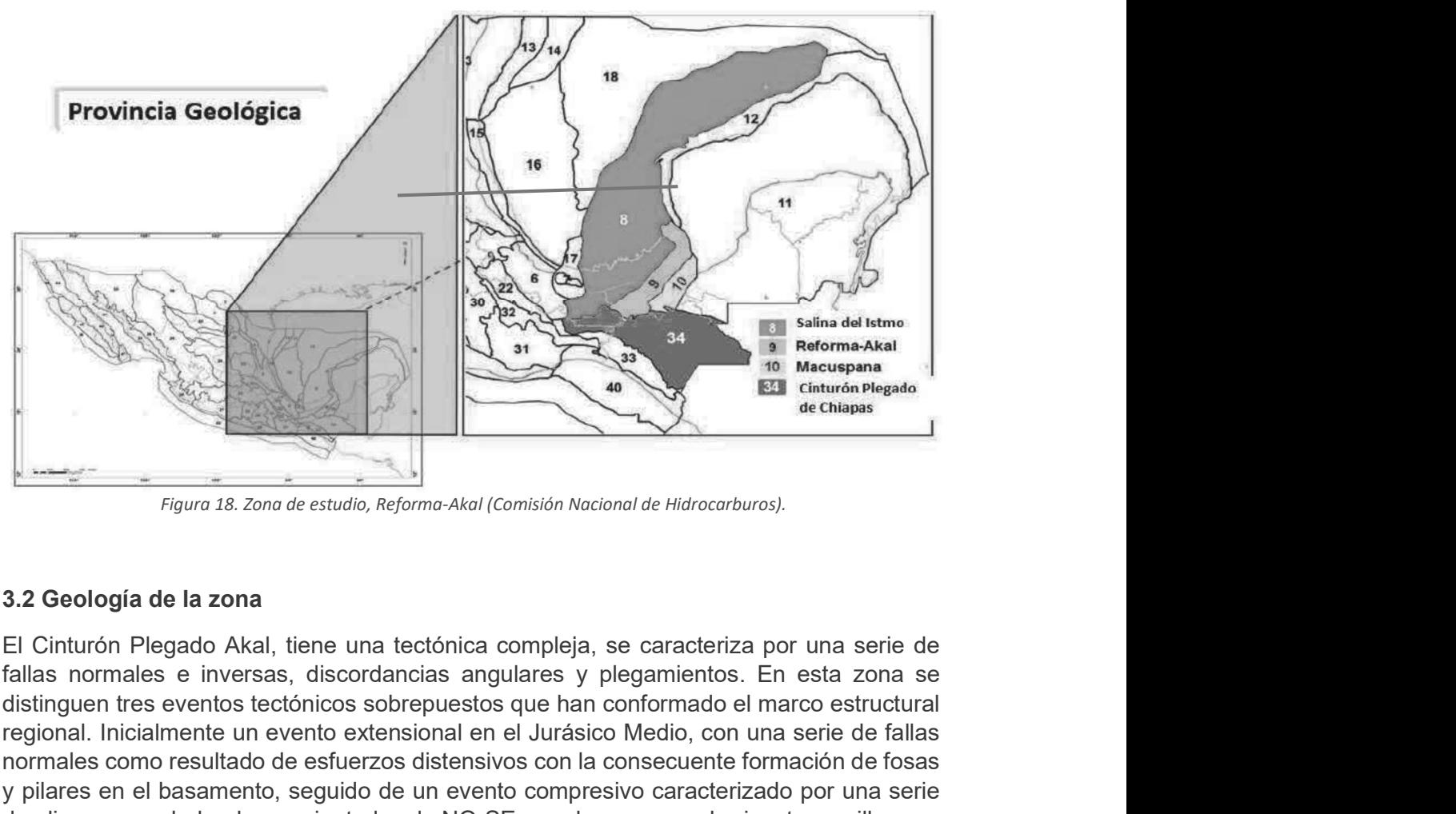

Figura 18. Zona de estudio, Reforma-Akal (Comisión Nacional de Hidrocarburos).

### 3.2 Geología de la zona

El Cinturón Plegado Akal, tiene una tectónica compleja, se caracteriza por una serie de distinguen tres eventos tectónicos sobrepuestos que han conformado el marco estructural regional. Inicialmente un evento extensional en el Jurásico Medio, con una serie de fallas normales como resultado de esfuerzos distensivos con la consecuente formación de fosas y pilares en el basamento, seguido de un evento compresivo caracterizado por una serie Figure 18. Zone de studio, Reforme-Akal (Comisión Nocional de Hidrocorburos).<br>
Figure 18. Zone de estudio, Reforme-Akal (Comisión Nocional de Hidrocorburos).<br>
Figure 18. Zone de studio, Reforme-Akal (Comisión Nocional de H evaporíticos de la contrata del Oxfordiano y en Callor de Histographia (Comisión Nacional de Histocarburos).<br>
El último Plegado Akal, tiene una tectónica compleja, se caracteriza por una serie de fallas normas e inversas, evento identificado durante el Neógeno corresponde a un estilo de fallas lístricas con caída al NO, están asociadas con intrusiones de arcilla y/o sal (Comisión Nacional de Figure 18. Zone de estudio, Reformo-Akal (Comisión Nocional de Hidrocarburos).<br>
Higuros 18. Zone de estudio, Reformo-Akal (Comisión Nocional de Hidrocarburos).<br>
El Cinturón Plegado Akal, tiene una tectórica compleja, se ca brechas del Cretácico Superior y en las calizas oolíticas del Jurásico Superior (Figura 19).

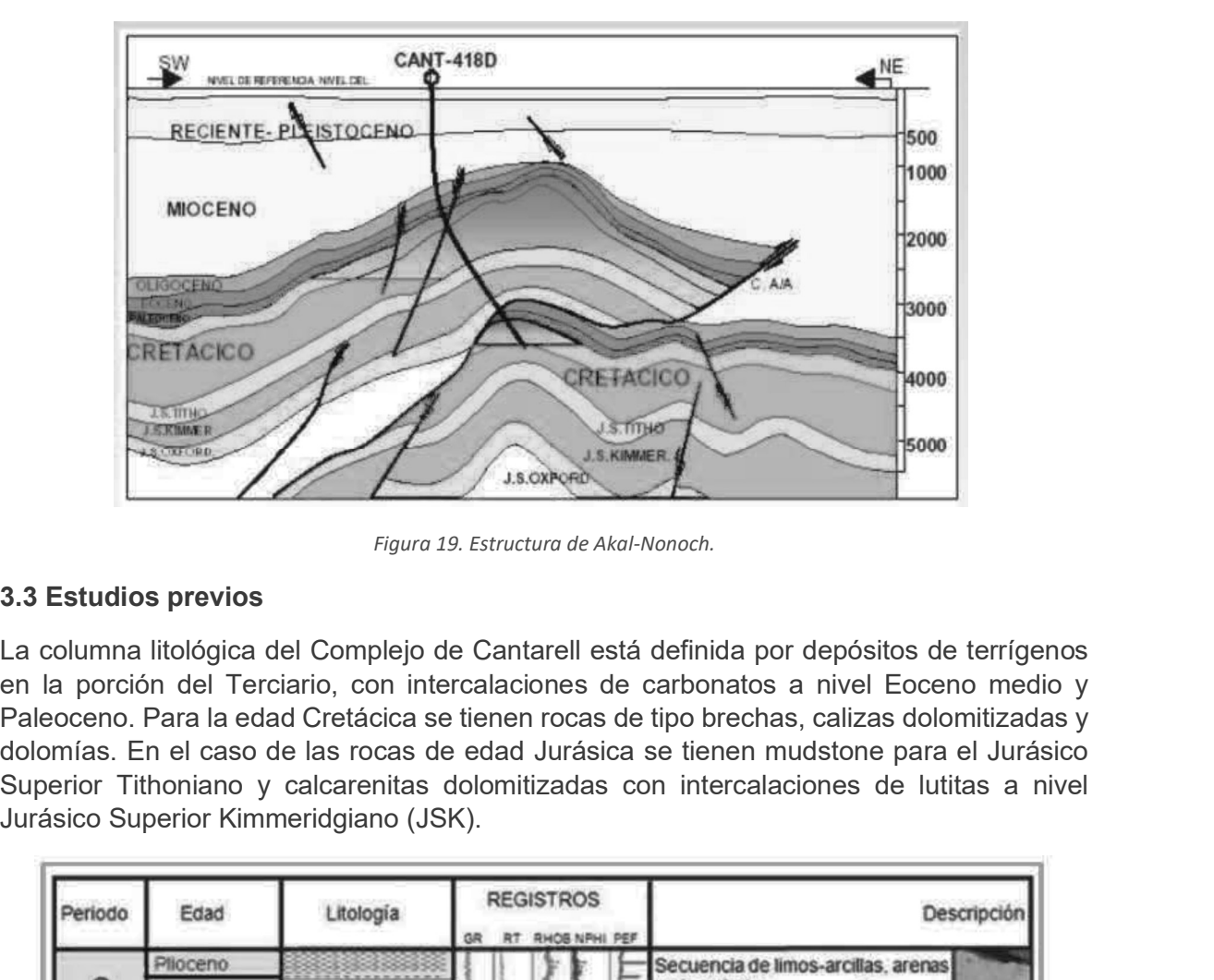

Figura 19. Estructura de Akal-Nonoch.

#### 3.3 Estudios previos

La columna litológica del Complejo de Cantarell está definida por depósitos de terrígenos en la porción del Terciario, con intercalaciones de carbonatos a nivel Eoceno medio y Paleoceno. Para la edad Cretácica se tienen rocas de tipo brechas, calizas dolomitizadas y dolomías. En el caso de las rocas de edad Jurásica se tienen mudstone para el Jurásico Superior Tithoniano y calcarenitas dolomitizadas con intercalaciones de lutitas a nivel

| Periodo   | Edad       | Litología                                                               | <b>REGISTROS</b>    |  |  |  |  | Descripción                                                                                                    |
|-----------|------------|-------------------------------------------------------------------------|---------------------|--|--|--|--|----------------------------------------------------------------------------------------------------|
|           | Plioceno   |                                                                         | RHOB NPHI PEF<br>GR |  |  |  |  | Secuencia de limos-arcillas, arenas                                                                                                    |
| Terciario | Mioceno    |                                                                         |                     |  |  |  |  | carbonatadas.                                                                                                    |
|           | Oligoceno  |                                                                         |                     |  |  |  |  |                                                                                                    |
|           |            |                                                                         |                     |  |  |  |  | Eoceno-Paleoceno presencia de intervalos<br>calcáreos de ambientes submarinos.                                                                                  |
|           | Eoceno     |                                                                         |                     |  |  |  |  |                                                                                                    |
|           | Paleoceno  |                                                                         |                     |  |  |  |  |                                                                                                    |
| Cretácico | Superior   | 0 <sup>16</sup><br>Īδ<br>w<br>s                                         |                     |  |  |  |  | Brecha sedimentaria mudstone-<br>wackestone, dolomitizada, estilolitas                                                                                          |
|           | Medio      |                                                                         |                     |  |  |  |  | pedernal, fracturas, buen yacimiento                                                                                                    |
|           | Inferior   |                                                                         |                     |  |  |  |  | Mudstone-Wackestone de litoclastos,<br>dolomitizado, fracturas, escasas.                                                                                        |
| Jurásico  | lithoniano |                                                                         |                     |  |  |  |  | Mudstone arcilloso<br>Packstone-Grainstone de oolitas y pellets.<br>Packstone-Wackestone de bioclastos.<br>Mudstone con Intercalaciones de Lutitas<br>Calcareas |
|           |            | 00<br>$\infty$<br>$\Phi$<br>$\infty$<br>$\alpha$<br>60<br>00<br>M<br>ດດ |                     |  |  |  |  |                                                                                                    |
|           | Oxfordiano |                                                                         |                     |  |  |  |  | Arenas eólicas /playa estratificación cruzada,<br>planar, granos uniformes.                                                                                     |

Figura 20. Columna geológica del Complejo de Cantarell (Luis Juárez Aguilar C. A., 2016).

En los yacimientos de Cantarell a nivel Jurásico, el modelo estructural está gobernado según Hernández-García et al., (2003) por bloques en escalón basculados, que buzan al occidente y en cuyas partes más someras se depositaron bancos oolíticos, que eventualmente se convirtieron en las rocas yacimiento del JSK (Murillo-Muñeton, 2007); de ahí la importancia de conocer después de los eventos tectónicos la geometría que presentan (Figura 21).

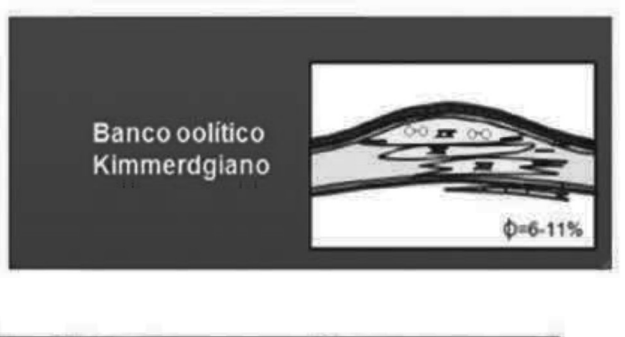

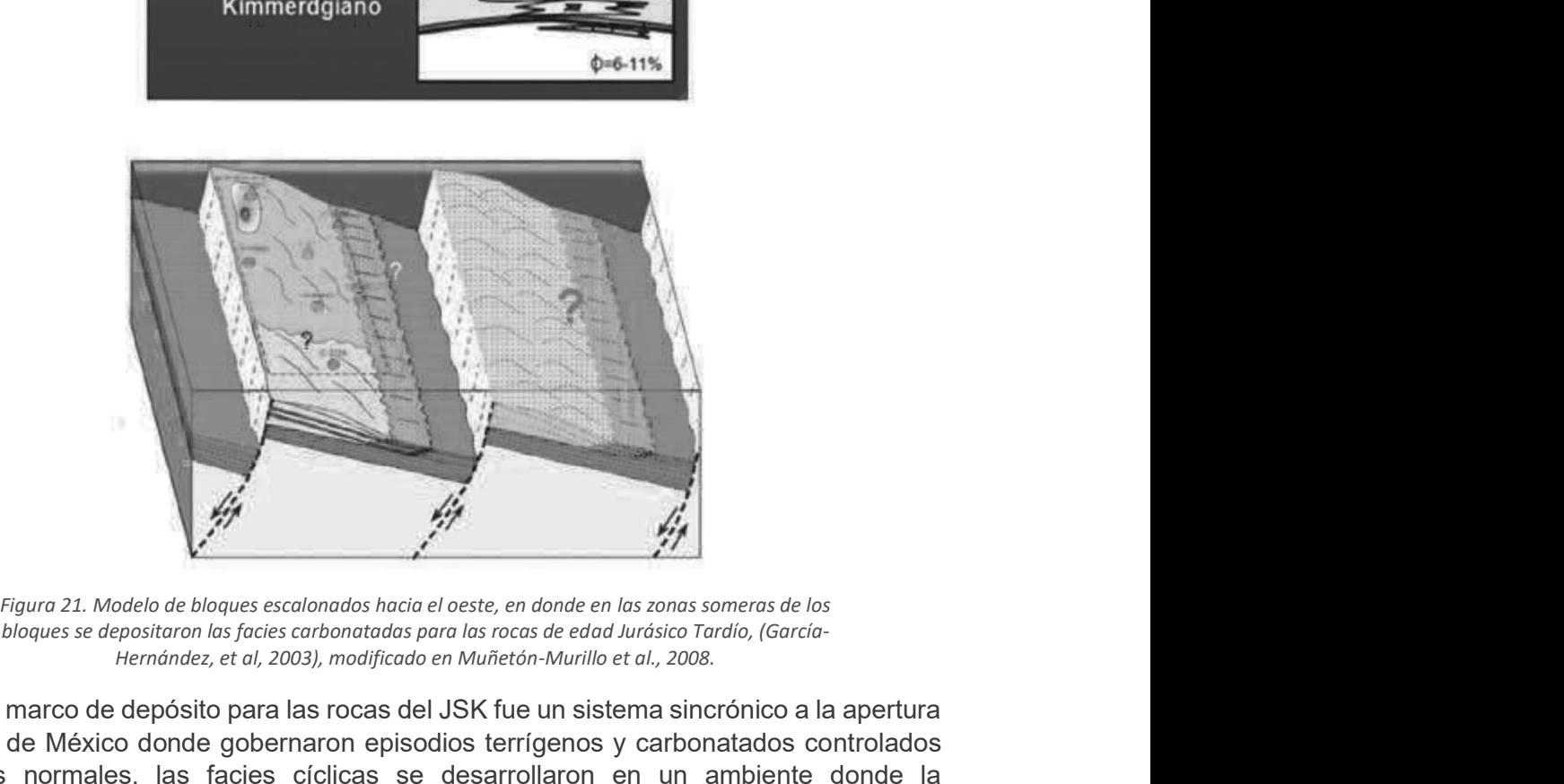

bloques se depositaron las facies carbonatadas para las rocas de edad Jurásico Tardío, (García- Hernández, et al, 2003), modificado en Muñetón-Murillo et al., 2008.

El marco de depósito para las rocas del JSK fue un sistema sincrónico a la apertura del Golfo de México donde gobernaron episodios terrígenos y carbonatados controlados por fallas normales, las facies cíclicas se desarrollaron en un ambiente donde la subsidencia tectónica de esos bloques tuvo un papel importante en el depósito, siendo episodios de baja subsidencia asociados a depósitos de rampa carbonatada en las porciones más someras de los bloques y de eventos de depósito de terrígenos en episodios de rápida subsidencia (Murillo-Muñetón. et al. 2008). Entre el Triásico Medio de bloques seculonodos hacia el oeste, en donde en las rons someras de los bloques es depositoron las focies carbonatadas para las rocas de edad Jurásico Tardío, (Gardío-Hermandez, et at, 2003), mod rigura 21. Modelo de bloques escolonados hacia e leste, en donde en las zonas someras de los<br>
bloques se depositiono las faceiss corbonatados para las rocas de edod Juráscio Tardio, (Gorcio-<br>
Hermandez, et al, 2003), modif

basamento, pasando después a la etapa de deriva hasta principios del Cretácico Temprano, con el desarrollo de amplias plataformas de aguas someras a todo lo largo de los bordes del Proto-Golfo de México. A esta etapa se le llama "Rifting".

Del Jurásico Tardío al Cretácico Temprano se experimentaron los primeros movimientos halocinéticos, que controlaron en gran medida la sedimentación del Jurásico derecho, del Jurásico Superior, estas fallas regionales parecen haber causado la generación de bloques basculados en la porción occidental del bloque Akal (Luis Juárez Aguilar C. A., 2016).

Estas fallas, a su vez, pudieron llegar a presentar barreras laterales por el paso de las fallas a las rocas del Kimmeridgiano. Le sobreyacen los depósitos de las rocas de grano fino con alto contenido de materia orgánica principalmente mudstone del Jurásico Superior Tithoniano, por lo que habría hidrocarburos almacenados principalmente en las brechas de caliza del Cretácico Superior y en las calizas oolíticas del Jurásico Superior.

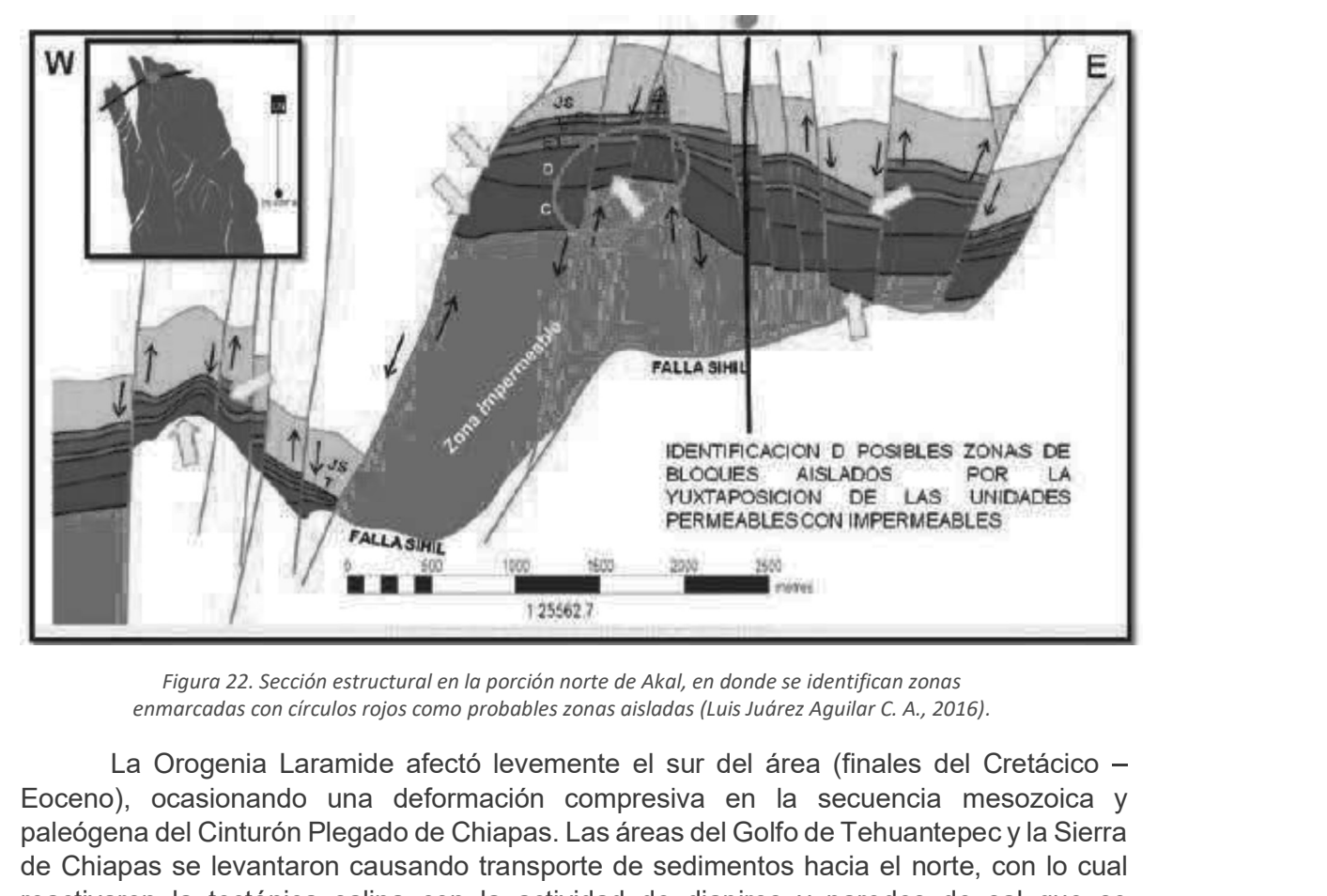

Figura 22. Sección estructural en la porción norte de Akal, en donde se identifican zonas

Eoceno), ocasionando una deformación compresiva en la secuencia mesozoica y paleógena del Cinturón Plegado de Chiapas. Las áreas del Golfo de Tehuantepec y la Sierra de Chiapas se levantaron causando transporte de sedimentos hacia el norte, con lo cual reactivaron la tectónica salina con la actividad de diapiros y paredes de sal que se emplazaron hasta el Mioceno Temprano.

En el Mioceno Medio-Tardío se dio la Orogenia Chiapaneca, ésta forma la cadena plegada y cabalgada de Chiapas-Reforma-Akal, a partir de un nivel de despegue a nivel de la sal Calloviana, afectando a las rocas del Jurásico Tardío al Mioceno Temprano. El límite oriental de este cinturón plegado fue una rampa lateral, ubicada en el borde de la actual Cuenca de Macuspana, generando transtensión dextral.

Para finales del Mioceno Medio, inició el sistema extensional con la formación de la Cuenca Macuspana. Durante el Plioceno, se magnifica la tectónica gravitacional hacia el Noroeste, lo que dio lugar a la formación de la Sub-cuenca de Comalcalco y terminó por conformar la Cuenca de Macuspana.

Se muestra la evolución de la zona en la Figura 23:

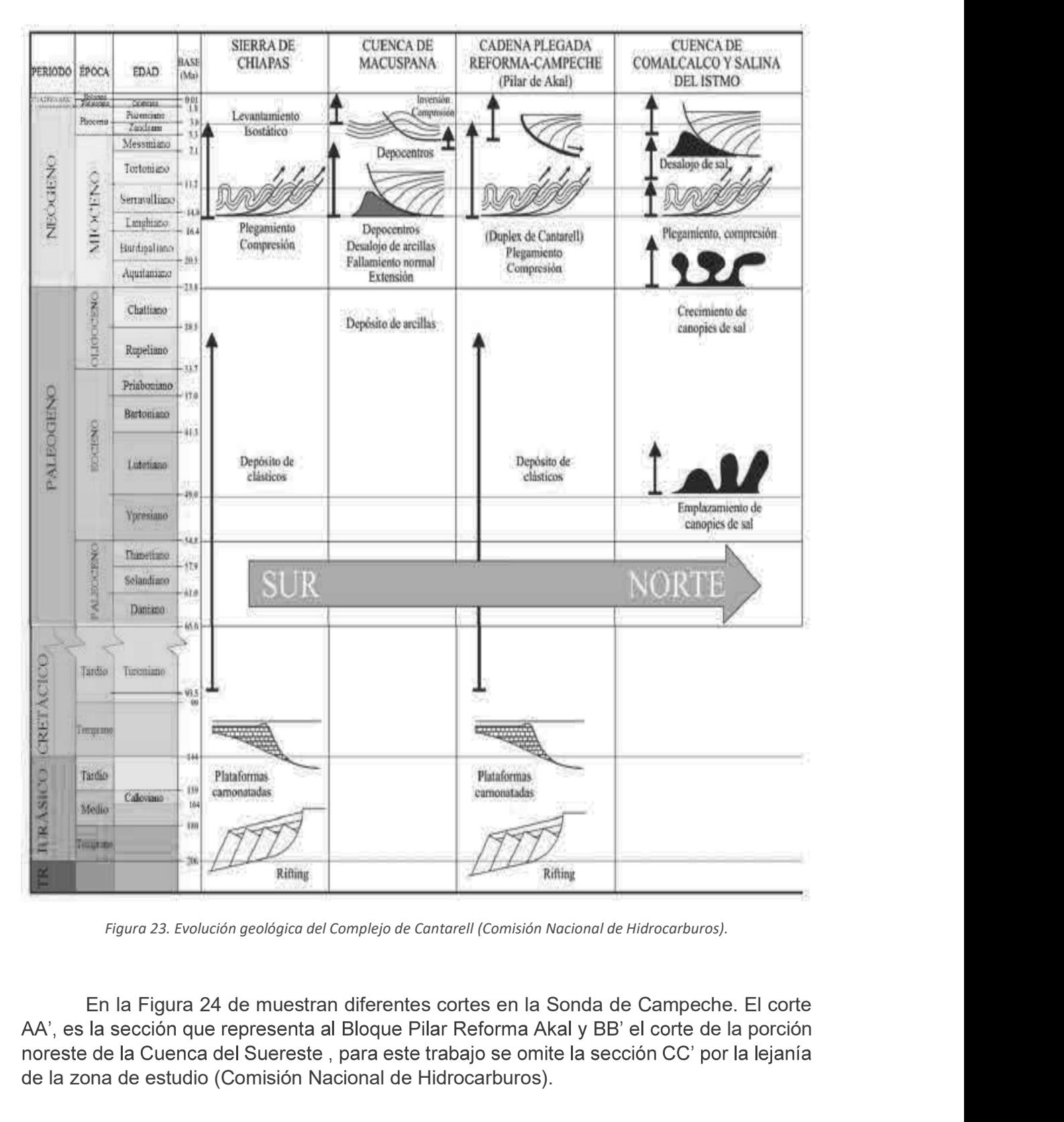

AA', es la sección que representa al Bloque Pilar Reforma Akal y BB' el corte de la porción de la zona de estudio (Comisión Nacional de Hidrocarburos).

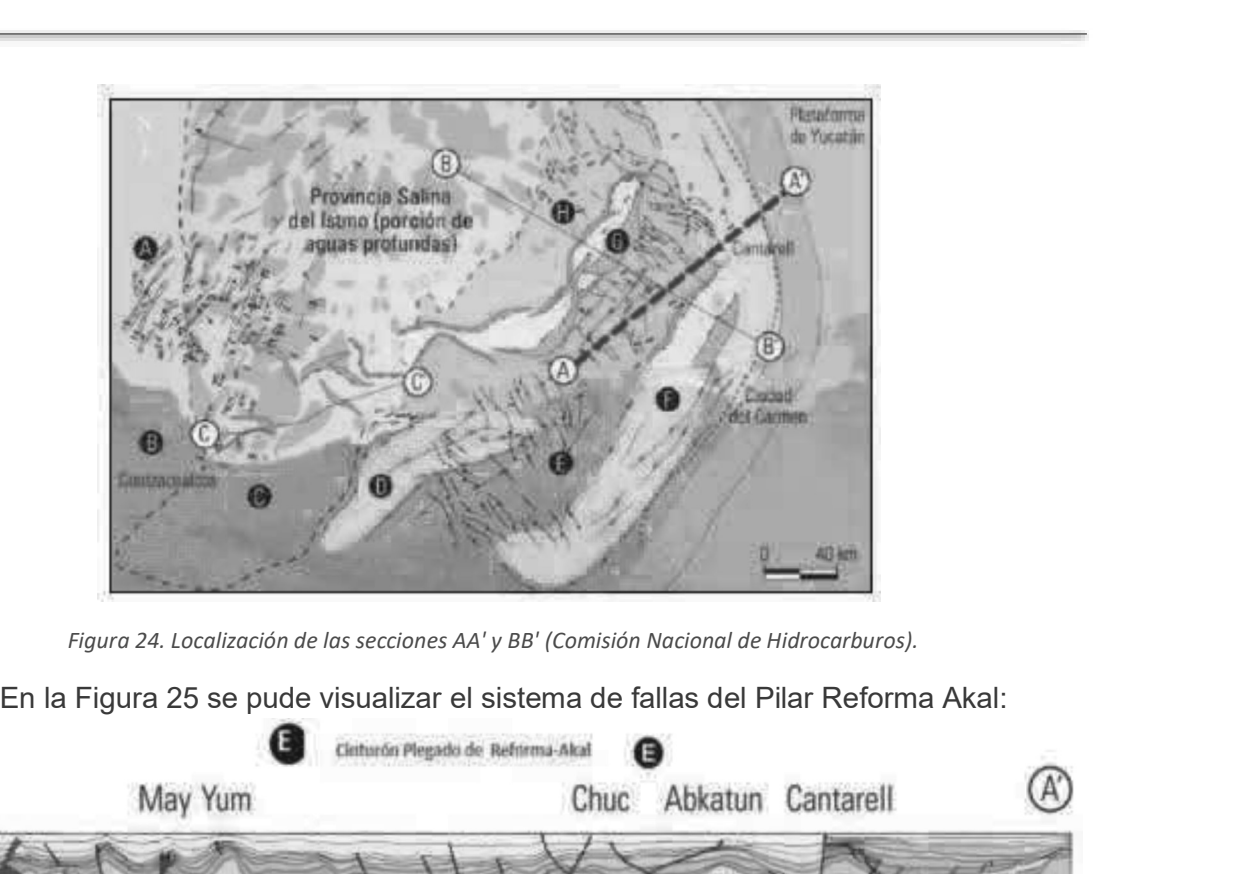

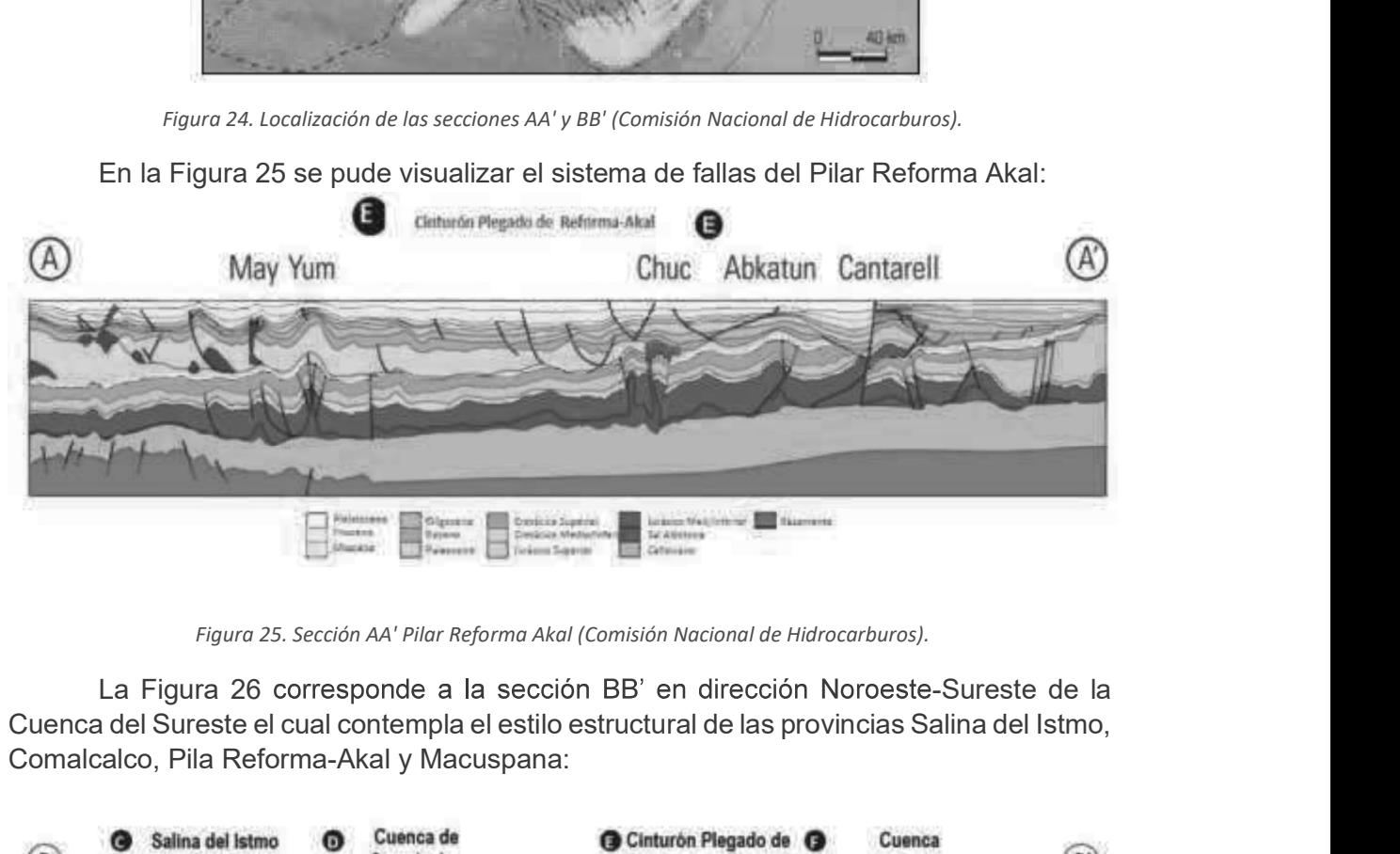

Cuenca del Sureste el cual contempla el estilo estructural de las provincias Salina del Istmo, Comalcalco, Pila Reforma-Akal y Macuspana:

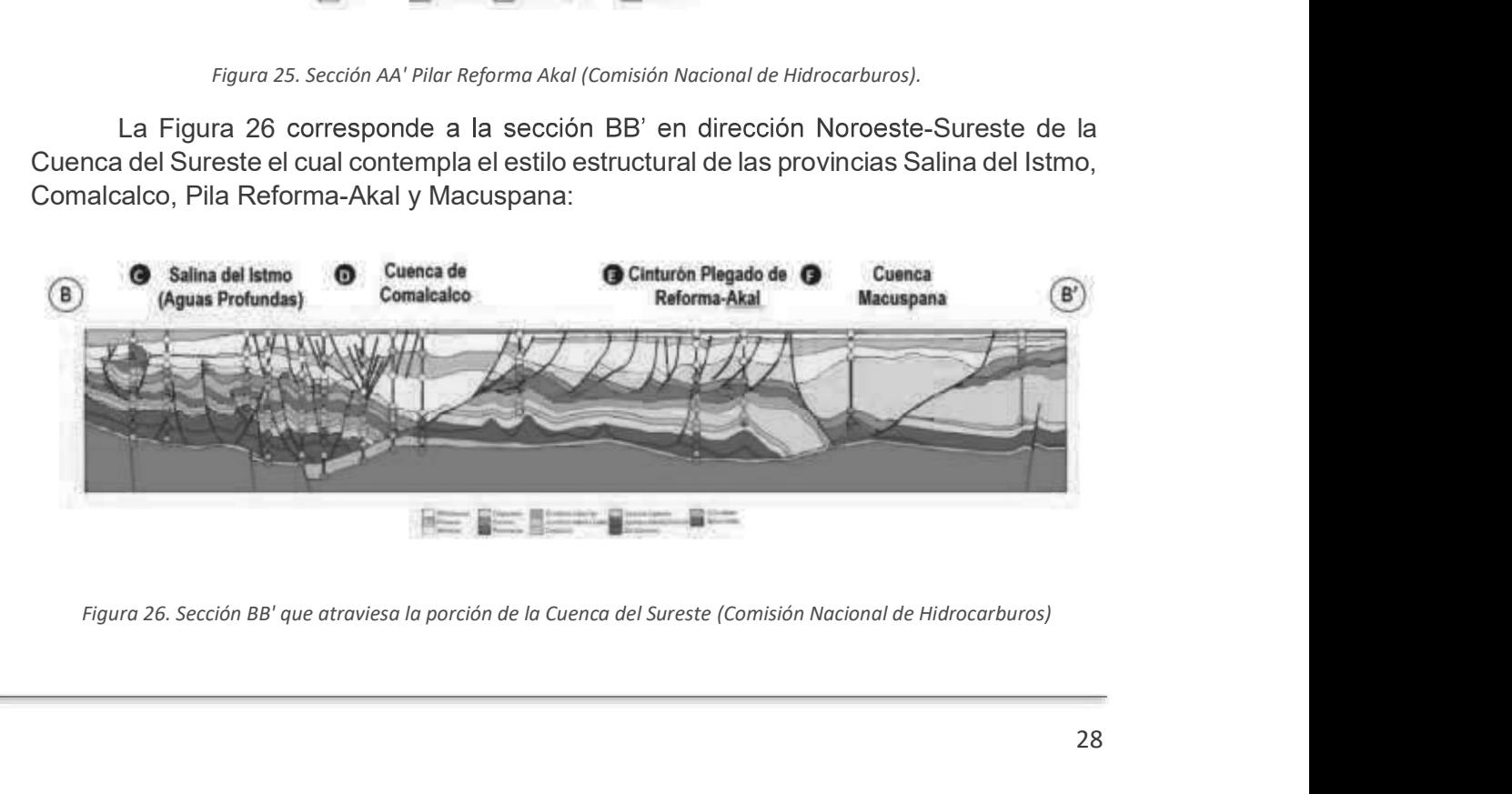

## CAPÍTULO 4. LEVANTAMIENTO Y EQUIPO

#### 4.1 Levantamiento

La adquisición de datos geofísicos se llevó a cabo entre el 21 y el 25 de septiembre de

**CAPÍTULO 4. LEVANTAMIENTO Y EQUIPO**<br>
4.1 Levantamiento<br>
La adquisición de datos geofísicos se llevó a cabo entre el 21 y el 25 de septiembre de<br>
2018, se reportaron condiciones climáticas adecuadas para su adquisición.<br>
D Durante las operaciones de campo, la velocidad de la embarcación se mantenía a 4 nudos y las condiciones del mar fluctuaron entre olas de 0.9 a 1.5 metros.

El levantamiento geofísico contempló el recorrido de una superficie cuadrada de 2.1 km: 15 líneas en dirección Nor-noreste a Sur-sureste, separadas 150 m y 5 líneas **CAPÍTULO 4. LEVANTAMIENTO Y EQUIPO**<br> **4.1 Levantamiento**<br>
La adquisición de datos geofísicos se llevó a cabo entre el 21 y el 25 de septiembre de<br>
2018, se reportaron condiciones climáticas adecuadas para su adquisición.<br> **PÍTULO 4. LEVANTAMIENTO Y EQUIPO**<br> **Levantamiento**<br> **dequisición de datos geofísicos se llevó a cabo entre el 21 y el 25 de septiembre de 8, se reportaron condiciones climáticas adecuadas para su adquisición.<br>
Durante la** 2. Permiso de datos geofísicos se llevó a cabo entre el 21 y el 25 de septiembre de<br>
adquisición de datos geofísicos se llevó a cabo entre el 21 y el 25 de septiembre de<br>
8, se reportaron conticiones climáticas adecuadas p adquisición de datos geofísicos se llevó a cabo entre el 21 y el 25 de septie<br>
8, se reportaron condiciones climáticas adecuadas para su adquisición.<br>
Durante las operaciones de campo, la velocidad de la embarcación se ma<br> 8. se reportaron condiciones climáticas adecuadas para su adquisición.<br>
Durante las operaciones de campo, la velocidad de la embracación se mantenía a<br>
dos y las condiciones del mar fluctuaron entre olas de 0.9 a 1.5 metro

perfilador somero y un perfilador profundo.

Previo a la adquisición de datos se realizan las siguientes actividades:

- mostrara en pantalla los recorridos de la embarcación
- de vista seguridad
- 
- aproximadamente 1 metro, desde la superficie marina hasta el fondo marino
- 

dos y las condiciones del mar fluctuaron entre olas de 0.9 a 1.5 metros.<br>
El levantamiento geofísico contempló el recorrido de una superficie cuadrada de 2.1<br>
15 líneas en dirección Nor-noroete a Sur-sureste, separadas 150 Se asumió que las velocidades acústicas medidas son representativas de las velocidades acústicas reales a través del área del levantamiento durante la recolección de datos geofísicos.

La velocidad promedio del sonido en el agua en esta área fue de 1535 m/s. El procesamiento posterior de los datos incluye correcciones para el ángulo del haz y los movimientos del barco (cabeceo, bandeo y movimiento vertical) y de la marea.

Una vez registradas las velocidades del sonido, se introducen los parámetros relevantes en los programas de adquisición de datos. La velocidad del sonido calculada fue de: 1535.94 m/s en el fondo con un tirante de agua de 27.96 m, 1539.59m/s en superficie y 2. Permiso de trabajo a Control Marino, el cual observa las actividades desde el punto<br>
de vista seguridad<br>
3. Chequeo general y calibración de equipos<br>
4. Medición del perfil de velocidad del sonido en el agua en interval

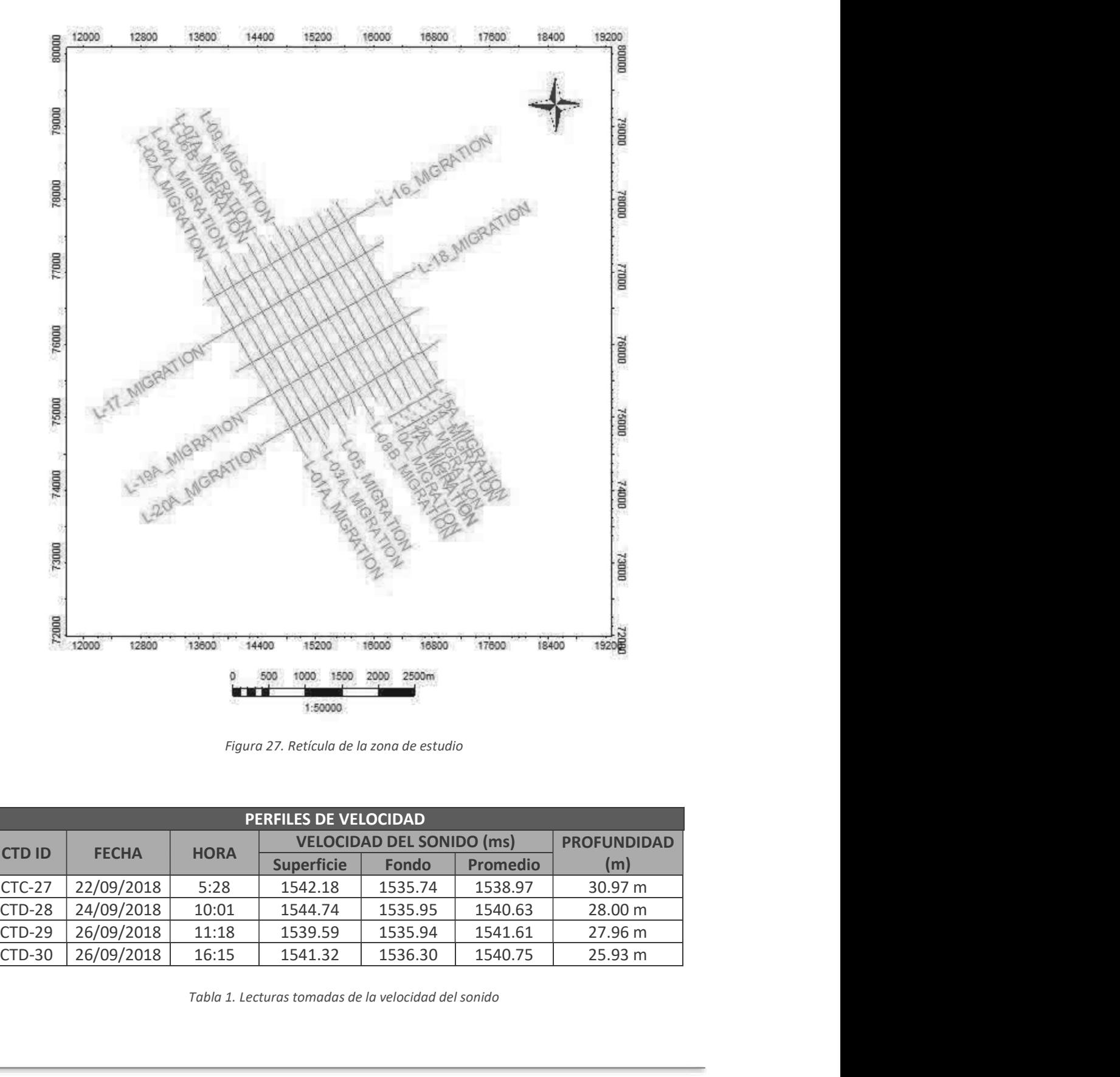

Figura 27. Retícula de la zona de estudio

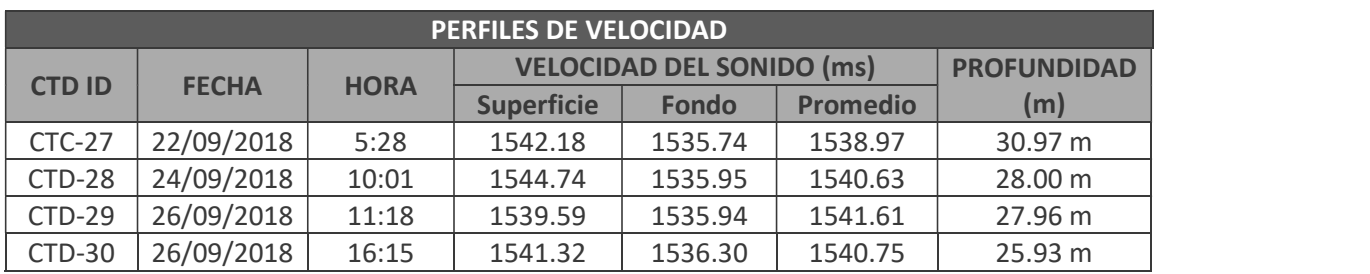

Tabla 1. Lecturas tomadas de la velocidad del sonido

Mientras se realizan ajustes a los sistemas, se inicia un reconocimiento del área para definir donde realizar una calibración de la verticalidad (Patch Test) del transductor del MBES, en caso de no encontrar una zona propicia para la calibración, se pospone esta prueba hasta el final del levantamiento. El Patch Test permite definir los factores de corrección necesarios para poder correlacionar los recorridos del MBES al momento de Mientras se realizan ajustes a los sistemas, se inicia un reconocimiento del área<br>para definir donde realizar una calibración de la verticalidad (Patch Test) del transductor<br>prueba hasta el final del levantarmiento. El Pat muestra los errores inducidos en la posición real del transductor de MBES al desplegar el brazo que sostiene el dispositivo y que son corregidos mediante la ejecución del Patch Test para garantizar una mayor precisión en la elaboración del DTM.

La ejecución del Patch Test es necesaria durante la etapa de procesado y no afecta la adquisición de datos, sin embargo, si durante la etapa de levantamiento es recuperado el equipo a cubierta, esta prueba requiere ser realizada cada vez que sea recuperado.

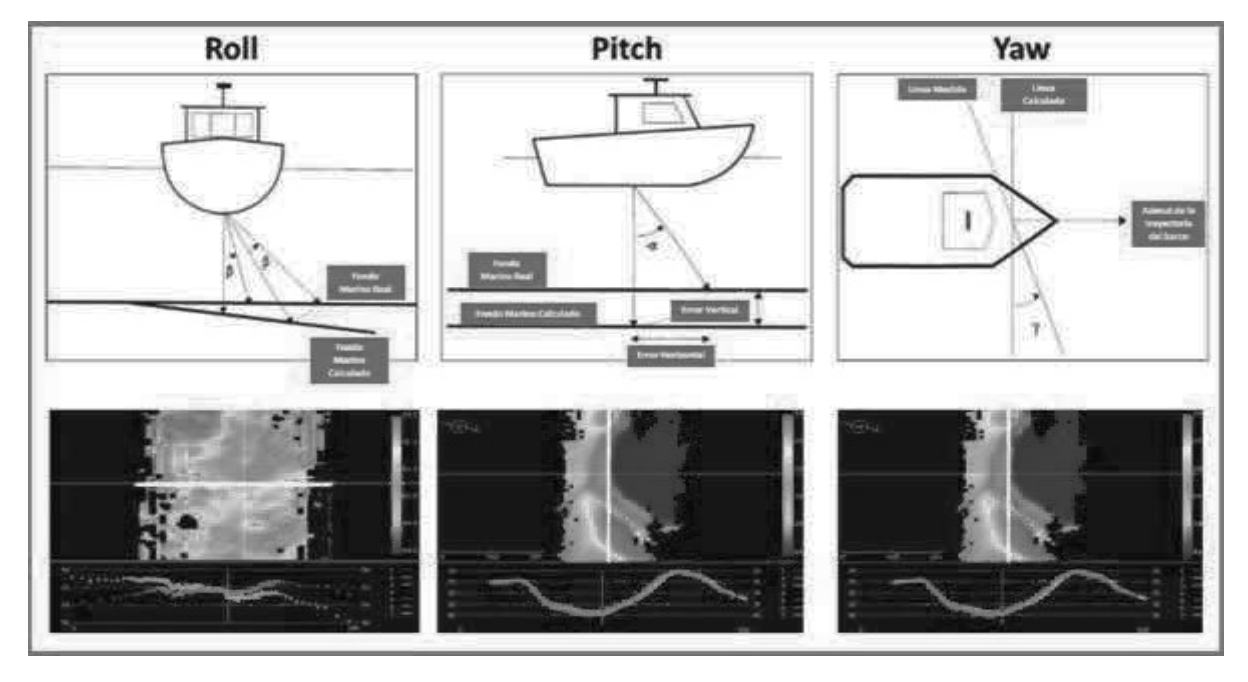

Figura 28. Errores inducidos por la posición real del transductor del MBES por corregir mediante el Patch Test

Posteriormente, se procede al lanzado de los hidrófonos de sistema de sísmica 2D y se realizan pruebas de ajuste de ruido y nivelación de hidrófonos. Una vez superada esta prueba se recurre al lanzado de la pistola de aire para probar la frecuencia de disparos, la cual se ajusta con una tasa de disparo de 6.25 m a lo largo de la ruta proyectada.

Finalmente, se lanza el transductor del sonar de barrido lateral y se ajustan valores de ganancia mientras la embarcación se enfila al inicio de los recorridos.

El levantamiento fue realizado a lo largo de líneas predeterminadas con un intervalo fijo nominal de 12.5 metros. Como se mencionó anteriormente, se recorrieron 15 líneas primarias con orientación hacia el noroeste en intervalos de 150 metros, y 5 líneas secundarias con orientación hacia el suroeste en intervalos de 525 metros perpendicular a las anteriores.

## 4.2 Equipo

Para el levantamiento geofísico se utilizó, un ecosonda de múltiples haces (multibeam) Reson Seabat 8125 H, un perfilador somero Sub-Bottom Profiler Edge Tech 3100, un sistema de sonar de barrido lateral Edgetech 4200 y un perfilador profundo GeoEel Digital Marine. El perfilador somero se registró como información análoga de un canal sencillo a una escala de 100 milisegundos. El transductor y los hidrófonos del perfilador profundo y el transductor del sistema de mapeo del piso marino fueron remolcados desde la popa de la embarcación. El transductor del ecosonda de múltiples haces fue montado por la banda de estribor del barco. Para el levantamiento, la posición de referencia central para la embarcación (CRP) fue la posición de la antena de navegación. **iipo**<br>
Ilevantamiento geofísico se utilizó, un ecosonda de múltiples haces (multibeam)<br>
Seabat 8125 H, un perfilador somero Sub-Bottom Profiler Edge Tech 3100, un<br>
de sonar de barrido lateral Edgetech 4200 y un perfilador

## 4.2.1 Lector de velocidad de sonido

Sistema Combinado SVP/CTD Valeport Midas SVX2 tiene un sensor de presión de 0.01% estándar, este equipo usa muestreo sincronizado para garantizar perfección en los perfiles (Figura 29).

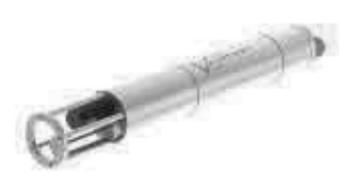

Figura 29. Sistema combinado valeport

### 4.2.2 Ecosonda multihaz

El sistema de ecosonda Multihaz<br> **El sistema de economicación** de la antena de navegación.<br> **El sistema Combinado SVP/CTD Valeport Midas SVX2 tiene un sensor de presión de 0.01%<br>
Sistema Combinado SVP/CTD Valeport Midas SV** de alta resolución de la topografía del fondo marino. Está compuesta por un transductor que emite señales acústicas en 101 haces, cada uno con un ancho de haz de 1.5 grados, **4.2.1 Lector de velocidad de sonido**<br>
Sistema Combinado SVP/CTD Valeport Midas SVX2 tiene un sensor de presión de 0.01%<br>
estándar, este equipo usa muestreo sincronizado para garantizar perfección en los perfiles<br>
(Figura a 100 000 Hz, basado en un procesador de 16 Bits, se le puede conectar un compensador de movimiento y corrige en tiempo real los movimientos del oleaje, cabeceo y bamboleo.

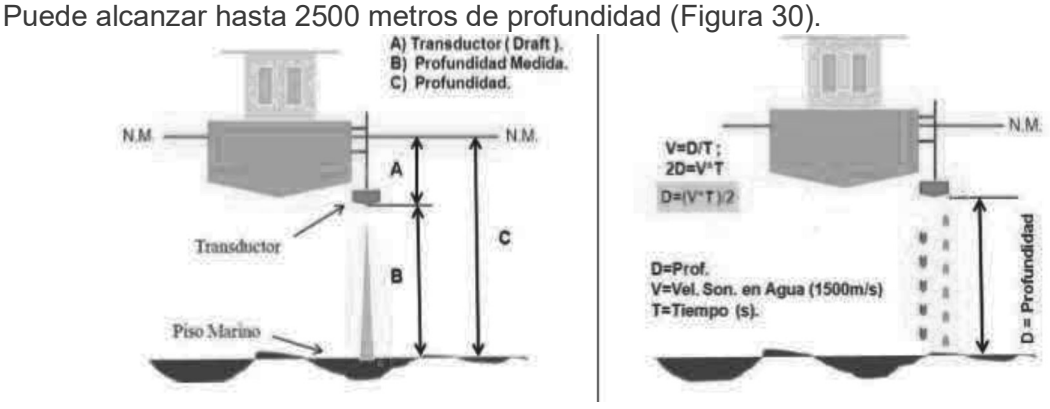

Figura 30. Componentes del funcionamiento del ecosonda mono.
| Los parámetros operacionales del ecosonda Reson Seabat 8125 fueron:                                                                                                    |                                                                                                    |  |
|----------------------------------------------------------------------------------------------------|----------------------------------------------------------------------------------------------------|--|
| Número de Haces: 101                                                                                                    |                                                                                                    |  |
| Frecuencia: 240 kHz                                                                                                    | Distancia del receptor a la referencia<br>central de la embarcación:<br>- 9.95 metros detrás del CRP<br>- 5.2 metros al lado de estribor |  |
| Ancho de Haz: 1.5 grados                                                                                                    |                                                                                                    |  |
| Cobertura Horizontal: 75 grados                                                                                                    |                                                                                                    |  |
| Profundidad del Transductor: 4.1 metros                                                                                                    |                                                                                                    |  |
|                                                                                                    | Tabla 2. Parámetros operacionales del ecosonda Reson Seabat 8125.                                                                        |  |
| 4.2.3 Sonar de barrido lateral                                                                                                    |                                                                                                    |  |
| El sistema sonar de barrido lateral (SSS) EdgeTech 4200 Side Sonar System es un                                                                                                    |                                                                                                    |  |
| pescado o chirp que permite un mapeo de alta resolución en depósitos relativamente bajos.                                                                                                  |                                                                                                    |  |
| Estos sistemas pueden penetrar entre 3 y 200 m dependiendo el tipo de sedimentos y la<br>frecuencia usada de entre capacidad de resolución convencional (105 a 500 kHz) (Figura<br>$31$ ). |                                                                                                    |  |
| detalladas que se corrigieron por rango de bifurcación, velocidad de la embarcación y                                                                                                    | el sistema de mapeo del piso marino modelo Edgetech 4200 proporcionó imágenes                                                            |  |

## 4.2.3 Sonar de barrido lateral

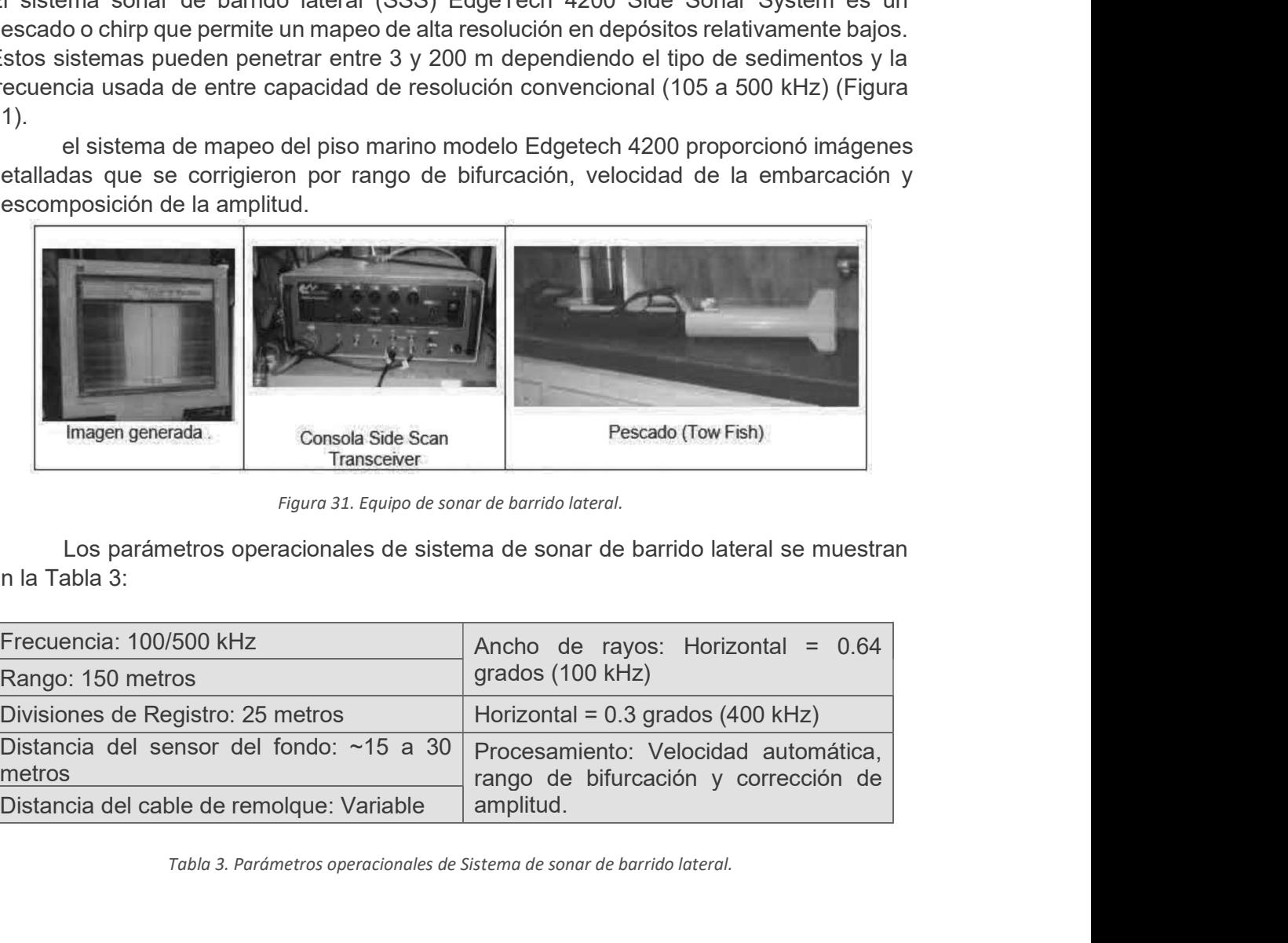

Figura 31. Equipo de sonar de barrido lateral.

en la Tabla 3:

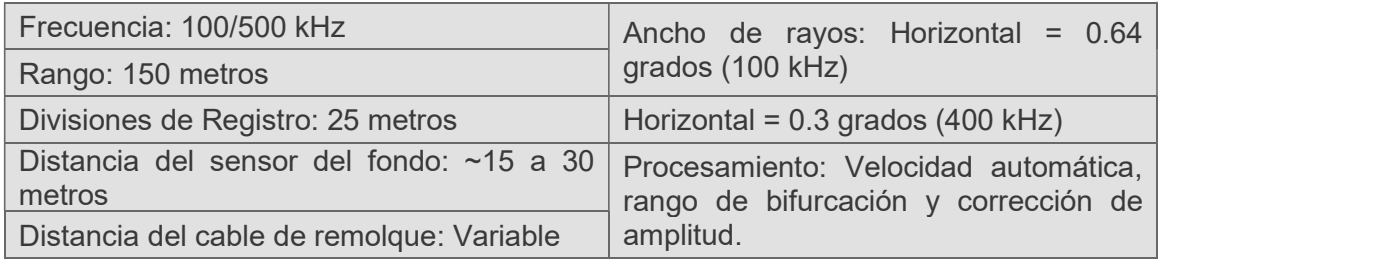

Tabla 3. Parámetros operacionales de Sistema de sonar de barrido lateral.

Un juego de transductores montado dentro del pescado de remolque generó pulsos acústicos de alta energía y de corta duración. Los pulsos se emitieron en un patrón con Un juego de transductores montado dentro del pescado de remolque generó pulsos<br>acústicos de alta energía y de corta duración. Los pulsos se emitieron en un patrón con<br>forma de abanico perpendicular a su paso, desde un punt extendiéndose hacia afuera a un rango selecto de 150 metros a cada lado. Un juego de transductores montado dentro del pescado de remolque generó pulsos<br>acústicos de alta energía y de corta duración. Los pulsos se emitieron en un patrón con<br>forma de abanico perpendicular a su paso, desde un pun

La resolución gráfica perpendicular a la dirección de navegación de la embarcación era de 1/400 del rango selecto.

La energía acústica reflejada de estos contactos se recibió por medio de embarcación. Las variaciones de potencia de la señal y las correcciones de rango de bifurcación fueron compensadas automáticamente. éndose hacia afuera a un rango selecto de 150 metros a cada lado.<br>La resolución gráfica perpendicular a la dirección de navegación de la en<br>1/400 del rango selecto.<br>La energía acústica reflejada de estos contactos se recib

Las marcas de escala a intervalos de 25 metros en los registros permitieron medidas directas del tamaño, forma y localización de los rasgos del fondo marino. La impresión en papel seco electrostático o sensitivo-térmico proporcionó una resolución de alta calidad con 16 tonos de gris disponibles por píxel.

Correcciones continuas de rango de bifurcación y velocidad de la embarcación permitieron usar el mosaico como una referencia de relaciones espaciales entre los rasgos del fondo marino.

La resolución gráfica perpendicular a la dirección de navegación de la embarcación<br>
La energía acástica reflejada de estos contactos se recibió por medio de<br>
transductores, que después se amplificó y transmitió a la unidad sub-fondo que utiliza la tecnología CHIRP de espectro completo, combina un transmisor de alto poder de frecuencia variable con un receptor de frecuencia variable y ganancia de tiempo variable para formar un sistema sísmico de propósitos múltiples que permite proporcionar imágenes de alta resolución de la estructura del sub-fondo a una penetración embarcación. Las variaciones de potencia de la seña y las correcciones de rango de<br>bifurcación fueron compensadas automáticamente.<br>Las marcas de escala a intervalos de 25 metros en los registros permitieron medidas<br>directa (Figura 32).

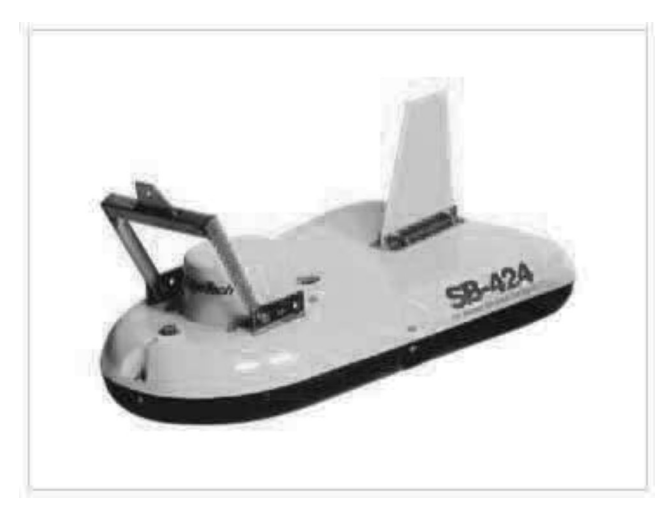

Figura 32. Sistema perfilador somero (SBP) Sub-Bottom Profiler EdgeTech 3100.

El Transductor Sub-Bottom Profiler EdgeTech 3100 transductor se montó en el casco del barco. Los registros se obtuvieron transmitiendo pulsos de alta potencia de energía acústica dentro de la columna de agua. El pulso acústico se reflejó en el fondo marino y los horizontes estratigráficos someros.

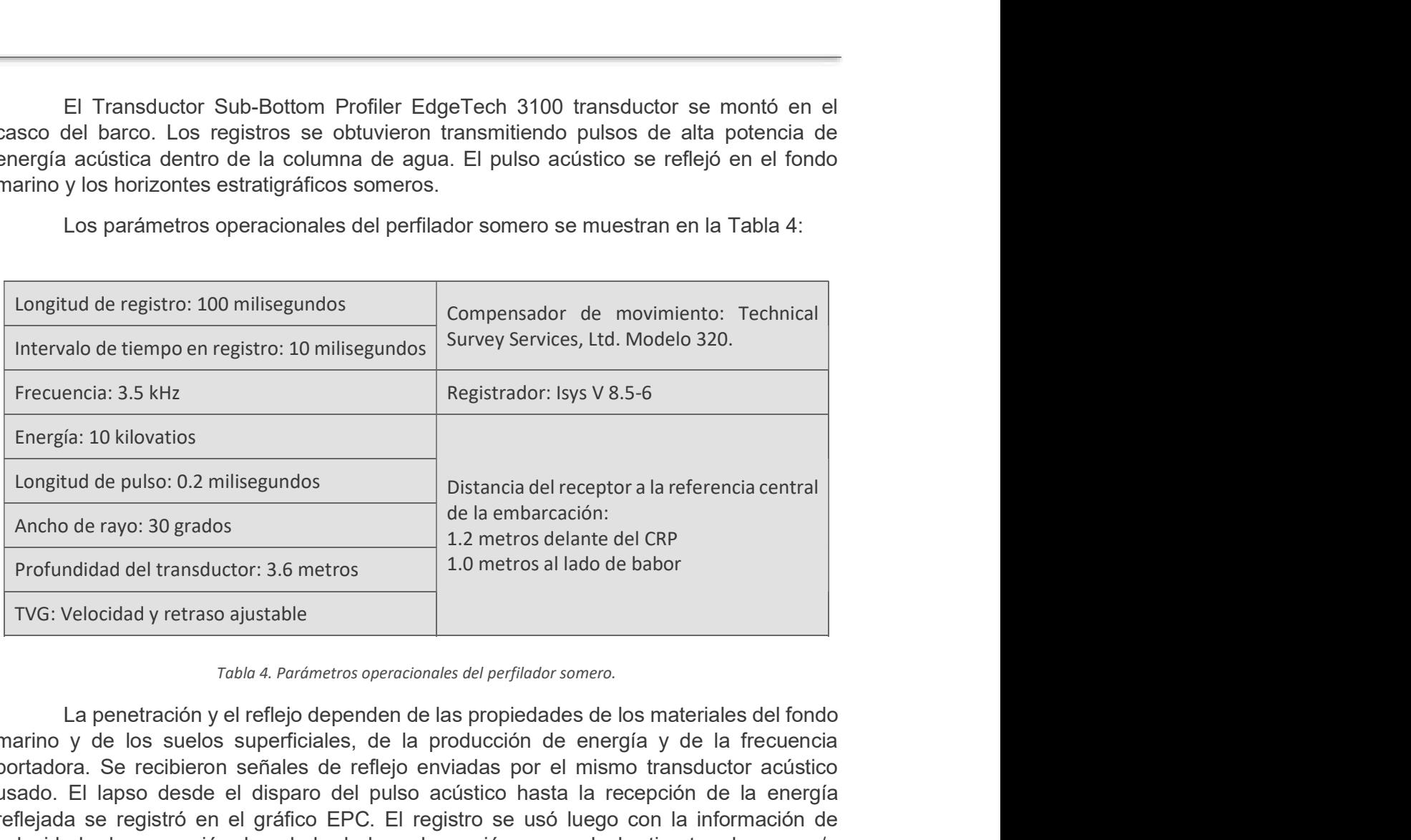

Los parámetros operacionales del perfilador somero se muestran en la Tabla 4:

#### Tabla 4. Parámetros operacionales del perfilador somero.

marino y de los suelos superficiales, de la producción de energía y de la frecuencia portadora. Se recibieron señales de reflejo enviadas por el mismo transductor acústico usado. El lapso desde el disparo del pulso acústico hasta la recepción de la energía reflejada se registró en el gráfico EPC. El registro se usó luego con la información de velocidad y la corrección de calado de la embarcación para calcular tirantes de agua y/o profundidades de eventos subsuperficiales. El perfilador profundo GeoEel Digital Marine consiste en una fuente tipo pierdiciones del perfilador sonneo.<br>
La penetración y el reflejo dependen de las propiedades de los materiales del fondo<br>
marino y de los suelos supe

#### 4.2.4 Perfilador profundo

de 90 pulgadas cúbicas y un hidrófono de 24 canales a escala de 2.0 segundos.

La pistola de aire suministra las señales acústicas de penetración profunda de 300 a 2000 metros por debajo del fondo marino, dependiendo las condiciones locales.

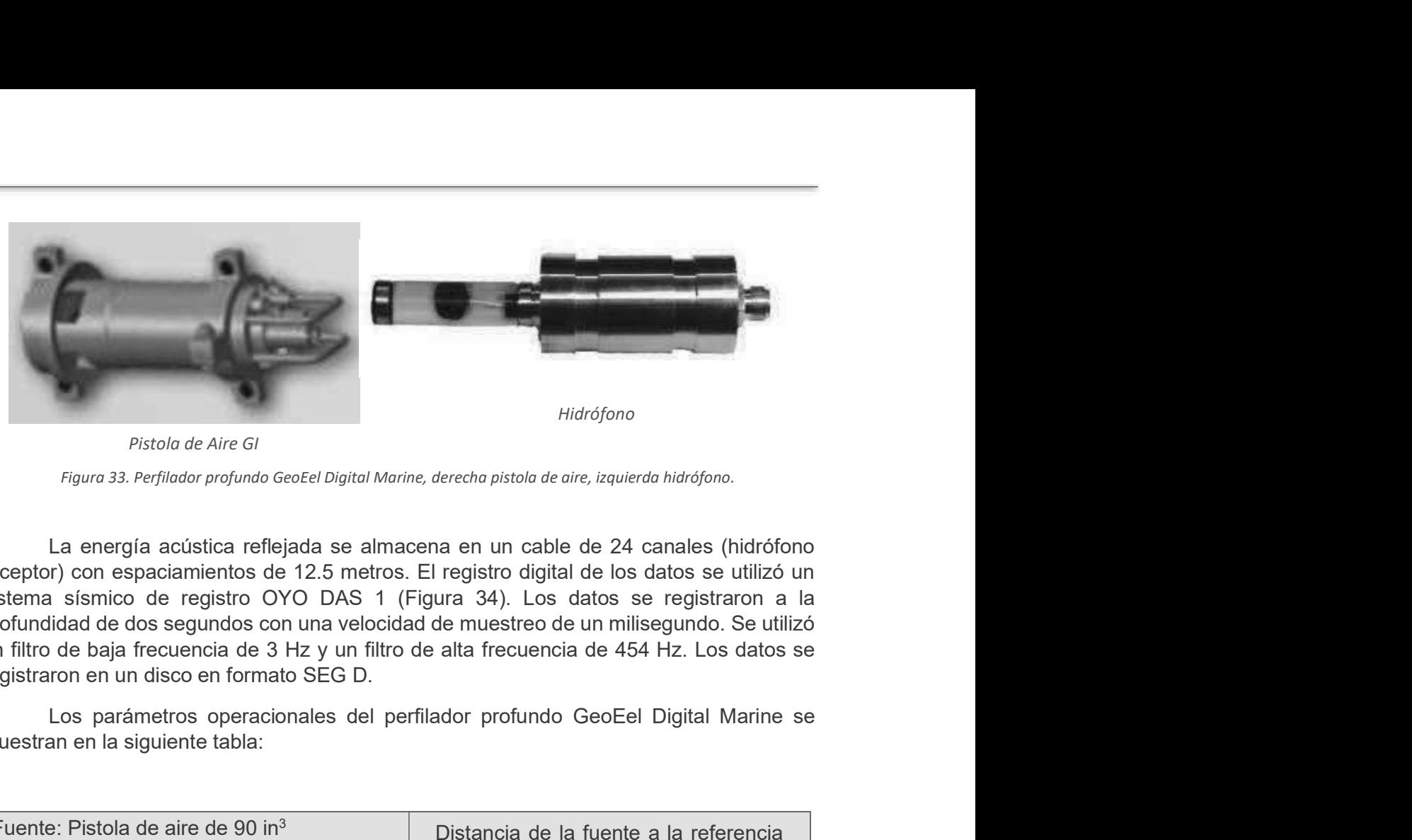

Pistola de Aire GI

receptor) con espaciamientos de 12.5 metros. El registro digital de los datos se utilizó un sistema sísmico de registro OYO DAS 1 (Figura 34). Los datos se registraron a la profundidad de dos segundos con una velocidad de muestreo de un milisegundo. Se utilizó un filtro de baja frecuencia de 3 Hz y un filtro de alta frecuencia de 454 Hz. Los datos se registraron en un disco en formato SEG D. Fuente: Pistola de Aire Gi<br>
Figure 33. Perfilador profundo GeoEel Digital Marine, derecho pistola de aire, izquierda hidrófono<br>
La energía acústica reflejada se almacena en un cable de 24 canales (hidrófono<br>
sceptor) con e

|                                                                                                    | 11141 <u>01011</u> 0                                                                                                    |  |
|----------------------------------------------------------------------------------------------------|----------------------------------------------------------------------------------------------------|--|
| Pistola de Aire GI                                                                                                    |                                                                                                    |  |
| Figura 33. Perfilador profundo GeoEel Digital Marine, derecha pistola de aire, izquierda hidrófono.                                                                                                    |                                                                                                    |  |
| receptor) con espaciamientos de 12.5 metros. El registro digital de los datos se utilizó un<br>sistema sísmico de registro OYO DAS 1 (Figura 34). Los datos se registraron a la<br>profundidad de dos segundos con una velocidad de muestreo de un milisegundo. Se utilizó<br>un filtro de baja frecuencia de 3 Hz y un filtro de alta frecuencia de 454 Hz. Los datos se<br>registraron en un disco en formato SEG D.<br>muestran en la siguiente tabla: | La energía acústica reflejada se almacena en un cable de 24 canales (hidrófono<br>Los parámetros operacionales del perfilador profundo GeoEel Digital Marine se |  |
| Fuente: Pistola de aire de 90 in <sup>3</sup><br>Canales: 24                                                                                                    | Distancia de la fuente a la referencia<br>central de la embarcación: 34 metros                                                                                  |  |
| Longitud de registro: 2 segundos                                                                                                    | Filtros: Alto: 454 Hz<br>Bajo: 3 Hz                                                                                                    |  |
| Intervalo de tiempo en registro:<br>100 milisegundos                                                                                                    | Distancia canal # 1 del Hidrófono a la<br>referencia central de la embarcación:                                                                                 |  |
| Potencia: 2000 psi                                                                                                    | 40 metros                                                                                                    |  |
| Tabla 5 .Parámetros operacionales del perfilador profundo GeoEel Digital Marine.                                                                                                    |                                                                                                    |  |
| línea. Se recolectó un trazo cercano (el registro análogo del hidrófono más cercano se<br>imprimió para cada una de las líneas en un registro OYO).                                                                                                    | Los registros de la cámara se imprimieron al inicio, en la mitad y al final de cada                                                                             |  |

Los registros de la cámara se imprimieron al inicio, en la mitad y al final de cada línea. Se recolectó un trazo cercano (el registro análogo del hidrófono más cercano se imprimió para cada una de las líneas en un registro OYO).

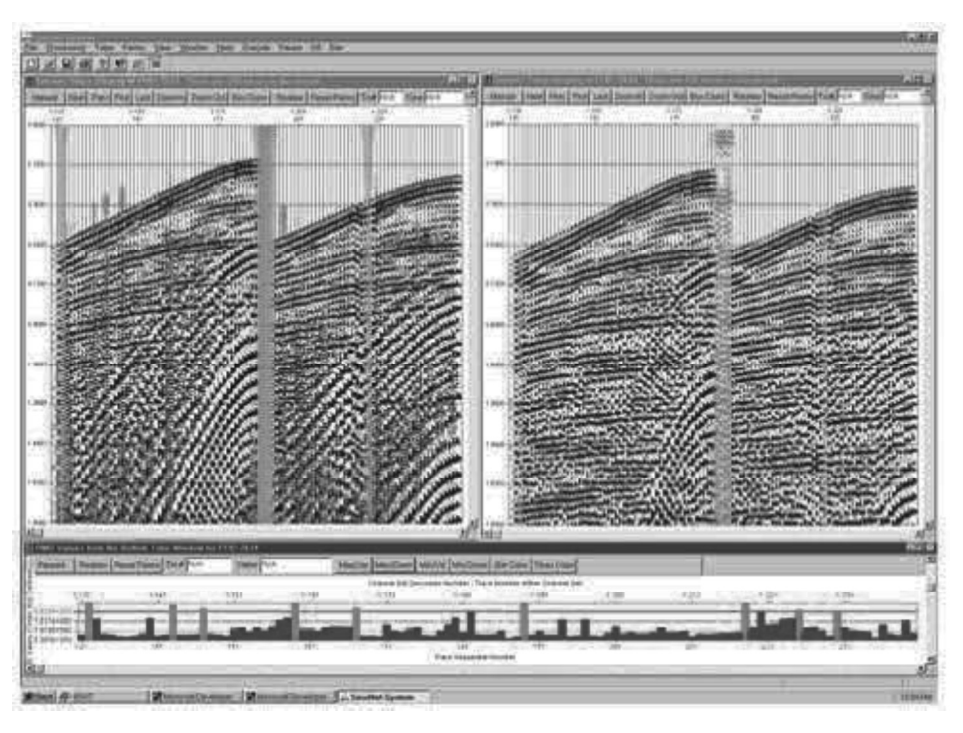

Figura 34. Sistema sísmico de registro OYO DAS 1.

### 4.2.5 Sistema de navegación

Es importante tener un sistema de posicionamiento global dado que las medidas GPS son inexactos al navegar en el mar. Este sistema funciona a través de señales de satélite codificadas, que son procesadas por un receptor GPS el cual trabaja en sincronía con un receptor base colocado en tierra generando correcciones utilizando el método Diferencial (tiempo real). Las correcciones son enviadas vía satélite y así se genera una precisión en orden de centímetro (Figura 35).

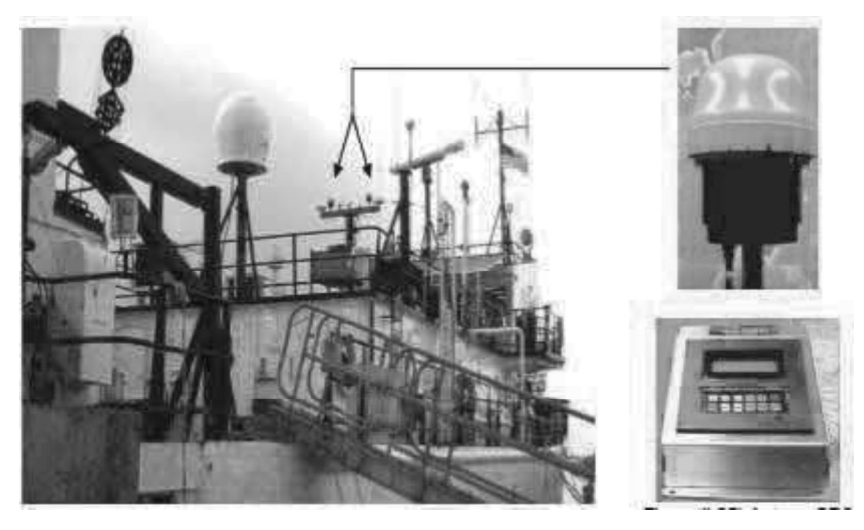

Figura 35. Sistema de posicionamiento.

Para este levantamiento se utilizaron los siguientes sistemas:

- Sistema de navegación DGPS C-NAV 3050
- Hemisphere V330
- Programa de navegación
- Adquisición EIVA NaviSuite

Los datos DGPS son aplicados a las medidas de rango que se reciben directamente de los satélites GPS. Las correcciones resultantes proporcionadas por este sistema mejoran las exactitudes de navegación.

El sistema de posicionamiento incluyó un monitor de vídeo que muestra la posición de la embarcación con relación a la línea de levantamiento deseada para ayudar al timonero a seguir el curso previamente programado. Un segundo monitor estuvo en el cuarto de instrumentos para observación por parte del personal que opera el equipo geofísico.

El sistema de navegación principal proporcionó cierres simultáneos a todos los registros geofísicos a intervalos programados de 12.5 metros (nominales). El sistema de navegación proporcionó datos de la velocidad de la embarcación directamente al registro del sistema de mapeo del piso marino para correcciones de velocidad a los datos de sondeo. Programa de navegación<br>
2008 datos DGPS son aplicados a las medidas de rango que se reciben directamente<br>
de los satélites GPS. Las correcciones resultantes proporcionadas por este sistema<br>
mejoran las exactitudes de naveg Programa de navegación<br>
Los datos DGPS son aplicados a las medidas de rango que se reciben directamente<br>
de los satélites GPS. Las correcciones resultantes proporcionadas por este sistema<br>
mejoran las exactitudes de navega

Todos los datos de navegación fueron proporcionados en forma impresa para su

Una vez recolectados los datos se reducen, ajustan y analizan para evaluar la precisión de los puntos levantados. Las coordenadas de los puntos levantados pueden presentarse en cualquier sistema de coordenadas rectangular o geodésico. Para este levantamiento, las coordenadas se registraron en el sistema Universal Transverso de Mercator, Zona 15, en metros.

El receptor GPS CNAV combina un receptor del rango geodésico de doble frecuencia, un detector, un decodificador y un receptor de comunicaciones integrado de Banda Ancha y RF.

Para la navegación se utiliza el propio software del equipo, el cual procesa la inguaxe información satelital y controla la navegación durante el registro del sistema de mapeo del piso marino para correcciones de velocidad a los datos de sondeo.<br>
Todos los datos de navegación fueron proporcionados en fija cada 12.5 sobre cada retícula en cada uno de los sistemas de registro, esta información es decision and plano many para concedence de cluste de de de de de de de de de seus de solarios de nordo y registrados en un disco compacto para análisis posterior al levantamiento, de sesta manera, preparar los mapas fin Una vez recolectados los datos se reducen, ajustan y analizan para evaluar la<br>precisión de los puntos levantados. Las coordenadas el cos puntos levantados pueden<br>resentarse en cualquier sistema de coordenadas rectangular o

#### 4.2.6 Giroscopio

tradicionales con los sistemas de referencia de movimiento, se introdujeron los sistemas AHRS (sistemas de referencia de actitud y rumbo), que ahora se basa en la tecnología FOG (giro de fibra óptica) confiable y de alto rendimiento. TSS ofrece una colección de sistemas AHRS diseñados para una multitud de operaciones.

Los sistemas submarinos están diseñados para su instalación en una gran cantidad de ROV, mientras que los sistemas de superficie son adecuados para la navegación de barcos a bordo de una variedad de embarcaciones y para embarcaciones de reconocimiento específicas que requieren una alta precisión de grado para levantamientos hidrográficos (Figura 36).

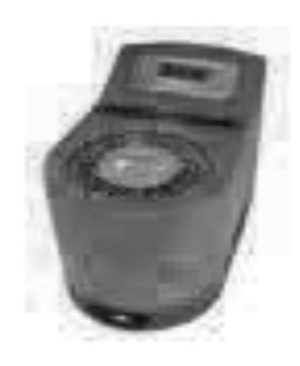

Figura 36. Girocompás Meridian.

#### 4.2.7 Muestreador de gravedad

Se utiliza un muestreador de Gravedad tipo pistón con un sistema de cierre posterior por diafragma y superior por válvula en cono.

Una vez en vertical y liberado del soporte se empieza a largar a 40 m/min los primeros 50 m, luego aumenta hasta 70/min, cuando se está cerca del fondo se está pendiente de la tensión ya que una vez clava el testigo en el fondo la tensión bajará la mitad del peso total del testigo. Una vez superado el punto de máxima tensión se aumentará la velocidad a 70m/min hasta 100m antes de superficie, donde se reducirá *Figura 36. Giocompás Meridian.*<br>
4.2.7 Muestreador de gravedad<br>
Se utiliza un muestreador de Gravedad tipo pistón con un sistema de cierre posterior<br>
por diafragma y superior por válvula en cono.<br>
Una vez en vertical y li

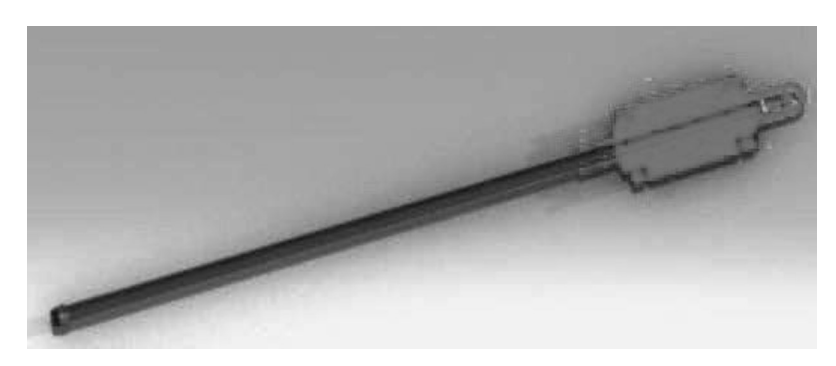

Figura 37. Muestreador de gravedad tipo pistón.

#### 4.2.8 Sensor dinámico de movimiento

Para las aplicaciones que incluyen tareas de inspección, o cuando se proporciona monitoreo crítico de seguridad de plataformas marinas, grandes embarcaciones, plataformas de aterrizaje de helicópteros, grúas y sistemas de posicionamiento que requieren precisión y estabilidad absoluta, los acelerómetros de cuarzo son los más usados.

Los sensores de cuarzo sobresalen con un ruido muy bajo y propiedades estables sobre la temperatura y otras influencias ambientales. Esto proporciona un conjunto de sensores diseñados para permitir un levantamiento hidrográfico de alta productividad y una compensación de movimiento en todas las condiciones del mar, para este levantamiento se utilizó sensor dinámico de movimiento Teledyne TSS DMS 05 (Figura 38).

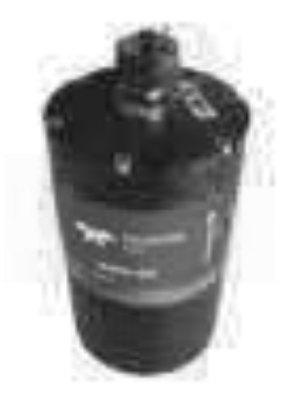

Figura 38. Sensor dinámico de movimiento Teledyne TSS DMS 05.

Al igual que los datos acústicos, también se registran datos del movimiento del barco (rumbo, movimiento vertical, cabeceo y bandeo) para realizar ajustes a los tirantes de agua calculados. Se mide el rumbo con una precisión de 0.05 grados mediante un sistema de GPS que utiliza una antena instalada en el barco.

Se miden el movimiento vertical, cabeceo y bandeo mediante un sensor de movimiento dinámico DMS-05, logrando una precisión de 5 cm (o 5% si es mayor a 5 cm) para el movimiento vertical, y una precisión de 0.05 grados para el cabeceo/bandeo. Se realizan pruebas en alta mar para determinar la velocidad acústica del agua, así como la separación entre varios componentes claves. Para este proyecto el transductor fue montado al lado del barco a una profundidad de 4.1 metros.

# CAPÍTULO 5. INTERPRETACIÓN

**CAPÍTULO 5. INTERPRETACIÓN**<br>Los datos obtenidos con el ecosonda Multihaz Modelo Reson SeaBat 8125 H fueron<br>procesados a bordo del navío, se presentan los perfiles en dominio de tiempo doble de viaje<br>(ida y vuelta entre el **CAPÍTULO 5. INTERPRETACIÓN**<br>Los datos obtenidos con el ecosonda Multihaz Modelo Reson SeaBat 8125 H fueron<br>procesados a bordo del navío, se presentan los perfiles en dominio de tiempo doble de viaje<br>(ida y vuelta entre el (ida y vuelta entre el transductor y el fondo marino) de la señal acústica a profundidad **CAPÍTULO 5. INTERPRETACIÓN**<br>
Los datos obtenidos con el ecosonda Multihaz Modelo Reson SeaBat 8125 H fueron<br>
procesados a bordo del navío, se presentan los perfiles en dominio de tiempo doble de viaje<br>
(ida y vuelta entre

Las medidas de velocidad acústica se tomaron a intervalos de aproximadamente 1 metro, desde la superficie marina hasta el fondo marino, para ello se realizó una prueba de velocidad dentro del área de estudio.

**ULO 5. INTERPRETACIÓN**<br>tos obtenidos con el ecosonda Multihaz Modelo Reson SeaBat 8125 H fueron<br>dos a bordo del navío, se presentan los perfiles en dominio de tiempo doble de viaje<br>vuelta entre el transductor y el fondo m representativas de las velocidades acústicas reales a través del área del levantamiento durante la recolección de datos geofísicos. La velocidad promedio del sonido en el agua en esta área fue de 1535 m/s. Después se realizaron las correcciones para el ángulo del haz y los movimientos del barco (cabeceo, bandeo y movimiento vertical) y de la marea. **CAPÍTULO 5. INTERPRETACIÓN**<br>
Los datos obtenidos con el ecosonda Multihaz Modelo Reson SeaBat 8125 H fueron<br>
procesados a bordo del navío, se presentan los perfiles en dominio de tiempo doble de viaje<br>
quique antre el tr ecosonda Multihaz Modelo Reson SeaBat 8125 H tueron<br>se presentan los perfiles en dominio de tiempo doble de viaje<br>clor y el fondo marino) de la señal acústica a profundidad<br>ble para el agua.<br>dad acústica se tomaron a inte io, se presentan los perfiles en dominio de tiempo doble de viaje<br>ductor y el fondo marino) de la señal acústica a profundidad<br>diable para el agua.<br>ocidad acústica se tomaron a intervalos de aproximadamente 1<br>araina hasta ductor y el fondo marino) de la señal acústica a profundidad<br>
riable para el agua.<br>
coidad acústica se tomaron a intervalos de aproximadamente 1<br>
narina hasta el fondo marino, para ello se realizó una prueba de<br>
e estudio

Los perfiles fueron exportados a. sgy con el programa Vista en el navío, los

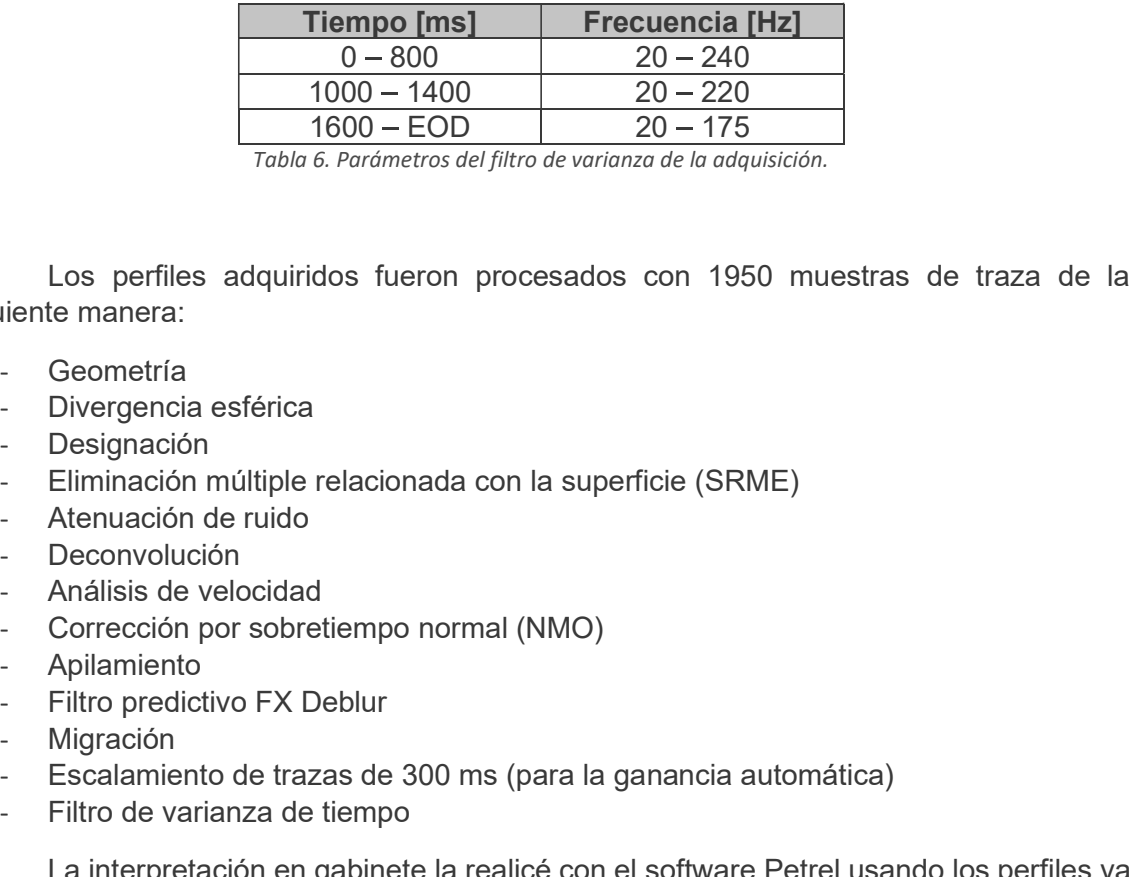

Tabla 6. Parámetros del filtro de varianza de la adquisición.

Los perfiles adquiridos fueron procesados con 1950 muestras de traza de la siguiente manera:

- Geometría
- Divergencia esférica
- **Designación**
- Eliminación múltiple relacionada con la superficie (SRME)
- Atenuación de ruido
- **Deconvolución**
- Análisis de velocidad
- Corrección por sobretiempo normal (NMO)
- Apilamiento
- 
- Migración
- Escalamiento de trazas de 300 ms (para la ganancia automática)
- Filtro de varianza de tiempo

Los perfiles adquiridos fueron procesados con 1950 muestras de traza de la<br>Derogrecia<br>divergencia<br>divergencián<br>Designación<br>Menuación eruidos electión<br>Deconvolución<br>Deconvolución<br>Conconvolución<br>Conconvolución<br>Conconvolución Los perfiles adquiridos fueron procesados con 1950 muestras de traza de la<br>
siguiente manera:<br>
Ceometría<br>
Disegnación<br>
Disegnación<br>
Eliminación múltiple relacionada con la superficie (SRME)<br>
- Atenuación de ruido<br>
Deconvol Los perfiles adquiridos fueron procesados con 1950 muestras de traza de la<br>
Siguiente manera:<br>
Ceometría<br>
Divergencia esférica<br>
Divergencia esférica<br>
Divergencia esférica<br>
Divergencia de trido<br>
Análisia de velocidad<br>
Conco Autónoma de México.

siguiente manera:

Identifiqué los rasgos y riesgos estructurales con la aplicación de atributos de la<br>le manera:<br>- Dado que el estudio se localiza a primera vista sobre una kárstica,<br>siblemente sin la aplicación de atributo alguno, apliqué Dado que el estudio se localiza a primera vista sobre una kárstica, visiblemente los rasgos y riesgos estructurales con la aplicación de atributos de la<br>nte manera:<br>visiblemente sin la aplicación de atributo alguno, apliqué el atributo chaos para<br>resaltar aún más esta zona<br>por el más ceran resaltar aún más esta zona

Posteriormente delimité los horizontes representativos comenzando

notificial más cercano a la superficie, aplicación de atributos de la definiteraneara.<br>
Por el más cercano a la superficie, a primera vista sobre una kárstica, visiblemente sin la aplicación de atributo alguno, apliqué el fallas y fracturas de izquierda a derecha, para ello, con la aplicación de los Identifiqué los rasgos y riesgos estructurales con la aplicación de atributos de la<br>
nte manera:<br>
Dado que el estudio se localiza a primera vista sobre una kárstica,<br>
visiblemente sin la aplicación de atributo alguno, apli frecuencia Instantánea

Por último, con los atributos impedancia acústica relativa y amplitud RMS, determiné las emanaciones de gas y/o paleocanales

Esta metodología puede verse en la Figura 39:

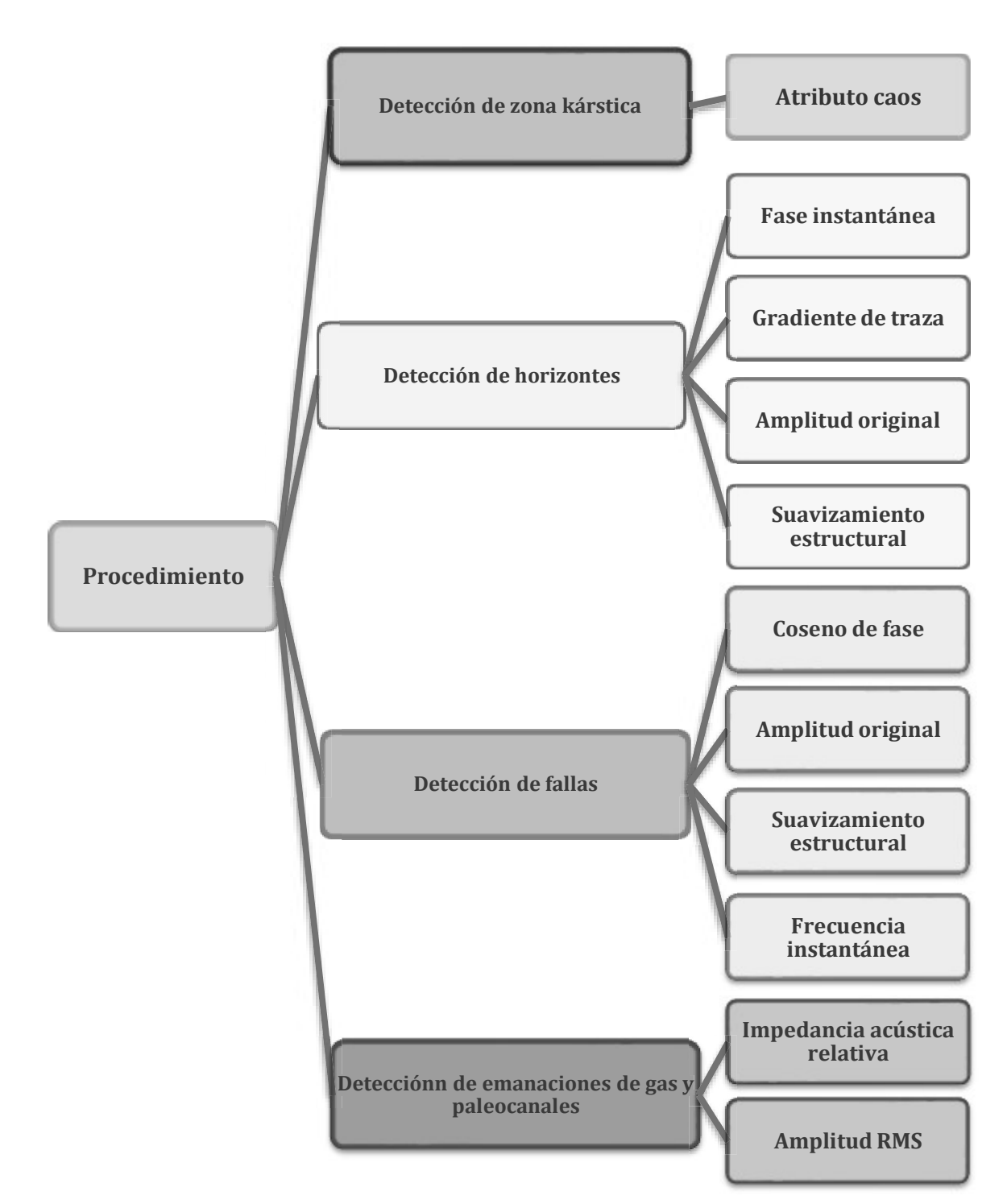

Figura 39. Procedimiento de la aplicación de atributos.

## 5.1 Determinación de sal

5.1 Determinación de sal<br>En algunos perfiles con y sin ganancia automática, a partir de aproximadamente los 800<br>TwT hacia profundidad (Figura 40) se observa una variación significativa deposicional de<br>bajo contraste que, p TwT hacia profundidad (Figura 40) se observa una variación significativa deposicional de **5.1 Determinación de sal**<br>
En algunos perfiles con y sin ganancia automática, a partir de aproximadamente los 800<br>
TwT hacia profundidad (Figura 40) se observa una variación significativa deposicional de<br>
bajo contraste con alguna secuencia carbonatada mayor o sal, probablemente del Paleoceno.

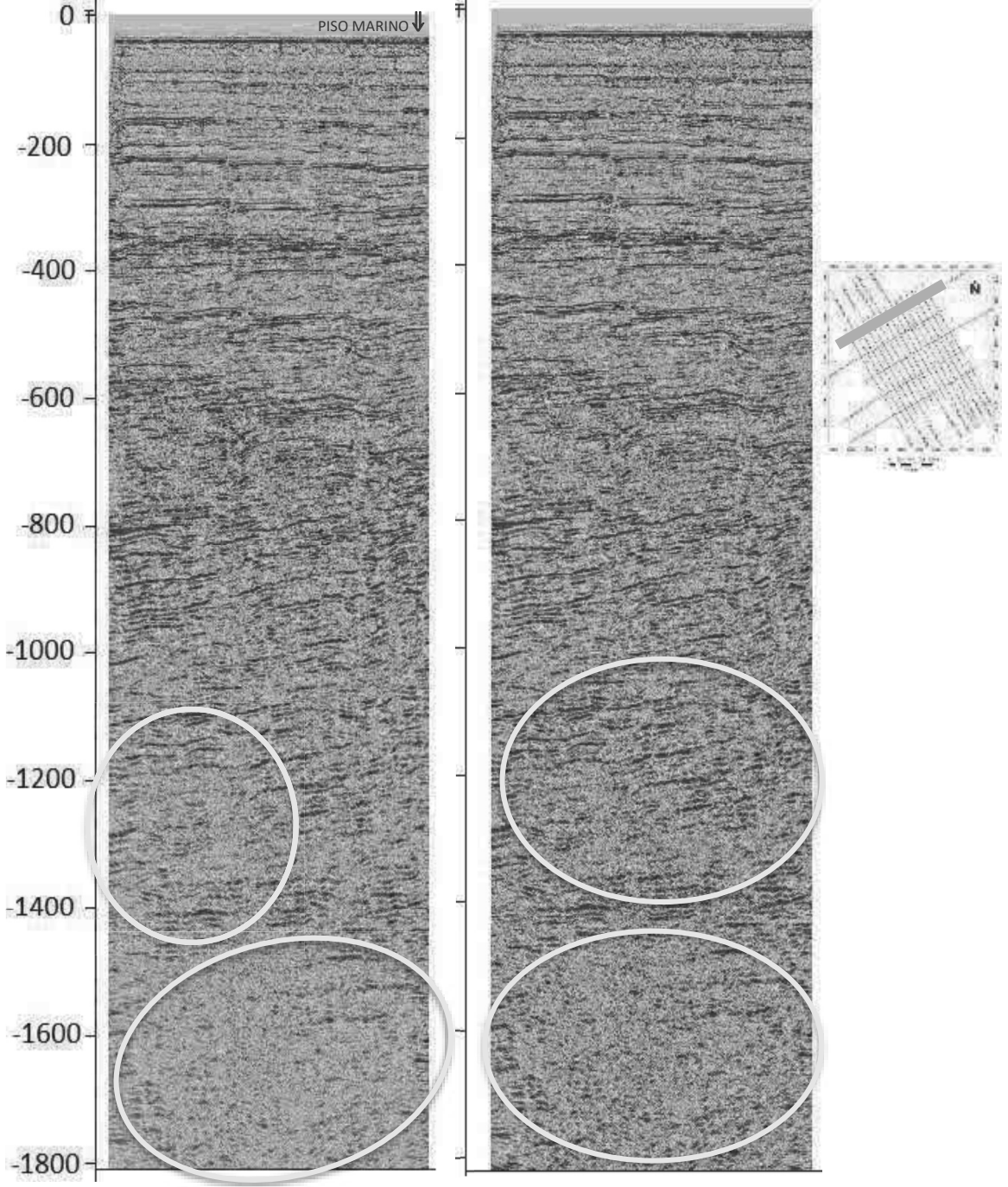

Figura 40. Línea 16. izquierda sin ganancia. Derecha con AGC.

Para delimitar a profundidad en el dominio TwT esta secuencia, se aplicó el atributo delimitarlas.

Para delimitar a profundidad en el dominio TwT esta secuencia, se aplicó el atributo<br>caos a los 25 perfiles sin ganancia automática con el fin de resaltar las bajas reflexiones y<br>delimitarlas.<br>A diferencia de la configurac A diferencia de la configuración estratigráfica superior, donde es visible la horizontalidad de las capas, a partir de -400 TwT se resalta de color rojo y naranja con algunas zonas blancas sin orden aparente, esto es un indicativo de una estructura muy fracturada o anisotropía en el medio (Figura 41).

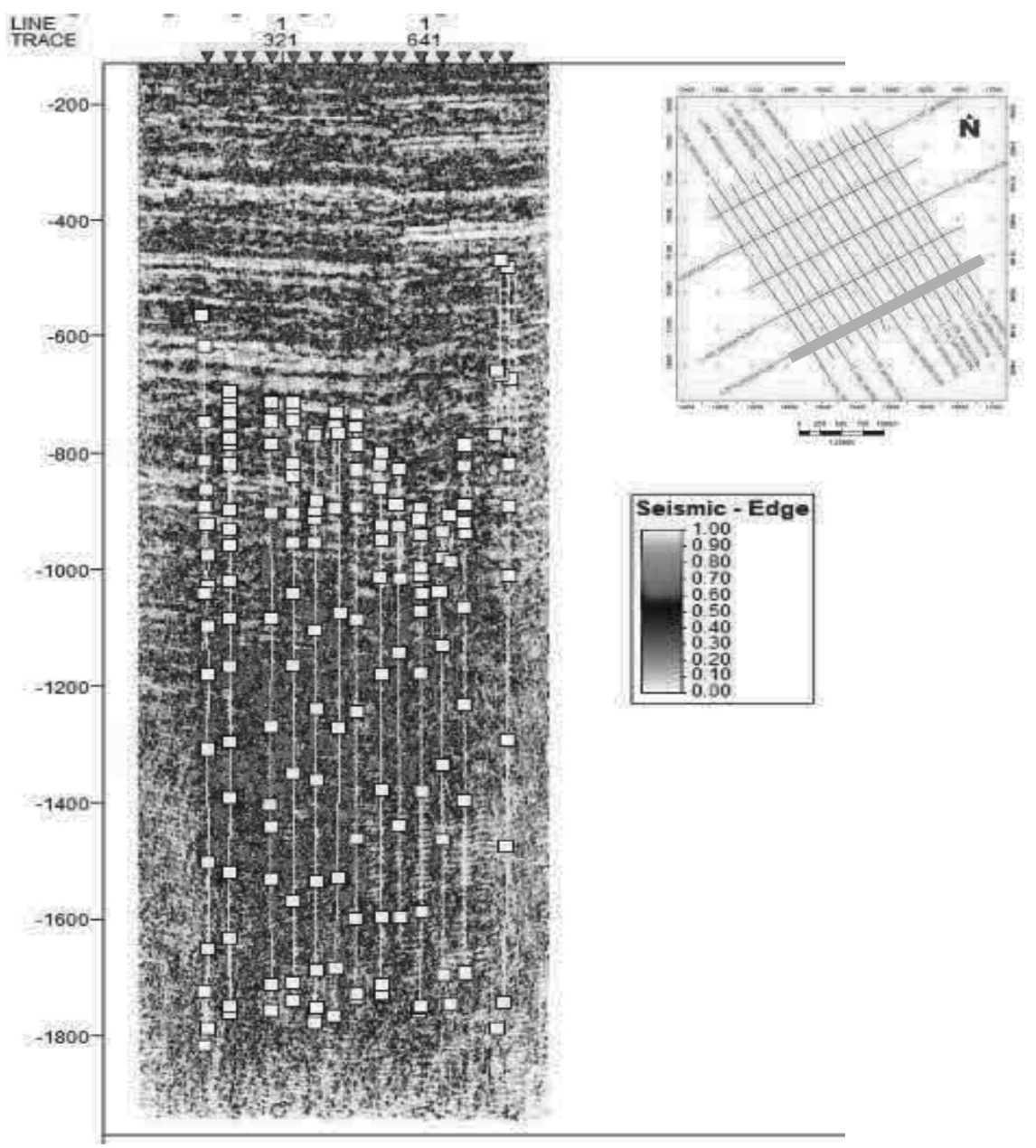

Figura 41. Línea 20 con atributo chaos.

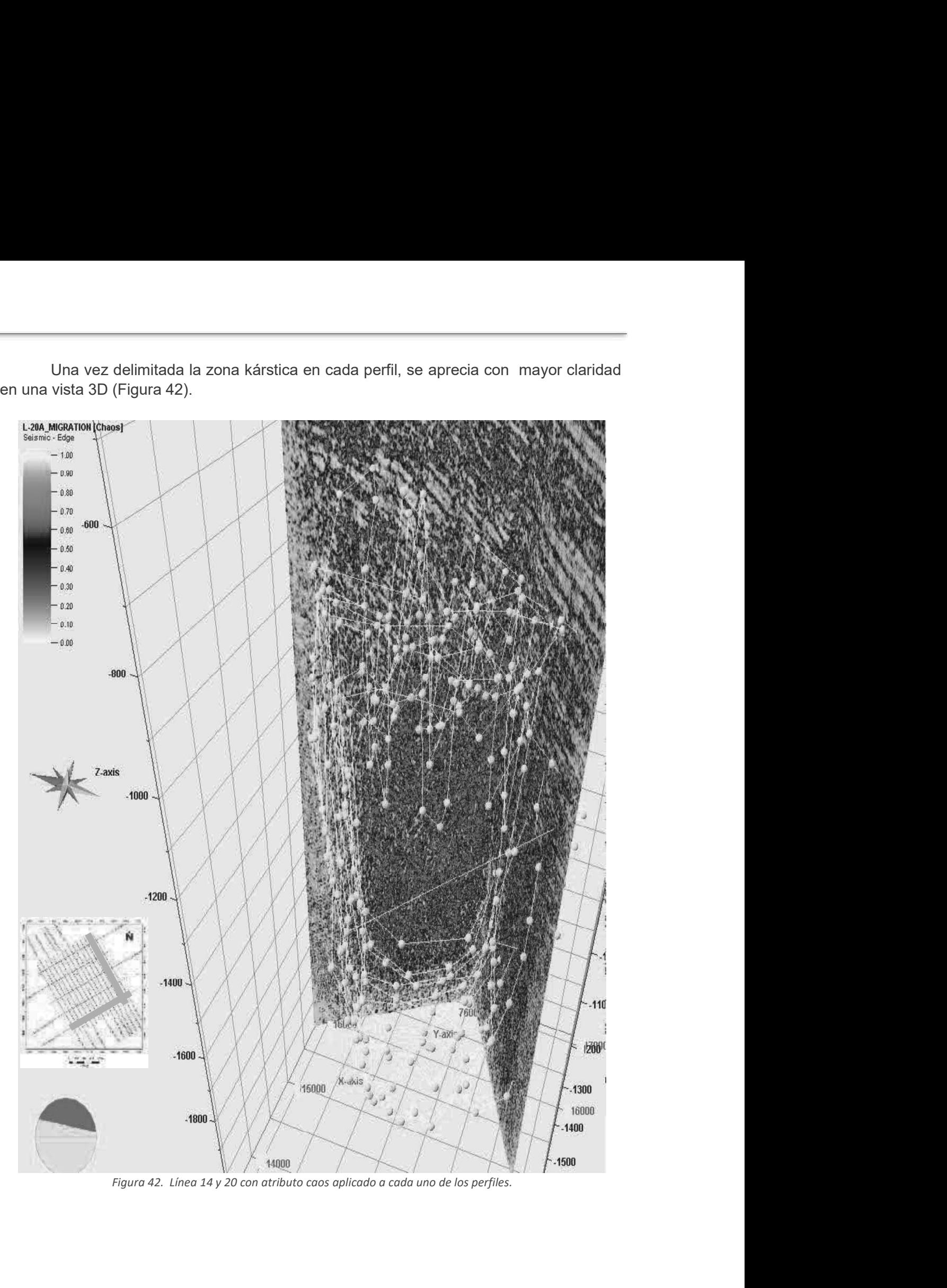

## 5.2 Determinación de horizontes

**5.2 Determinación de horizontes**<br>Posteriormente determiné las superficies sísmicas de reflexión (horizontes o markers) y los<br>distintos empaquetamientos estructurales. Apliqué los atributos de coseno de fase,<br>gradiente de distintos empaquetamientos estructurales. Apliqué los atributos de coseno de fase, gradiente de traza, amplitud original y suavizamiento estructural (Figura 43).

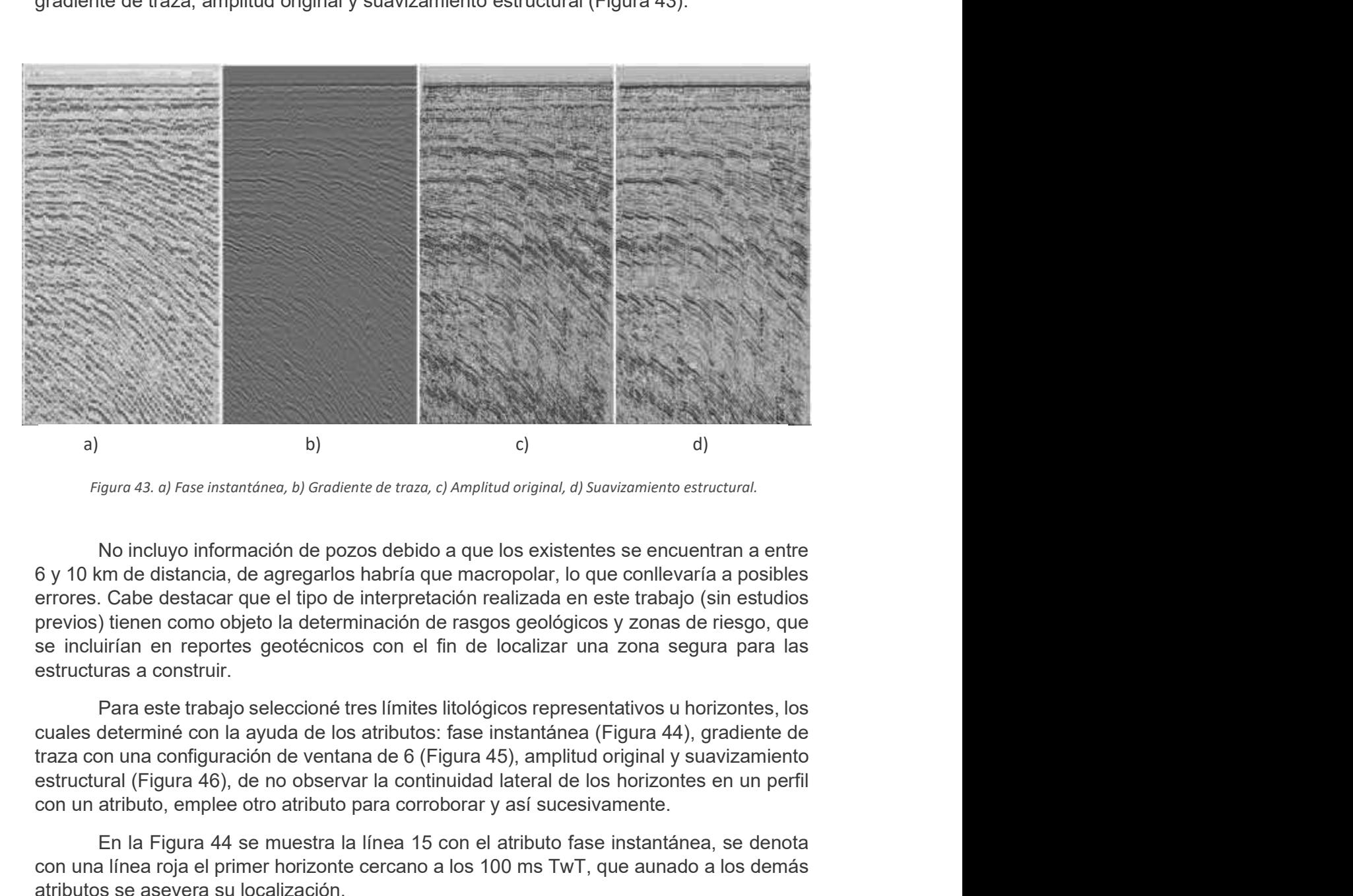

Figure 43. el Fasce Instantione, b) Gradiente de trozo, c) Amplitud original, d) Sevizamiento estructural.<br>
No incluyo información de pozos debido a que los existentes se encuentran a entre<br>
6 y 10 km de distancia, de agre b)<br>
b) c) d)<br>
c) c) d)<br>
c) c) d)<br>
c) c) d)<br>
No incluyo información de pozos debido a que los existentes se encuentran a entre<br>
men de distancia, de agregarlos había que marcopolar, lo que con levanía a posibles<br>
C. Cabe de igura 43. a) Fase instantánea, b) Gradiente de traza, c) Amplitud original, d) Suavizamiento estructural.<br>
No incluyo información de pozos debido a que los existentes se encuentran a entre<br>
no de distancia, de agregarlos h No incluy información de pozos debido a que los existentes se encuentran a entre<br>6 y 10 km de distancia, de agregarlos habríla que macropolar, lo que conllevaría a posibles<br>errores. Cabe destacar que el tipo de interpreta No incluyo información de pozos debido a que los existentes se encuentran a entre<br>6 y 10 km de distancia, de agregarlos habria que macropolar, lo que conllevaria a posibles<br>errores. Cabe destacar que el tipo de interpretac

cuales determiné con la ayuda de los atributos: fase instantánea (Figura 44), gradiente de traza con una configuración de ventana de 6 (Figura 45), amplitud original y suavizamiento

con una línea roja el primer horizonte cercano a los 100 ms TwT, que aunado a los demás atributos se asevera su localización.

fallas.

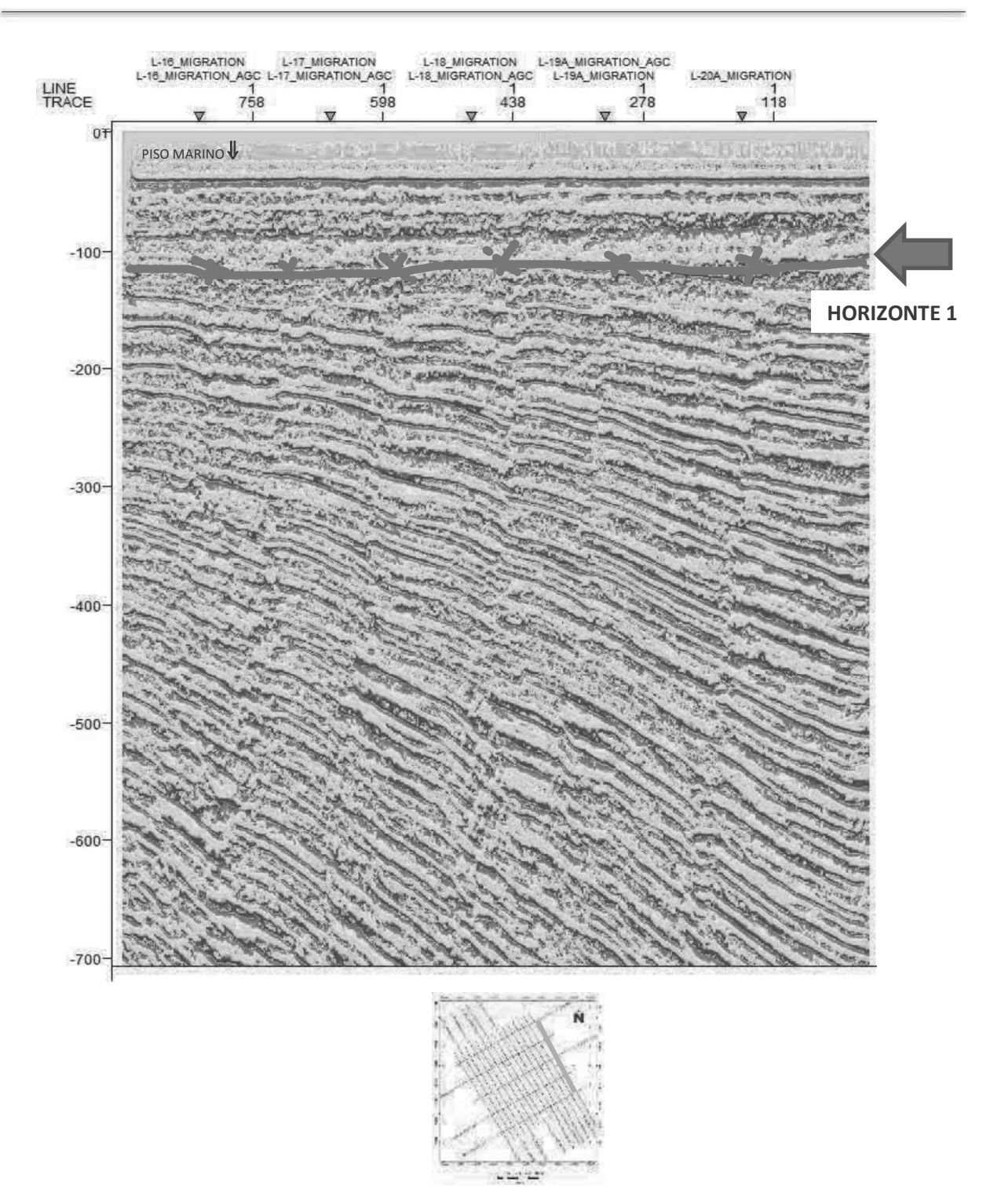

Figura 44. Línea 15, perfil con atributo fase instantánea.

Una vez determinado el horizonte 1, a la misma línea 15 con ganancia automática (dado que son los perfiles que se ven con mayor claridad), apliqué el atributo gradiente de traza con una ventana de 6 muestras para comparar la determinación del primer horizonte y la delimitación de los horizontes 2 y 3 como se muestra en la Figura 45.

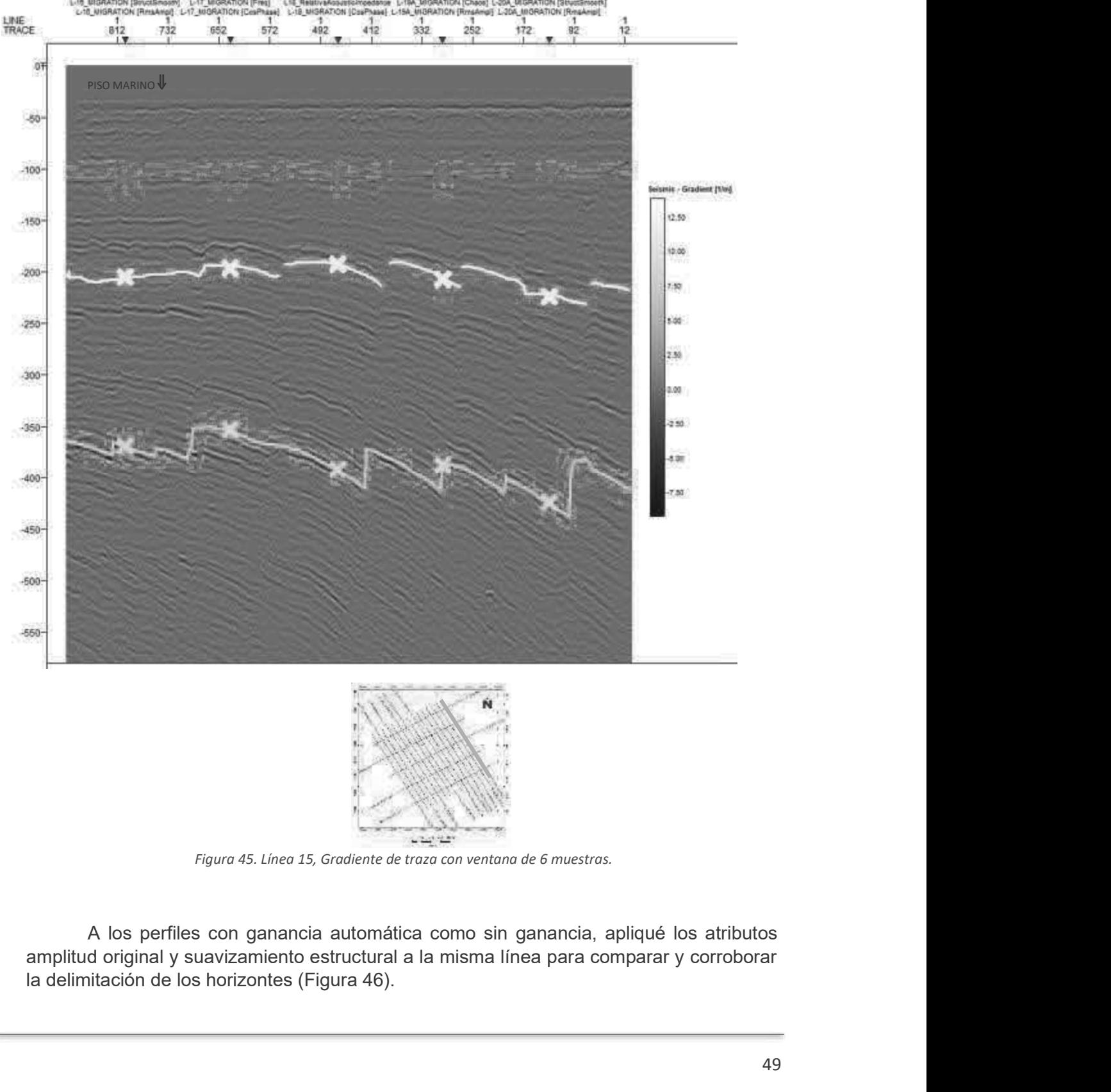

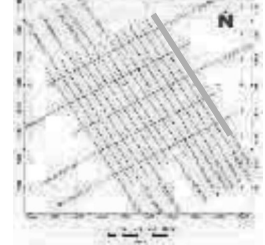

amplitud original y suavizamiento estructural a la misma línea para comparar y corroborar

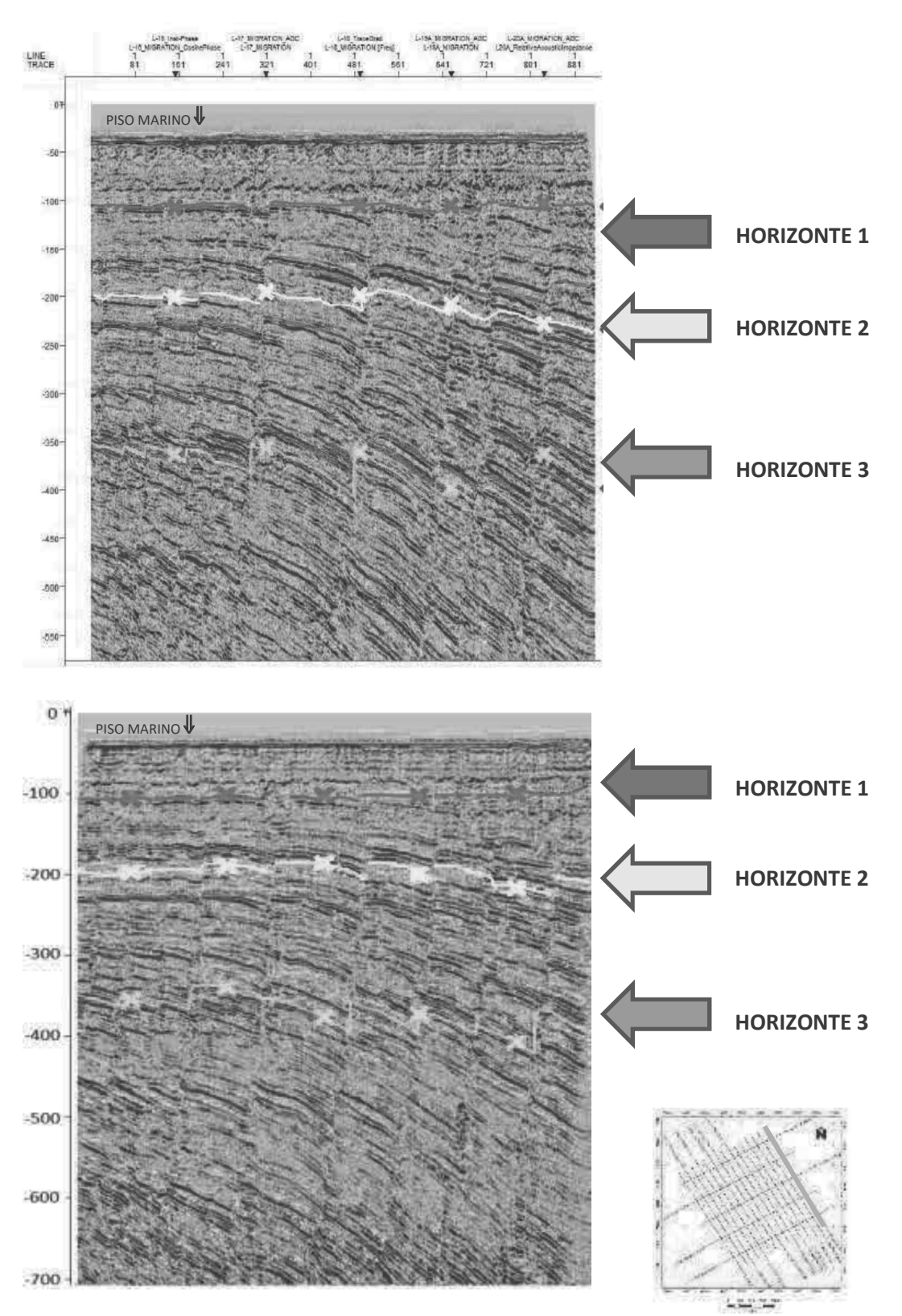

Figura 46. Línea 15, arriba perfil con atributo amplitud original, abajo perfil con atributo suavizamiento estructural.

Apliqué este proceso a cada una de las líneas para resaltar los horizontes Apliqué este proceso a cada una de las líneas para resaltar los horizontes representativos, una vez limitados los horizontes, se verifica la "armonía" de los puntos marcados para formar mapas isocrónicos del relieve geológ marcados para formar mapas isocrónicos del relieve geológico, como se muestra en la Figura 47:

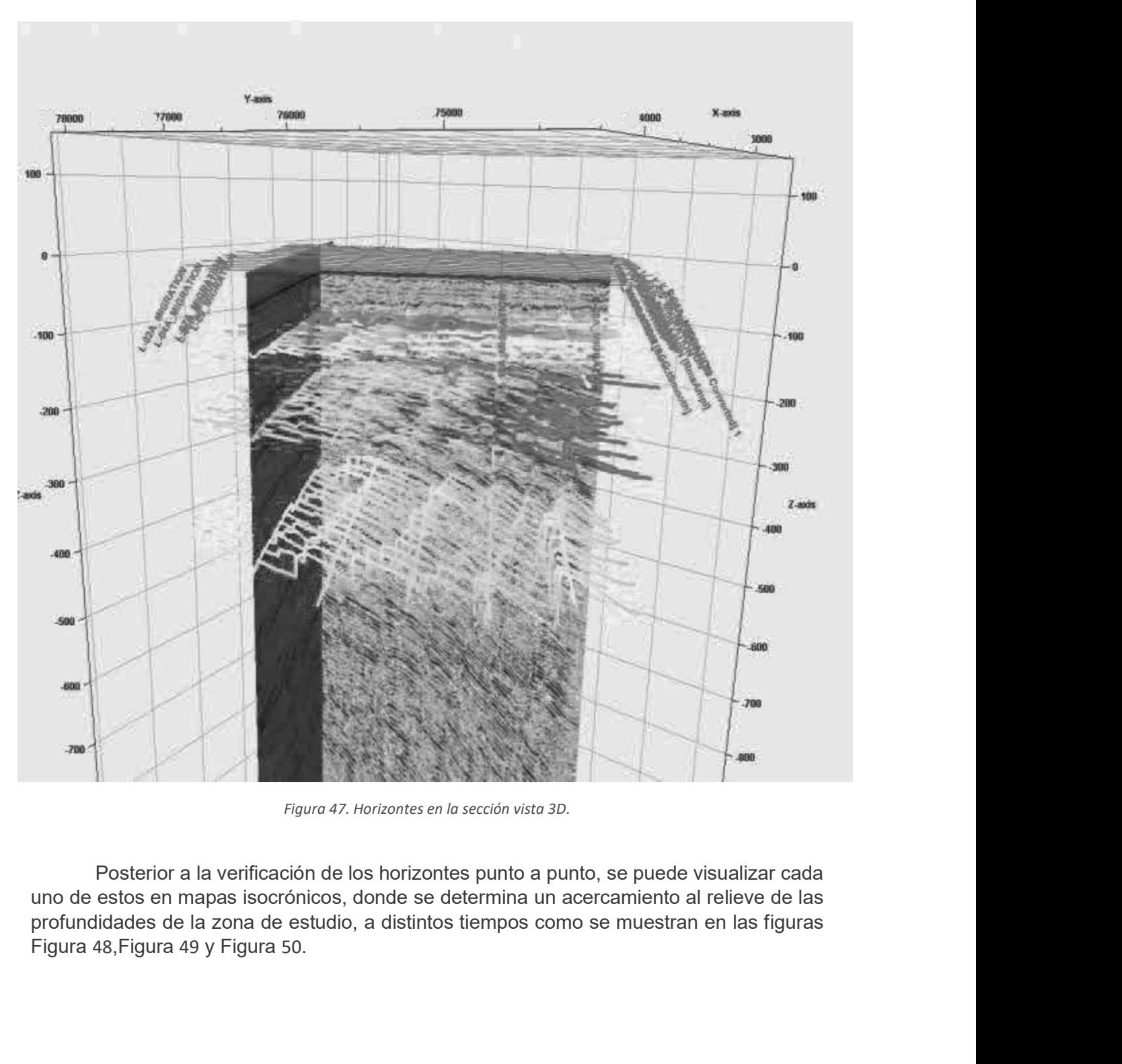

Figura 47. Horizontes en la sección vista 3D.

Posterior a la verificación de los horizontes punto a punto, se puede visualizar cada profundidades de la zona de estudio, a distintos tiempos como se muestran en las figuras

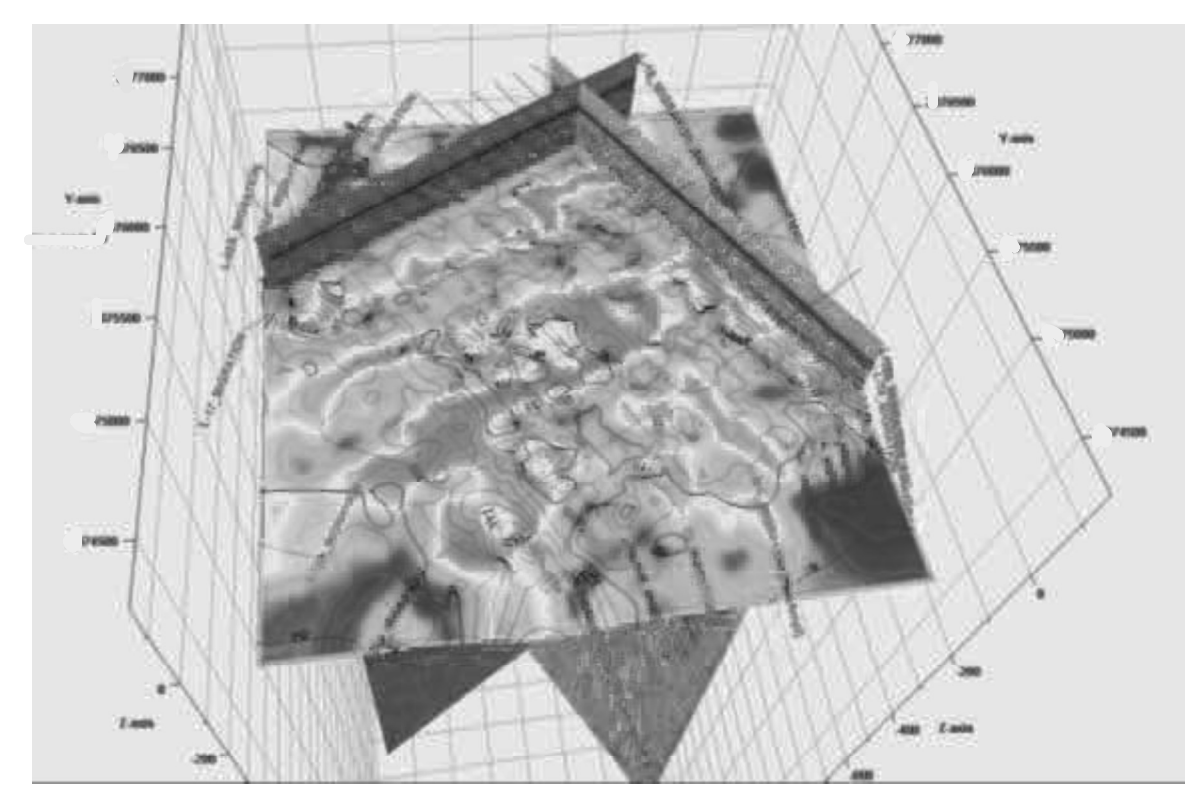

Figura 48. Isocrónica horizonte 1.

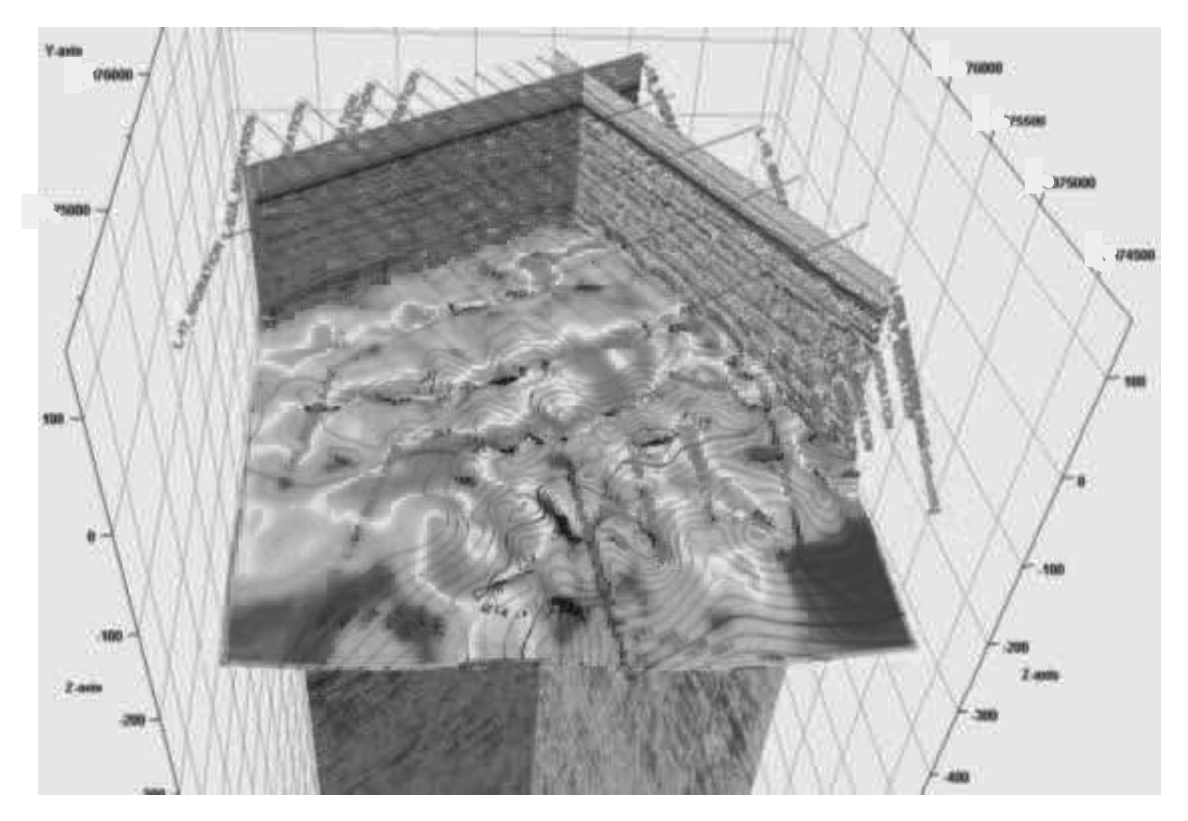

Figura 49. Isocrónica horizonte 2.

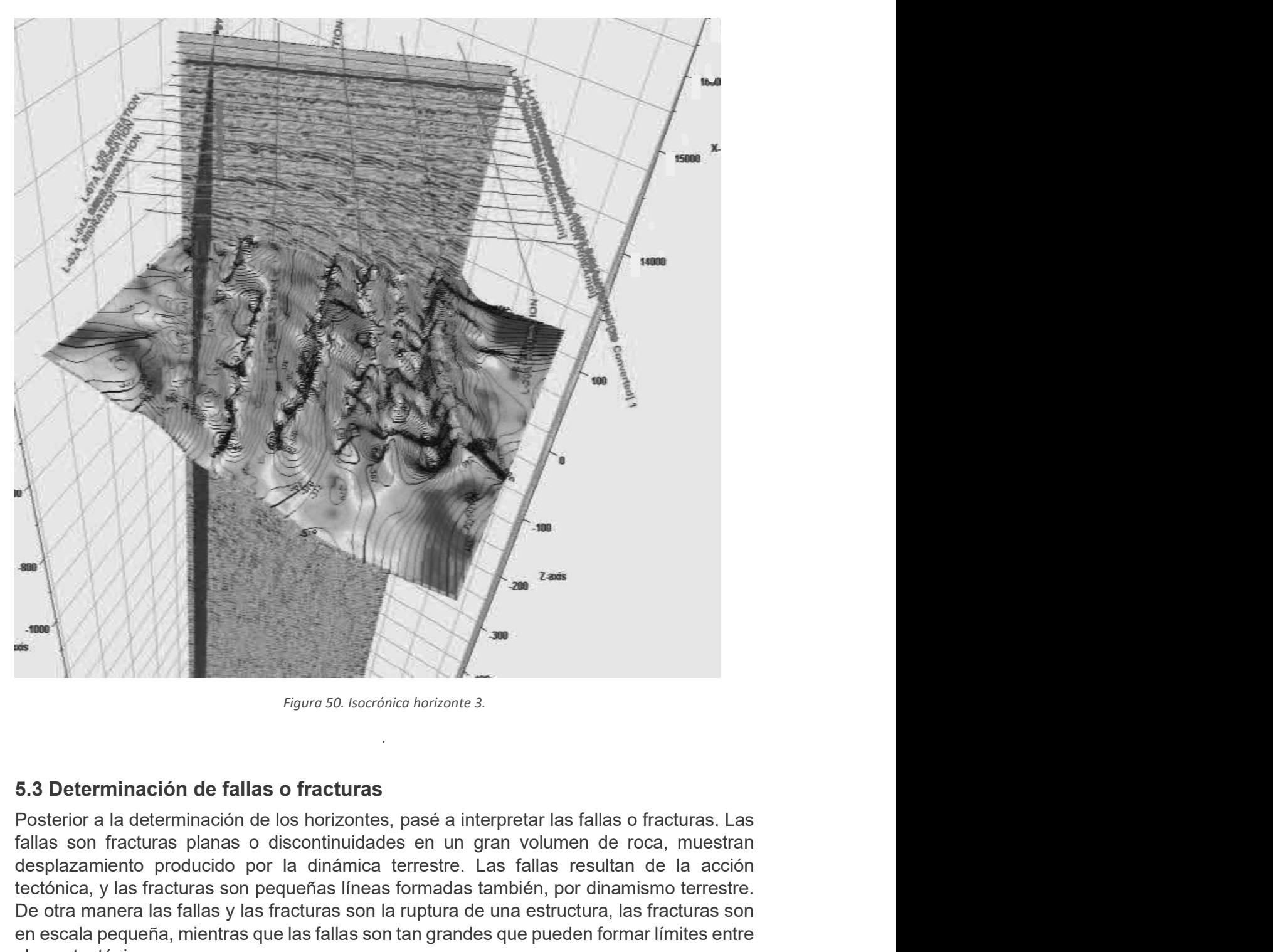

Figura 50. Isocrónica horizonte 3.

.

## 5.3 Determinación de fallas o fracturas

desplazamiento producido por la dinámica terrestre. Las fallas resultan de la acción tectónica, y las fracturas son pequeñas líneas formadas también, por dinamismo terrestre. De otra manera las fallas y las fracturas son la ruptura de una estructura, las fracturas son en escala pequeña, mientras que las fallas son tan grandes que pueden formar límites entre placas tectónicas.

Por naturaleza las fallas tienen menor componente vertical que horizontal, es por ello, que sísmicamente es posible identificarlas con seguimiento de manera lateral a través de varias líneas de sección y utilizando los atributos sísmicos de coseno de fase, amplitud original, suavizamiento estructural y frecuencia instantánea (Figura 51).

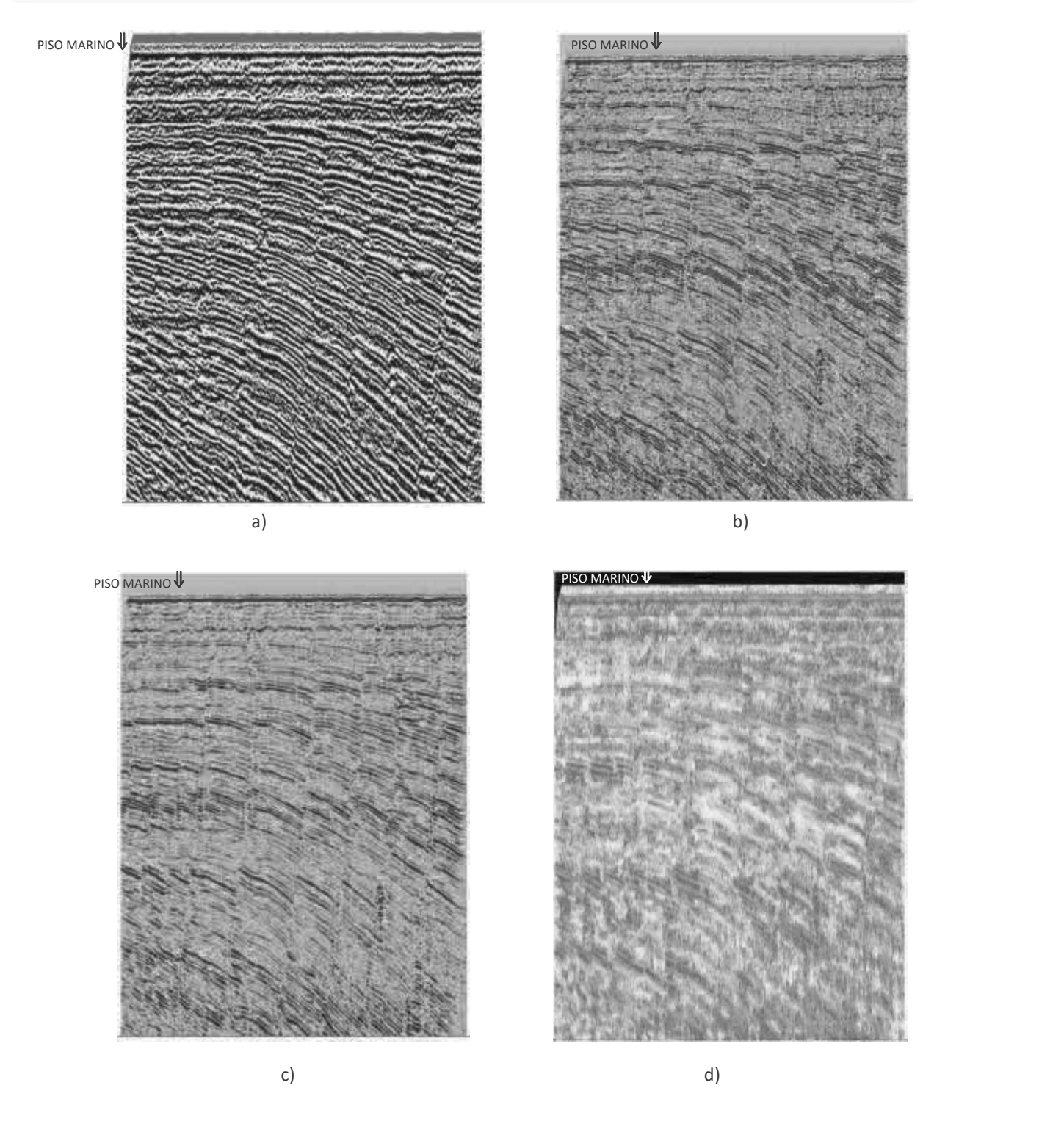

Figura 51. a) Coseno de fase, b) Amplitud original, c) Suavizamiento estructural y d) Frecuencia instantánea.

En la Figura 52 se muestra el perfil de la línea 10 a la cual apliqué el atributo de<br>de fase para remarcar las discontinuidades laterales presentes en la zona, la<br>cia de colores entre negro y blanco, indica cambio de textu En la Figura 52 se muestra el perfil de la línea 10 a la cual apliqué el atributo de coseno de fase para remarcar las discontinuidades laterales presentes en la zona, la diferencia de colores entre negro y blanco, indica c diferencia de colores entre negro y blanco, indica cambio de textura que puede relacionarse

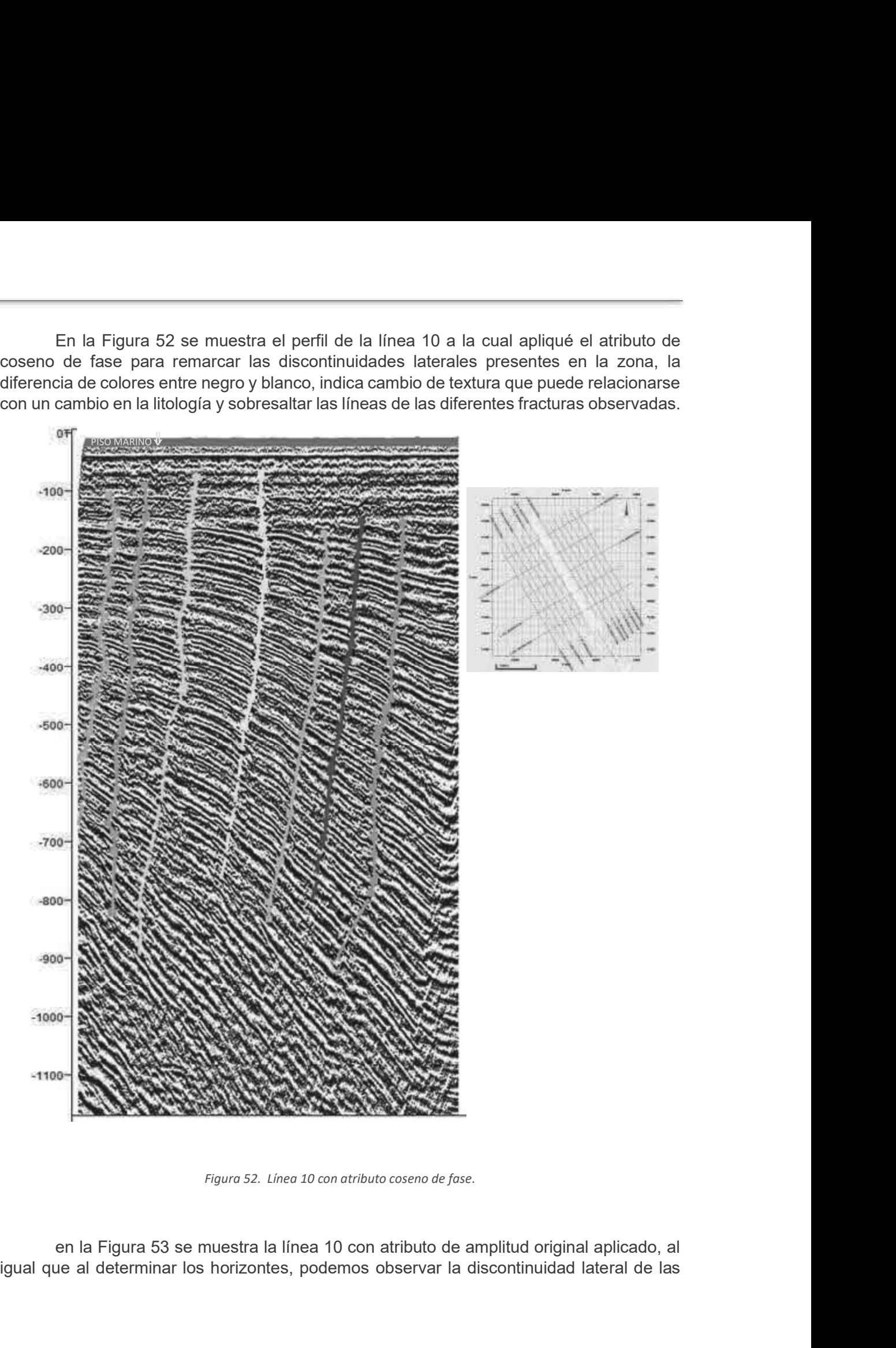

Figura 52. Línea 10 con atributo coseno de fase.

igual que al determinar los horizontes, podemos observar la discontinuidad lateral de las

atributo caos.

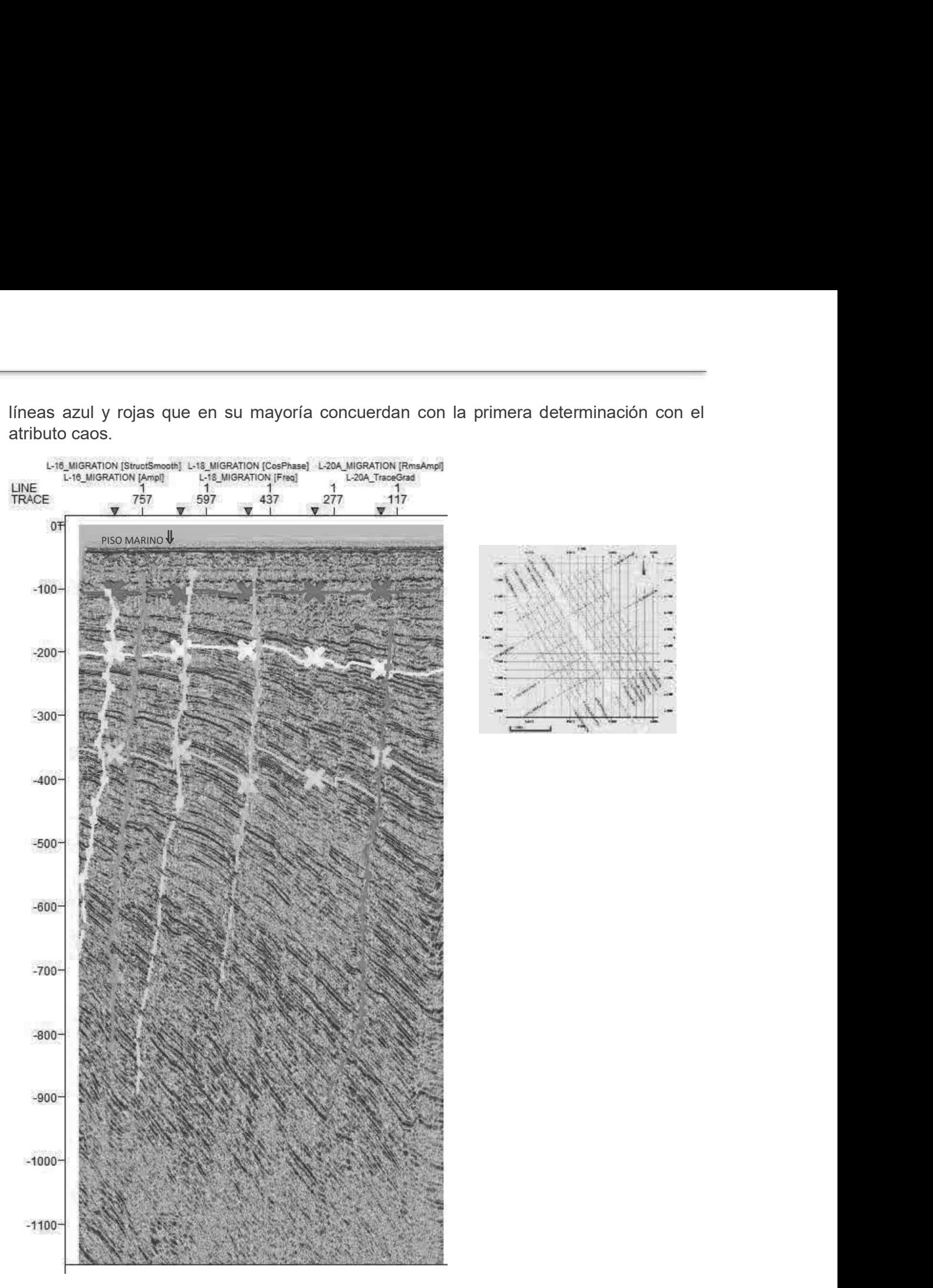

Figura 53. Línea 10 con atributo amplitud original.

Con la aplicación del atributo suavizamiento estructural a la línea 10, se remarcan aún más las fracturas alineadas presentes en la formación, por su anisotropía elástica (la variación de las propiedades de las ondas elásticas con la dirección) en las pequeñas brechas de continuidad es fácil observar la discontinuidad lateral de los estratos (Figura 54).

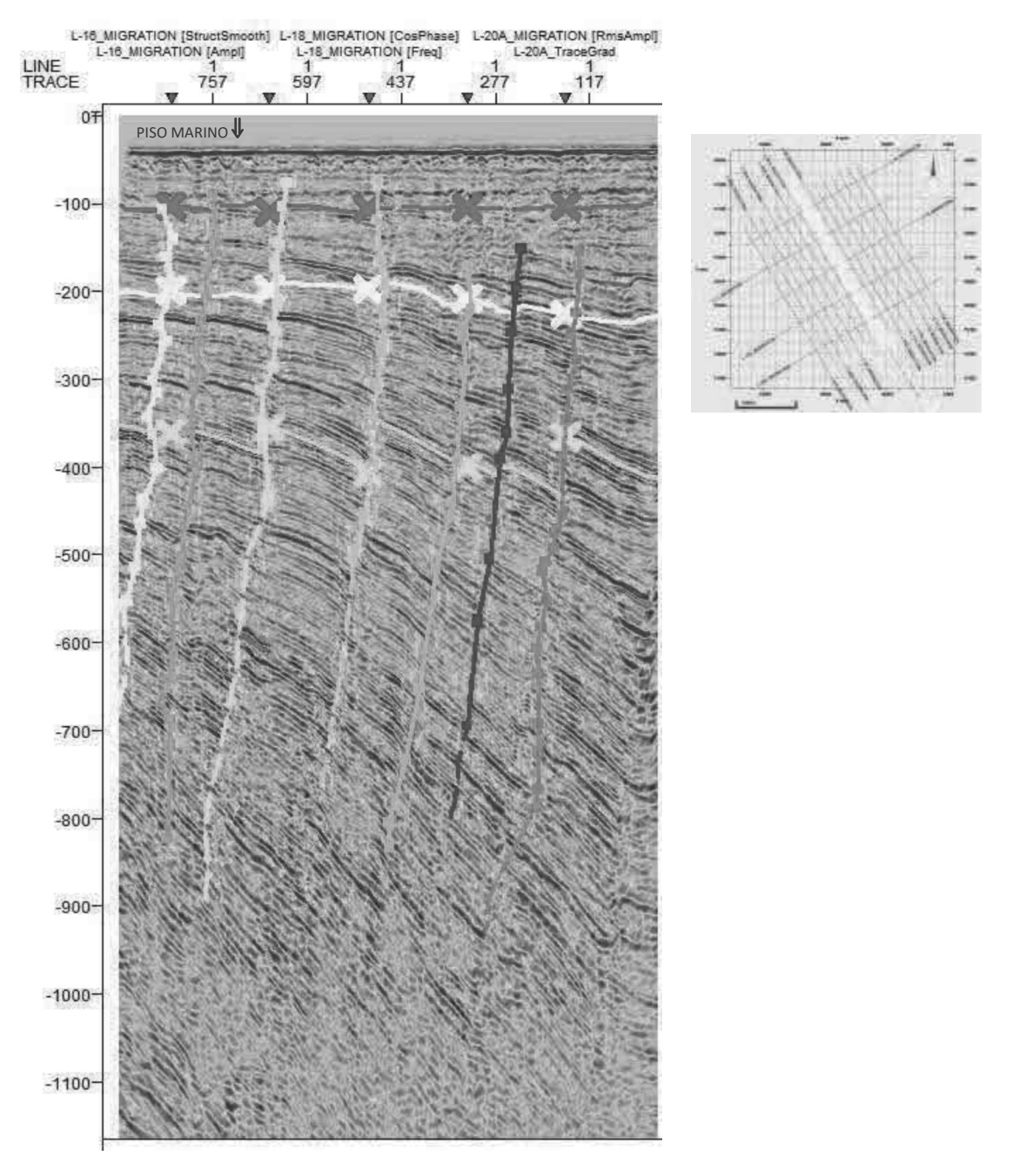

Figura 54. Línea 10 con atributo suavizamiento estructural.

## 5.4 Determinación de bolsas de gas o paleocanales

para determinar la existencia de paleocanales o gas:

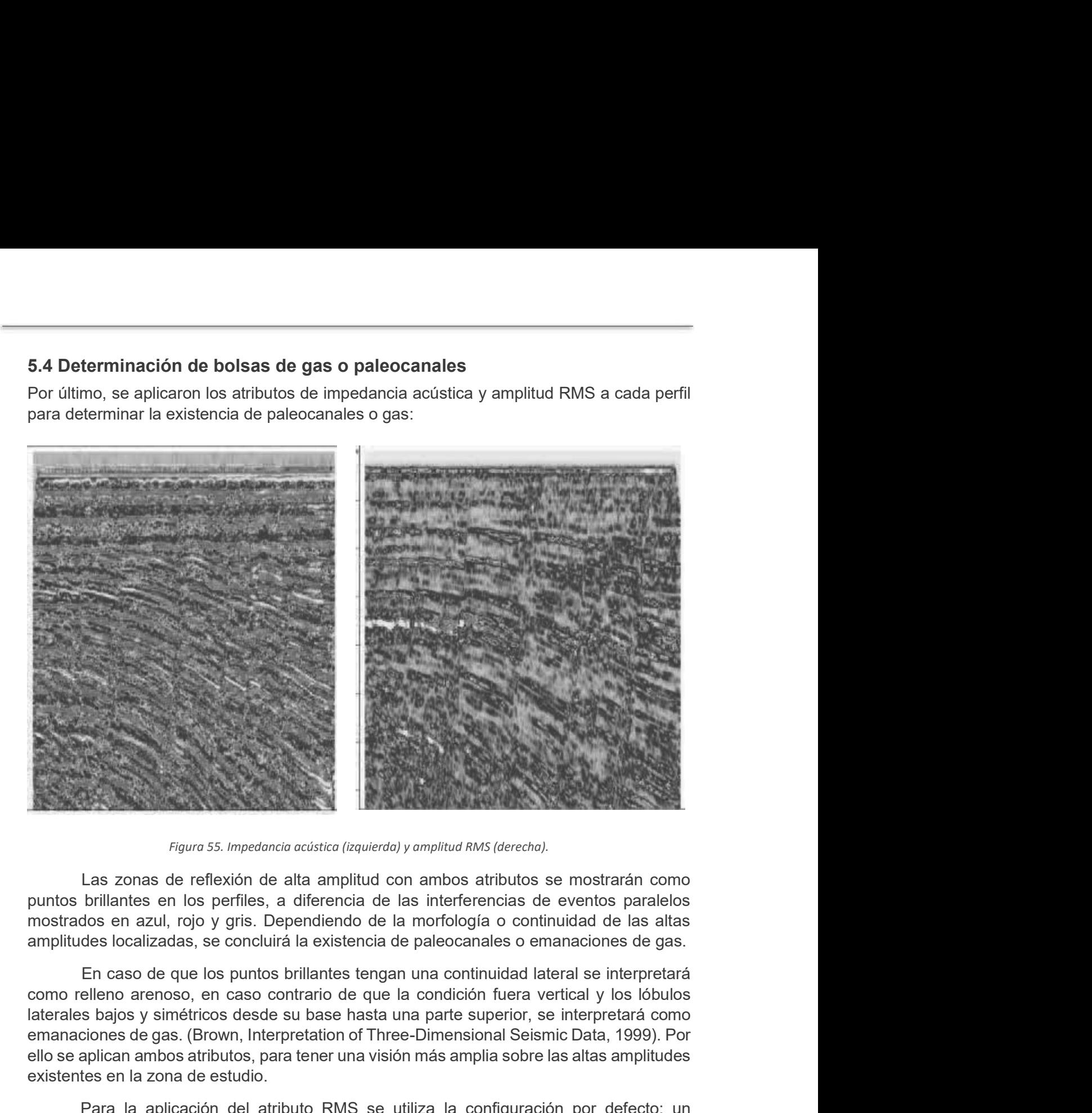

Las zonas de reflexión de alta amplitud con ambos atributos se mostrarán como puntos brillantes en los perfiles, a diferencia de las interferencias de eventos paralelos mostrados en azul, rojo y gris. Dependiendo de la morfología o continuidad de las altas

En caso de que los puntos brillantes tengan una continuidad lateral se interpretará como relleno arenoso, en caso contrario de que la condición fuera vertical y los lóbulos emanaciones de gas. (Brown, Interpretation of Three-Dimensional Seismic Data, 1999). Por ello se aplican ambos atributos, para tener una visión más amplia sobre las altas amplitudes existentes en la zona de estudio. **Para la approximación de la atributo atributo del atributo RMS se utiliza la configuración de la atributa de la aceptivación de la aceptivación de la aceptivación de la aceptivación de la aceptivación de la aceptivación d** Figura 55. *Impedancia acástica (izquieda) y amplitud films (derecha)*.<br>Las zonas de reflexión de alta amplitud con ambos atributos se mostrarán como<br>brillantes en los perfíles, a diferencia de las interferencias de evento

parámetro de longitud de ventana de 9 muestras, dado que era el que mostraba mejores resultados.

observa varias zonas brillantes que emanan de las profundidades, hasta los -200 TwT, como se explicó anteriormente, esta gradación de color se relaciona con emanaciones de gas.

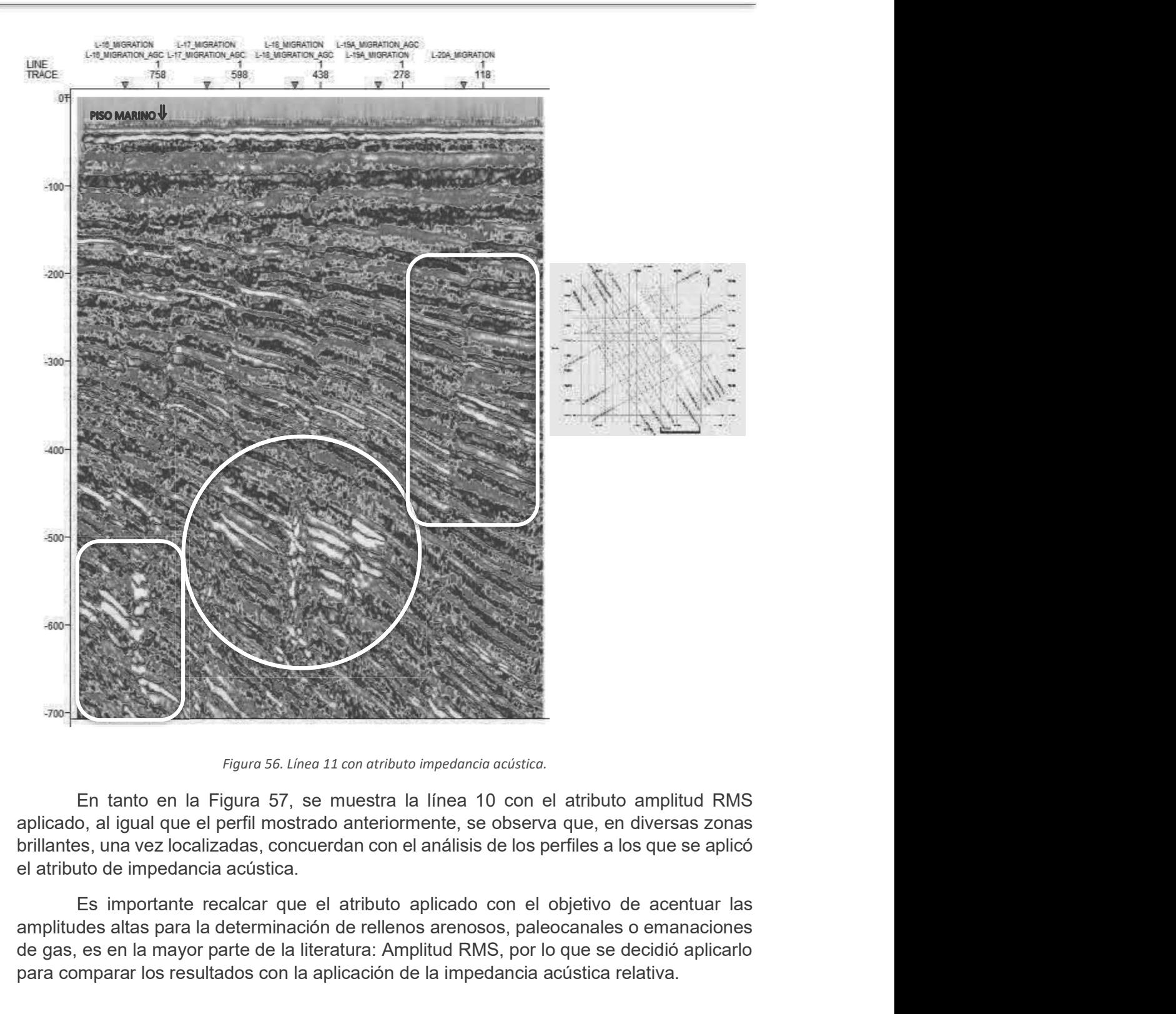

Figura 56. Línea 11 con atributo impedancia acústica.

En tanto en la Figura 57, se muestra la línea 10 con el atributo amplitud RMS el atributo de impedancia acústica.

amplitudes altas para la determinación de rellenos arenosos, paleocanales o emanaciones de gas, es en la mayor parte de la literatura: Amplitud RMS, por lo que se decidió aplicarlo para comparar los resultados con la aplicación de la impedancia acústica relativa.

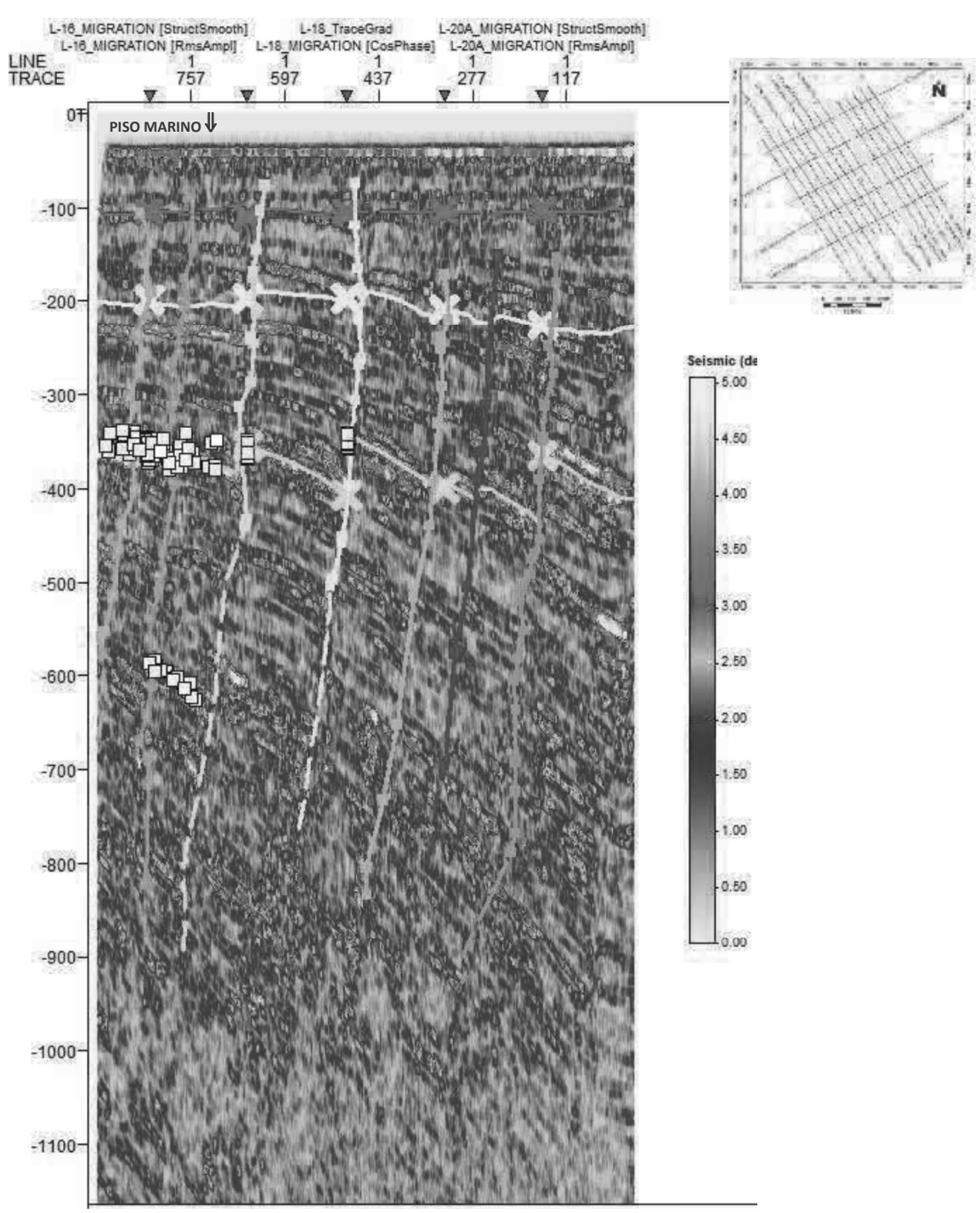

Figura 57. Línea 10 con atributo amplitud RMS.

# CAPÍTULO 6. RESULTADOS Y CONCLUSIONES

#### Resultados

Con los atributos: fase instantánea, gradiente de traza, amplitud original y suavizamiento **CAPÍTULO 6. RESULTADOS Y CONCLUSIONES**<br> **Resultados**<br>
Con los atributos: fase instantánea, gradiente de traza, amplitud original y suavizamiento<br>
estructural, se determinaron 3 reflectores principales en aproximadamente 1 doble tiempo viaje.

El primer empaquetamiento superficial muestra morfología del fondo marino regular. **CAPÍTULO 6. RESULTADOS Y CONCLUSIONES**<br> **Resultados**<br>
Con los atributos: fase instantánea, gradiente de traza, amplitud original y suavizamiento<br>
estructural, se determinaron 3 reflectores principales en aproximadamente 1 muestra dinamismo geológico, probablemente relacionado con eventos del Kimmeridgiano (Comisión Nacional de Hidrocarburos).

El tercer horizonte se localizó en los aproximadamente 350 TwT, por encima de él hasta el segundo horizonte, el buzamiento de las fallas es menor, un indicativo de la **CAPÍTULO 6. RESULTADOS Y CONCLUSIONES**<br> **Resultados**<br>
Con los atributos: fase instantánea, gradiente de traza, amplitud original y suavizamiento<br>
estructural, se determinaron 3 reflectores principales en aproximadamente 1 anisotropía elástica continua hasta los 900 doble tiempo viaje.

Es visible la localización de sal por anisotropía vertical en los perfiles, sin embargo, **CAPÍTULO 6. RESULTADOS Y CONCLUSIONES**<br> **Resultades**<br> **Con los atributos:** fase instantianea, gradiente de traza, amplitud original y suavizamiento<br>
estructural, se determinaron 3 reflectores principales en aproximadamen fondo marino descansa un basamento salino que cubre la mayor parte de la zona de estudio **Resultados**<br>
Con los atributos: fase instantánea, gradiente de traza, amplitud original y suavizamiento<br>
estructural, se determinaron 3 reflectores principales en aproximadamente 100, 200 y 350<br>
doble tiempo viaje.<br>
El pr dibujadas en los perfiles.

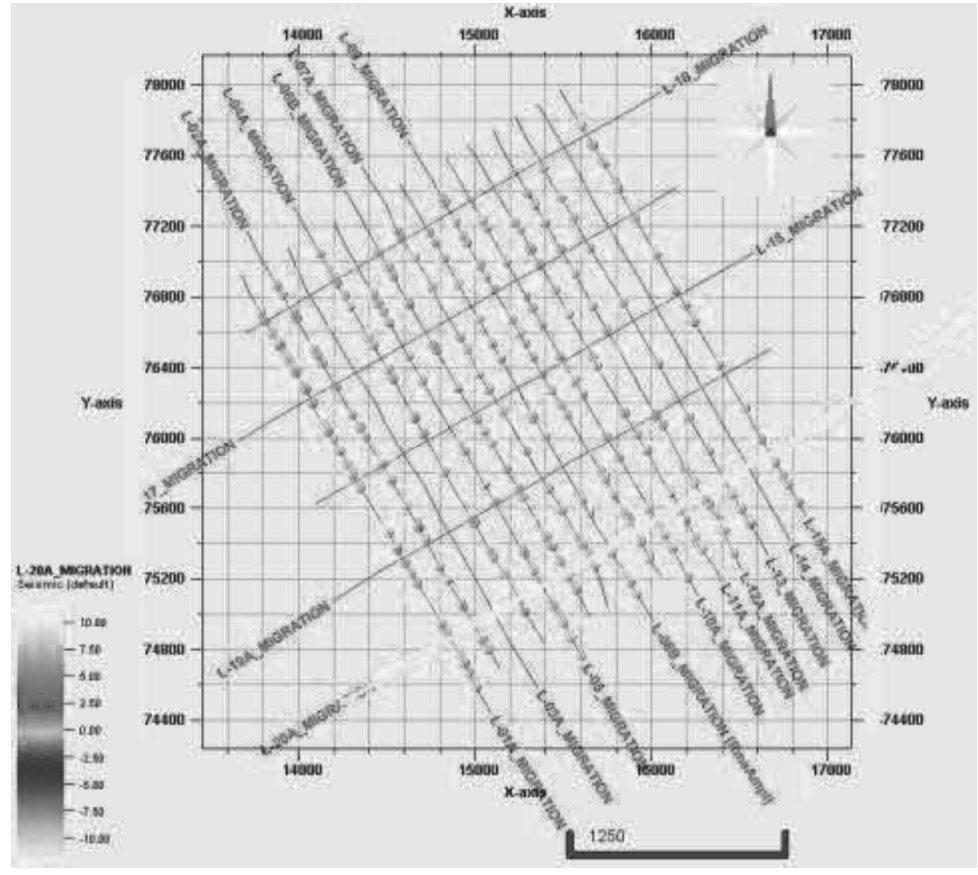

Figura 58. Vista en planta de los resultados del análisis con el atributo chaos.

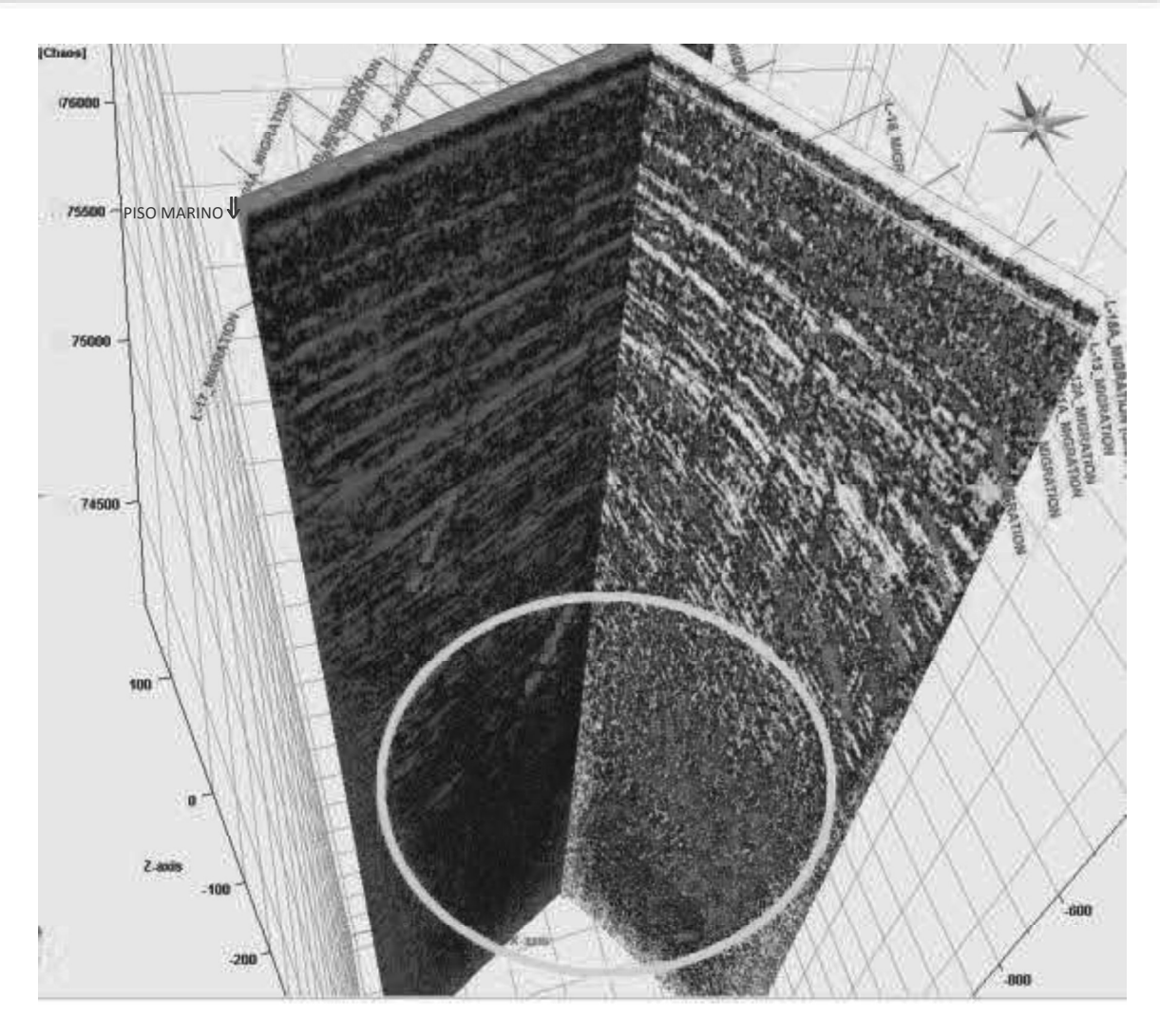

Figura 59. Líneas 15 y 1 con atributo caos.

Con la determinación de los horizontes se obtuvieron 3 isocrónicas:

- La primera muestra un relieve suave (Figura 60)
- La segunda muestra irregularidad con escalonamientos suaves que van de los 180 a 250 ms de doble tiempo viaje (Figura 61), y
- La tercer isocrónica muestra un fallamiento estructural complejo NW-SE. Donde las velocidades de las ondas P y S exhiben su valor máximo en la dirección paralela las falla, y su valor mínimo en la dirección perpendicular a la tendencia de éstas (Figura 62)

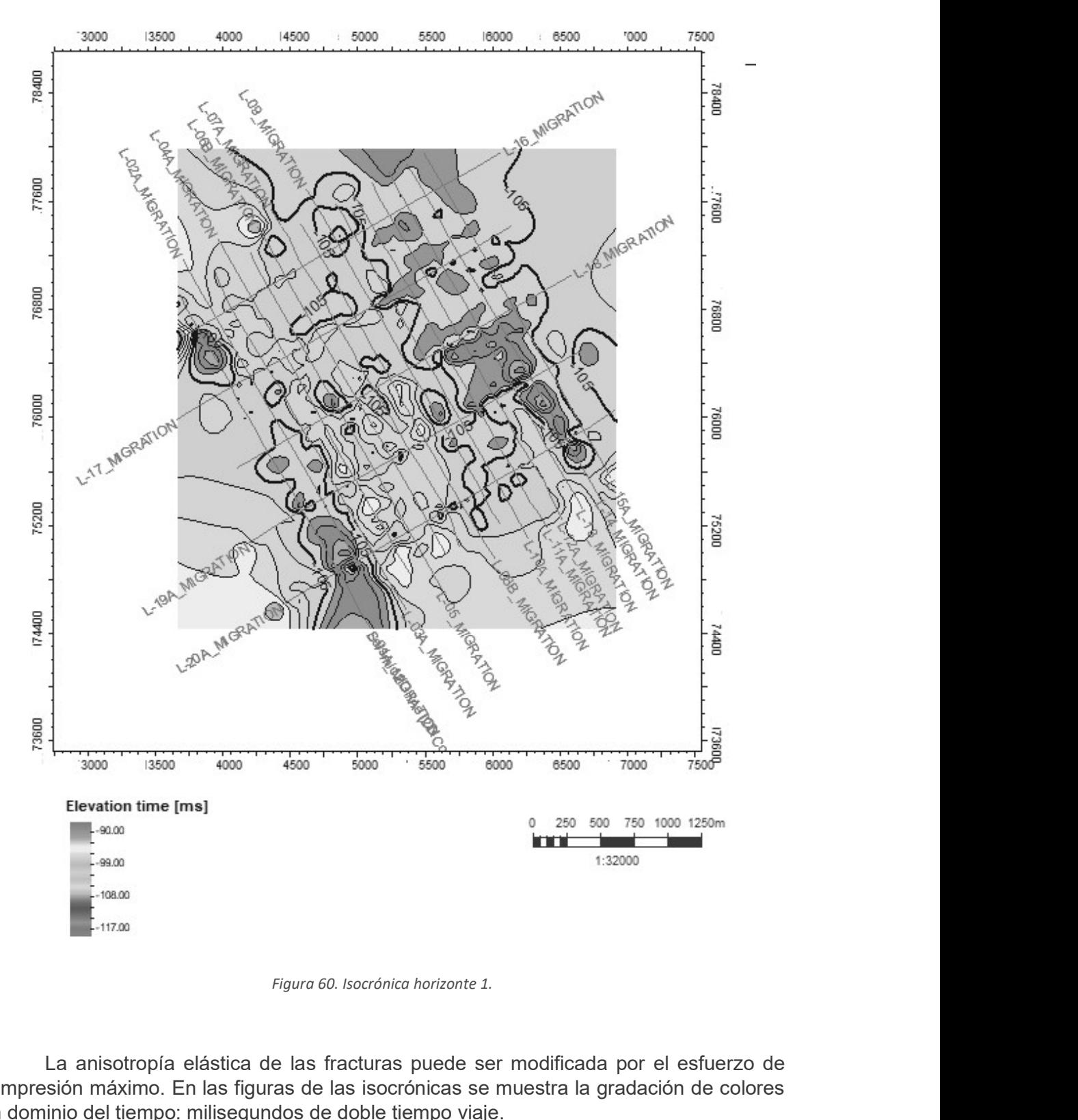

La anisotropía elástica de las fracturas puede ser modificada por el esfuerzo de compresión máximo. En las figuras de las isocrónicas se muestra la gradación de colores en dominio del tiempo: milisegundos de doble tiempo viaje.

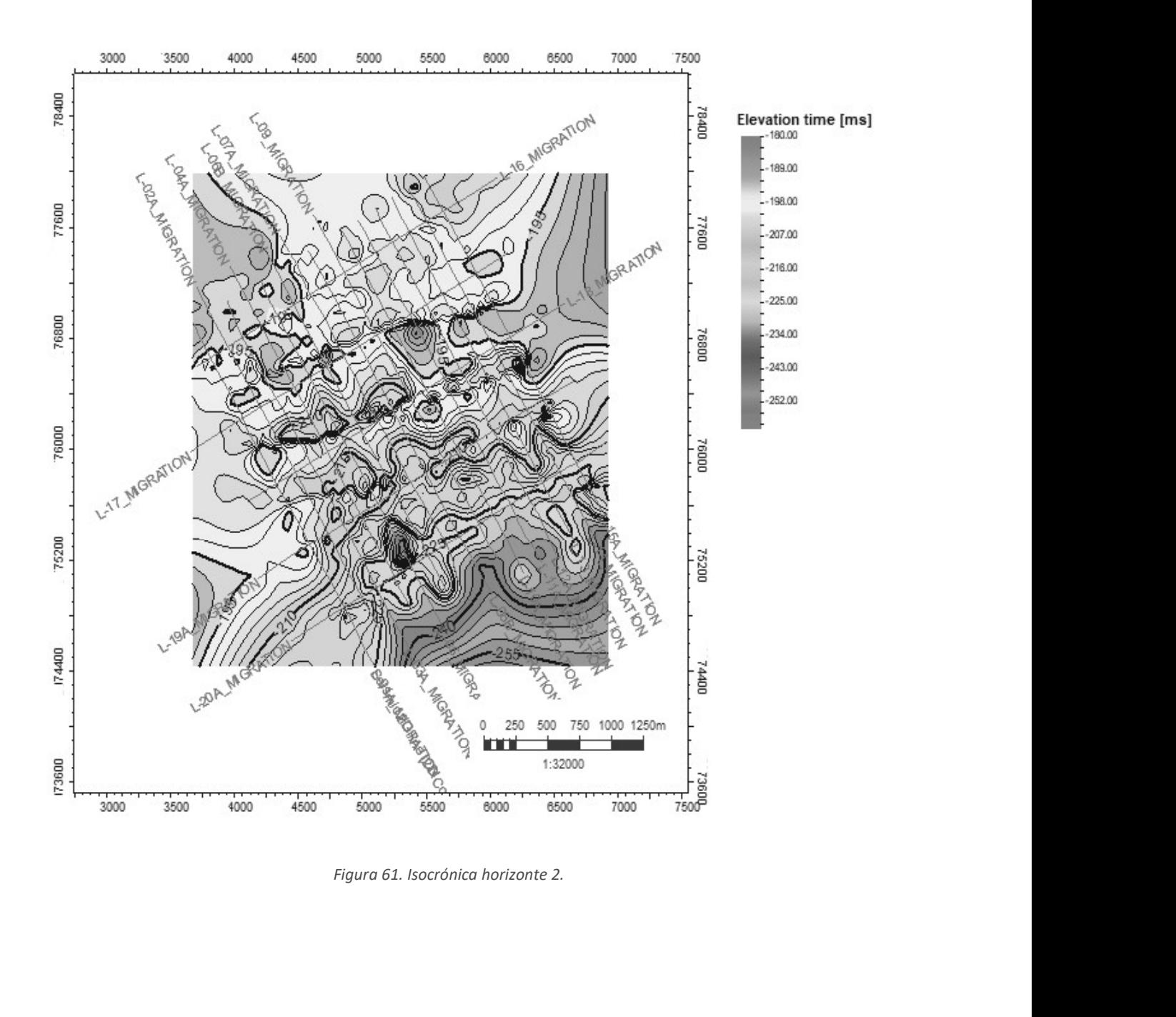

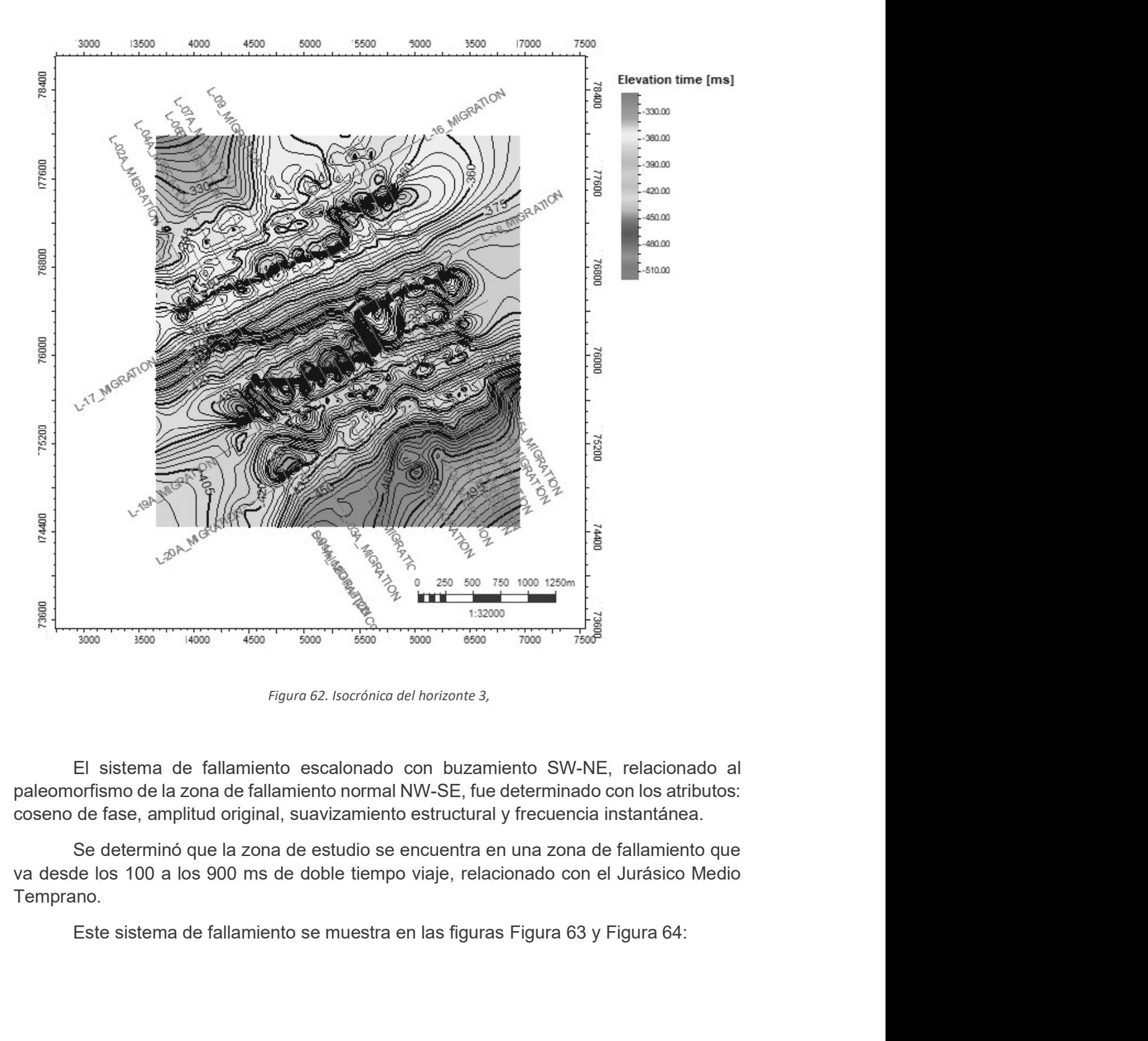

El sistema de fallamiento escalonado con buzamiento SW-NE, relacionado al paleomorfismo de la zona de fallamiento normal NW-SE, fue determinado con los atributos: coseno de fase, amplitud original, suavizamiento estructural y frecuencia instantánea.

Se determinó que la zona de estudio se encuentra en una zona de fallamiento que va desde los 100 a los 900 ms de doble tiempo viaje, relacionado con el Jurásico Medio Temprano.

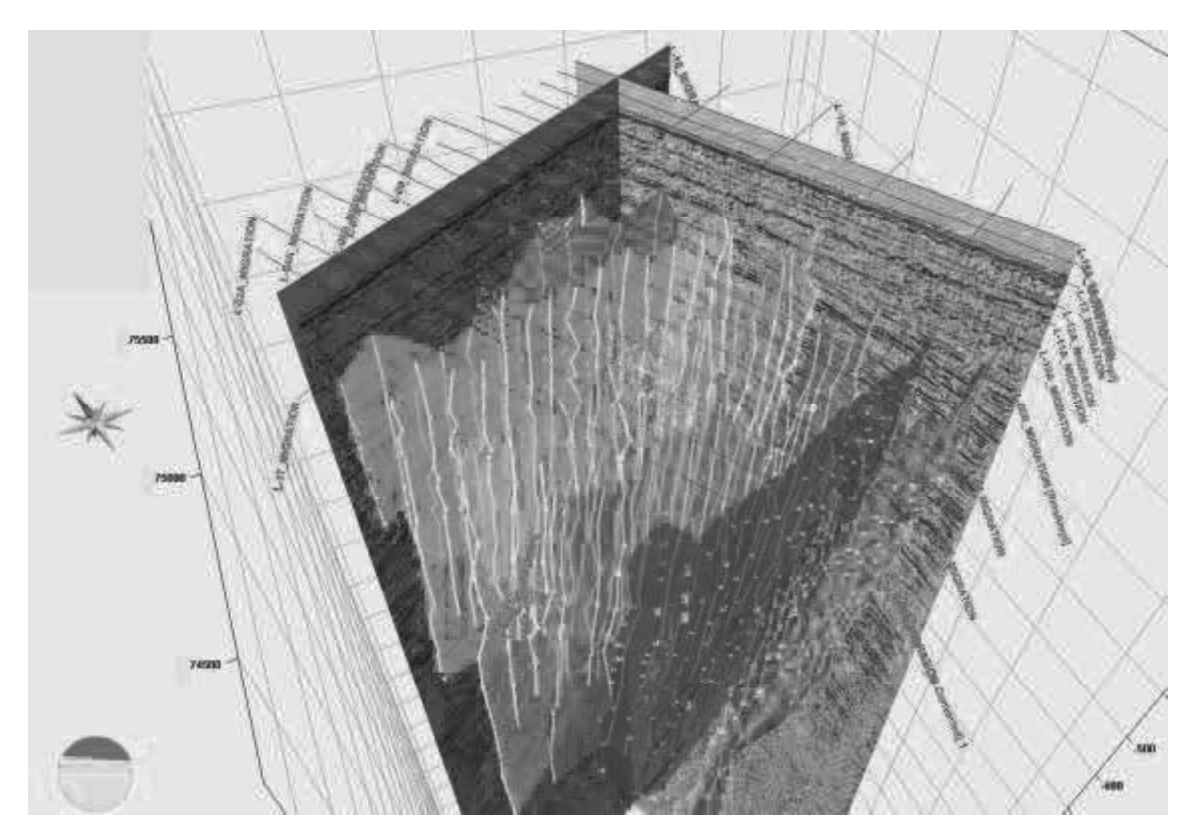

Figura 63. Sistema de fallas con vista 3D.

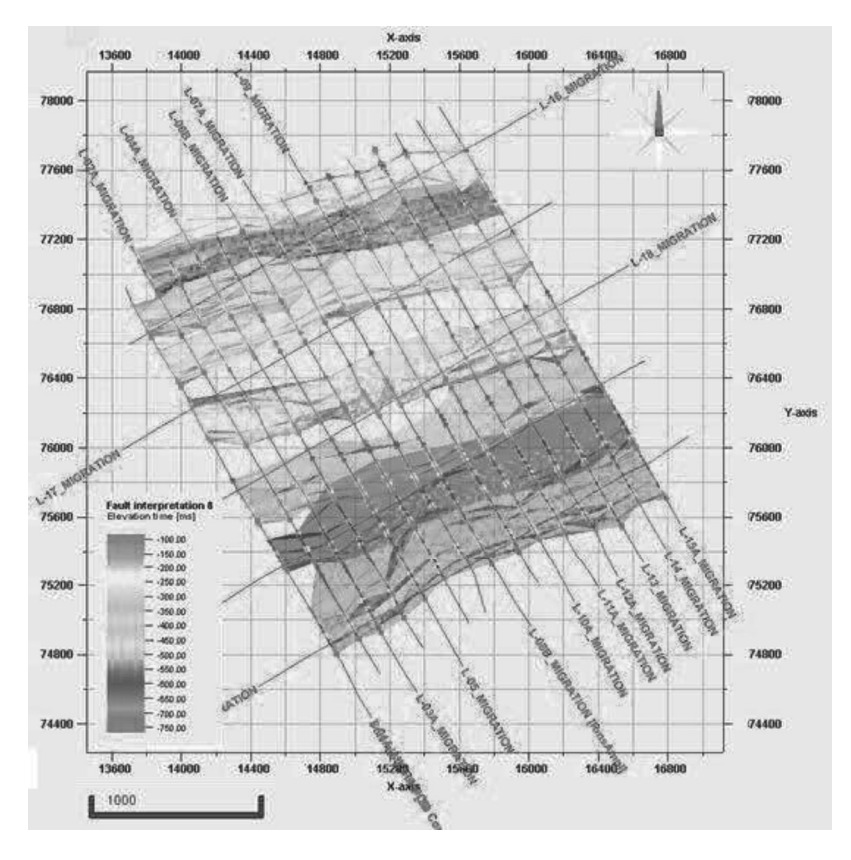

Figura 64. Vista en planta sistema de fallas.

Las emanaciones de gas observadas con los atributos impedancia acústica relativa y amplitud RMS coinciden tanto con la geología del lugar, como la teoría de interpretación, donde se menciona que las mayores amplitudes se observarían como puntos brillantes, los cuales se abren paso con el fracturamiento y encapsulados en estratos de mayor densidad Las emanaciones de gas observadas con los atributos impedancia acústica relativa<br>y amplitud RMS coinciden tanto con la geología del lugar, como la teoría de interpretación,<br>donde se menciona que las mayores amplitudes se o localizados son los puntos rojos, azul y rosas; las líneas perpendiculares superiores son la referencia del 3er horizonte determinado, con la función de referenciar la profundidad a la que se encontraron los puntos brillantes.

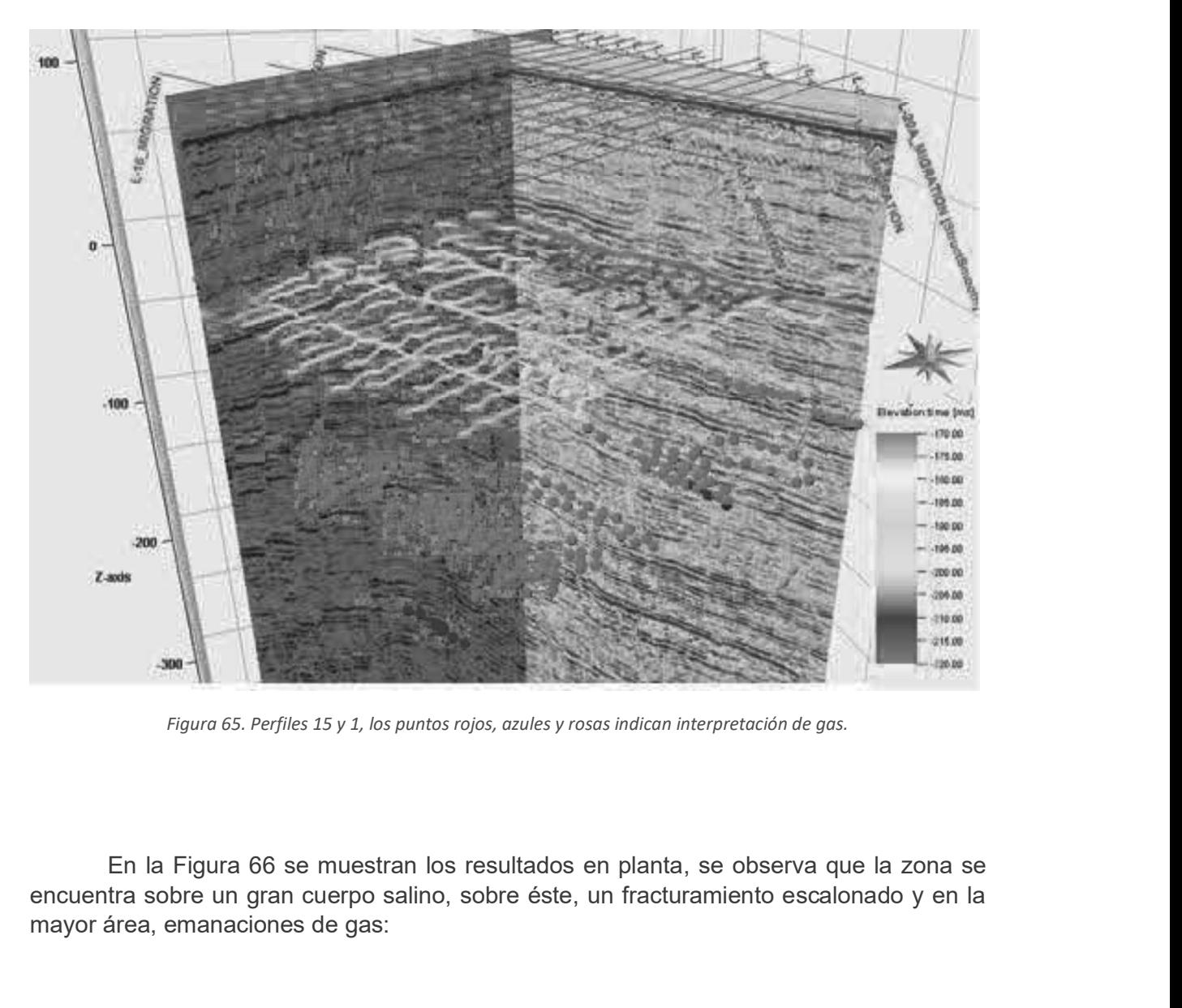

Figura 65. Perfiles 15 y 1, los puntos rojos, azules y rosas indican interpretación de gas.

encuentra sobre un gran cuerpo salino, sobre éste, un fracturamiento escalonado y en la mayor área, emanaciones de gas:

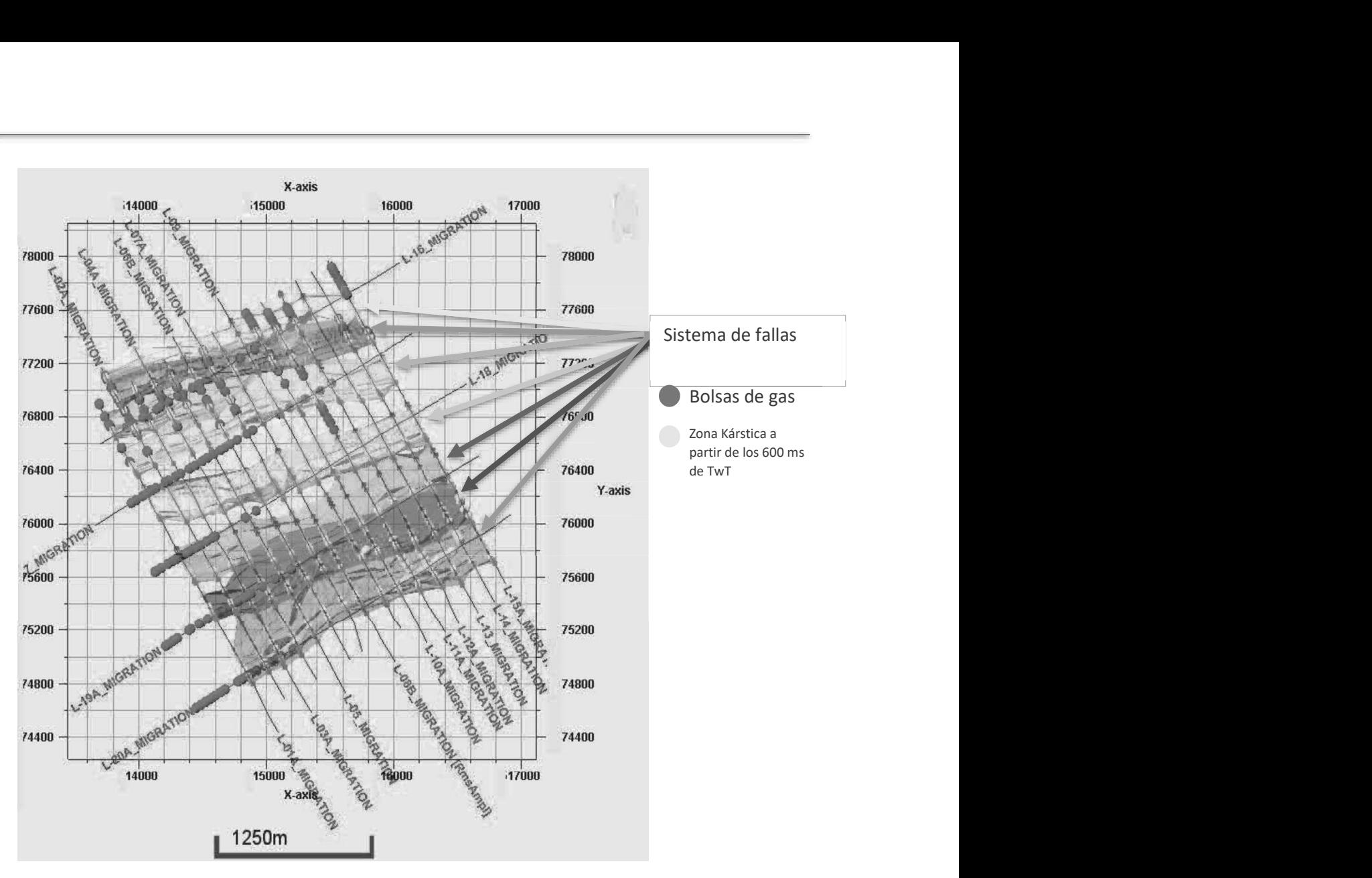

Figura 66. Vista en planta de resultados.
# **Conclusiones**

Seleccionar un conjunto de atributos no es tarea sencilla, cada método requiere de una posible relación entre el atributo y el parámetro geofísico medido. De este modo consideró aplicar cada atributo en los datos sísmicos en función de su significado o en relación con las características que se buscaba, y así reducir la incertidumbre en la exploración. **Conclusiones**<br>
Seleccionar un conjunto de attibutos no es tarea sencilla, cada método requiere de una<br>
pobile relacion entre el atibuto y el parámetro geofísico medido. De este modo consideró<br>
aplicar cada atributo en los

Se determina que el complejo se encuentra en un basamento salino o carbonatado, con paleomorfismo de fallamiento normal entre los 100 a 900 milisegundo TwT, orientados de NO-SE, con caída al Noroeste

La morfología resultante se relaciona con la geología de la zona, sin embargo, debido a que no se cuenta con información de pozos cercanos, es necesario obtener un registro de perforación para comprobar los horizontes marcados que, según los atributos utilizados, muestran cambios litológicos por su densidad y amplitud en las reflexiones.

Hay que considerar las prevenciones necesarias respecto a la presencia de una mediano.

Cabe mencionar, que es común realizar campañas de exploración sin información de pozos cercanos, con el fin de a futuro instalar alguno, es por ello que se debe determinar la zona de fallamiento y su profundidad, delimitando zonas de posibles riesgos estructurales somon and a this way the electronicos, estos resultados a minicion de la exignificado o en relación controlados sismicos en función de su significado o en relación con<br>aplicar cada attibuto en los datos sismicos en función los 300 TwT de estudio a profundidad, dado que tienen como objeto conocer la primera de cancela cancela cancela cancela cancela cancela cancela cancela cancela as características que se buscaba, y así reducir la incertidumbre en la e)<br>Se determina que el complejo se encuentra en un basamento sali<br>con paleo Se determina que el complejo se encuentra en un basamento salino o carbonatado,<br>esomorfismo de fallamiento normal entre los 100 a 900 milisegundo TwT, orientados<br>SE, con caída al Noroeste<br>La morfología resultante se relaci

con paleomorfismo de fallamiento normal entre los 100 a 900 millisegundo TwT, orientados<br>de NO-SE, con calda al Noroeste<br>el amorfología resultante se relaciona con la geología de la zona, sin embargo,<br>debido a que no se cu La morfología resultante en relaciona con la geología de la zona, sin embargo, che la zona, concidia al Noroeste<br>La morfología resultante se relaciona con información de pozos cercanos, es necesario obtene un<br>registro de p tiros de los perfiles o sus características de procesamiento habría desatado en aseverar los rasgos identificados, dado que en la mayoría de las líneas pareciera que existe algunos stacks.

Es importante señalar que el objetivo de este trabajo es mostrar el procedimiento y acentuar las características estructurales con fines estudiantiles, por lo que pueden surgir contrastes con trabajos de intérpretes experimentados sobre la aplicación de atributos a pequeña bolsa de gas a 200 milisegundos de profundidad con un grosor aparentemente<br>mediano.<br>Cabe mencionar, que es común realizar campañas de exploración sin información<br>de pozos cercanos, con el fin de a futuro instalar a que ya tienen un "make up" en su procesamiento, estos filtros quitan propiedades que pudieran remarcarse con atributos, para el caso de este trabajo no se contaba con perfiles para resaltar diferentes características.

### Relación de ilustraciones

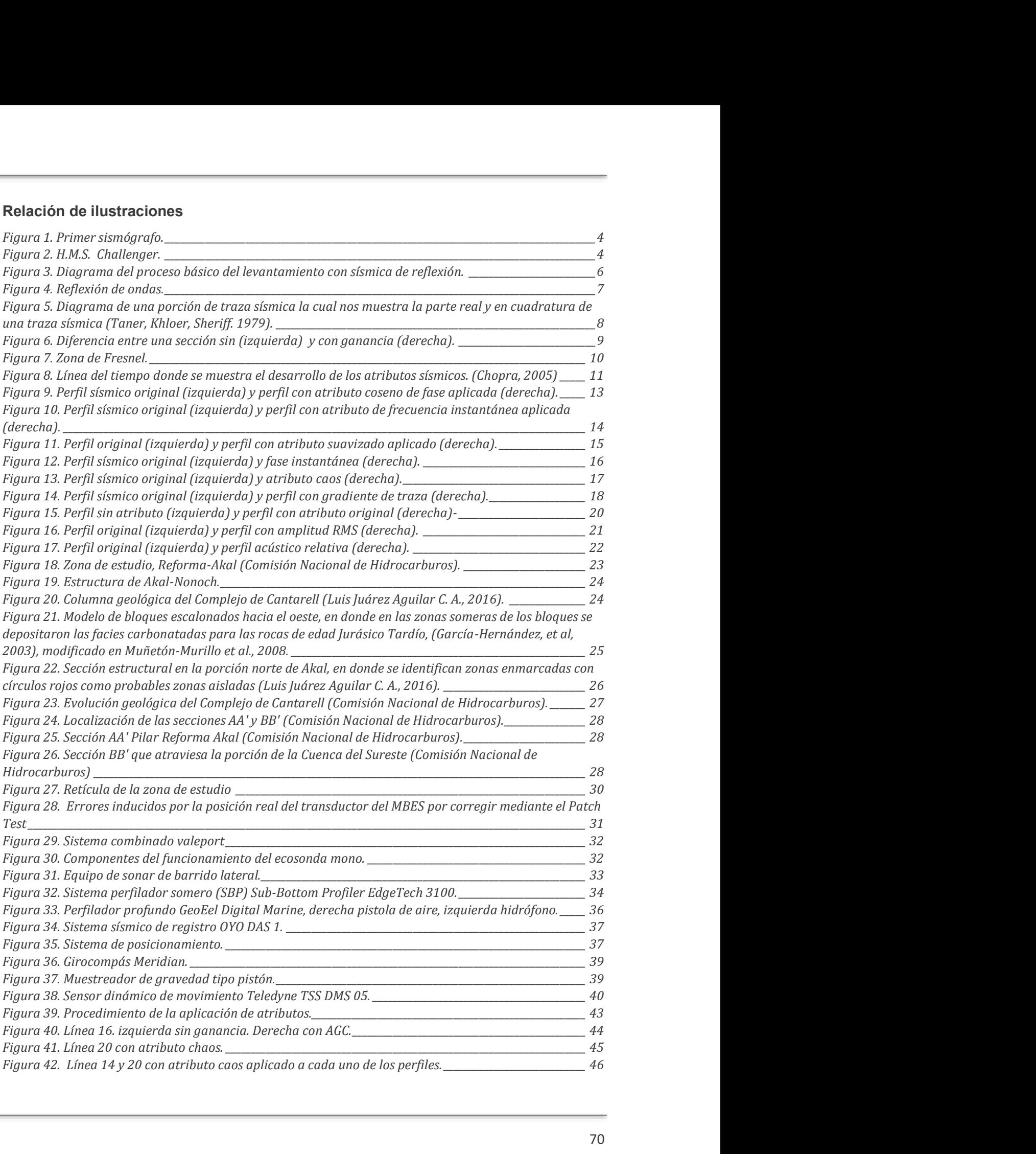

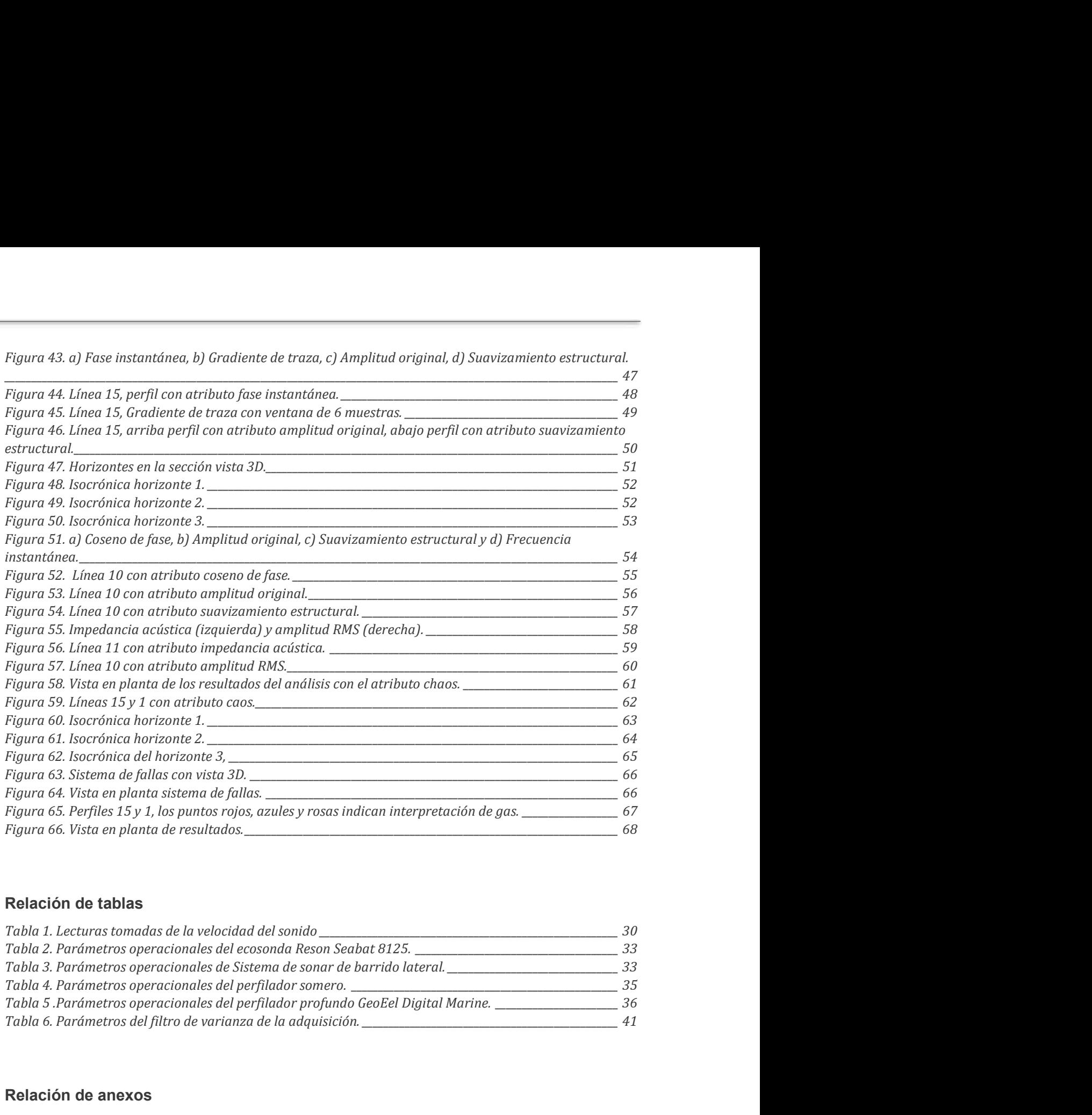

Figura 43. a) Fase instantánea, b) Gradiente de traza, c) Amplitud original, d) Suavizamiento estructural.

#### Relación de tablas

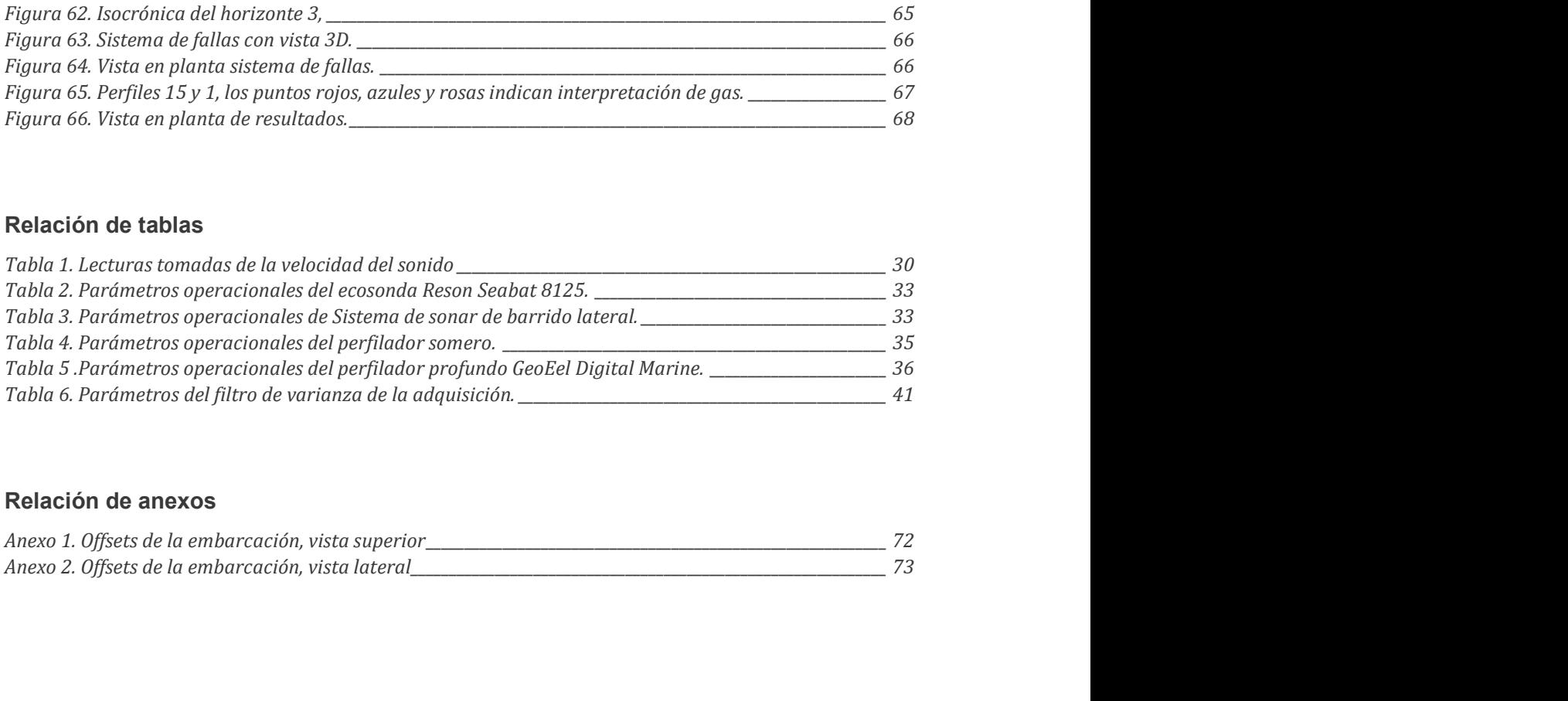

#### Relación de anexos

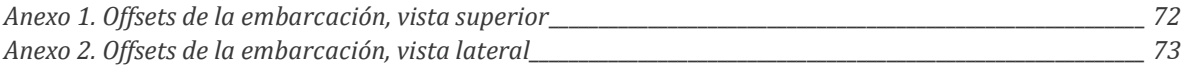

## ANEXOS

La embarcación mide de 37.3 metros de eslora.

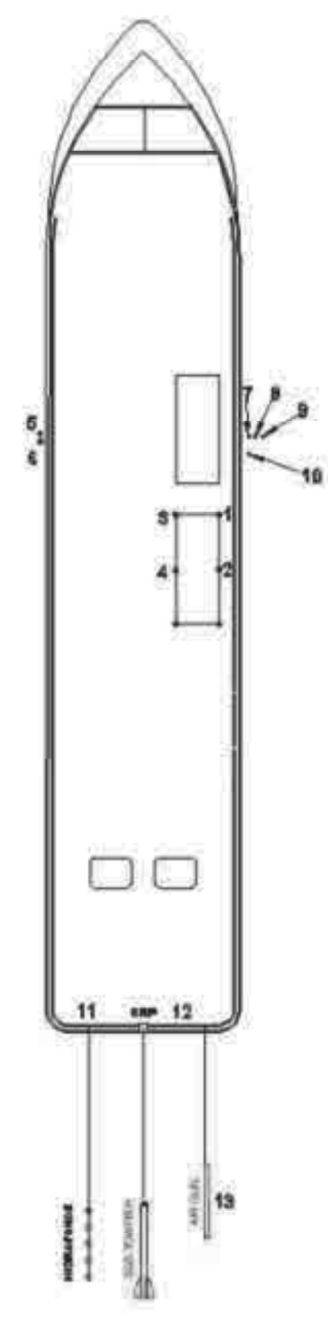

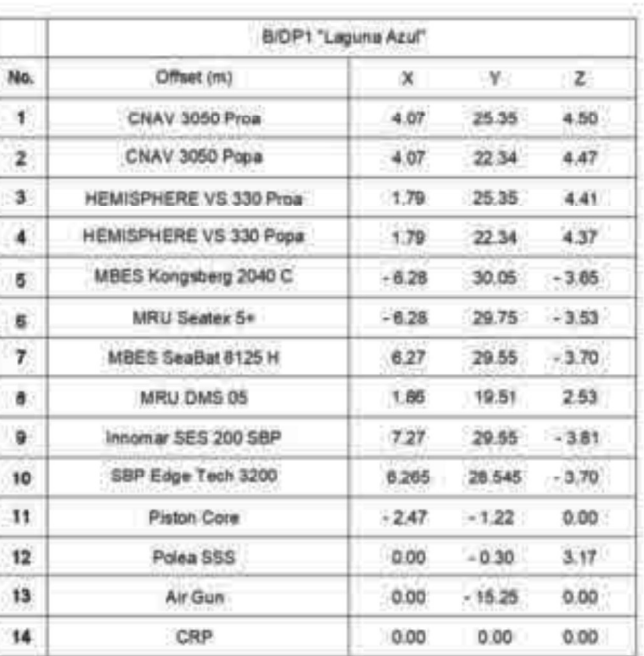

Anexo 1. Offsets de la embarcación, vista superior

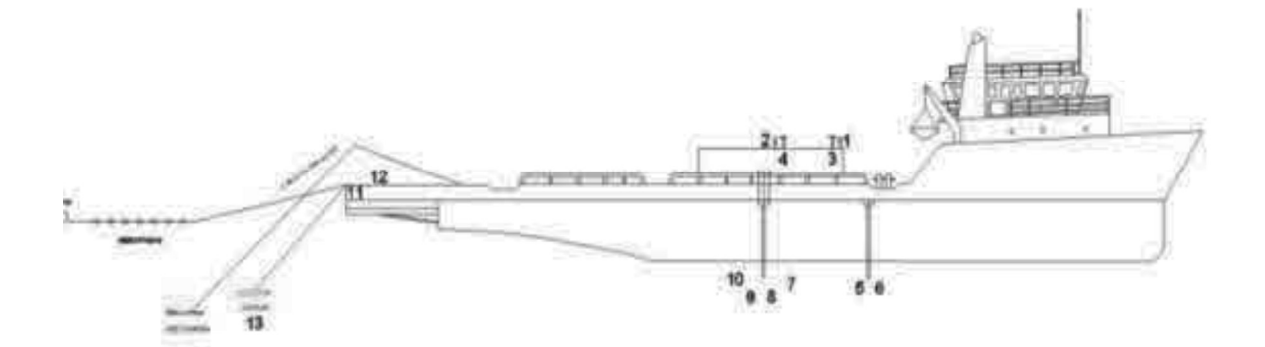

|                      | B/DP1 "Laguna Azul"    |         |              |              |
|----------------------|------------------------|---------|--------------|--------------|
| No.                  | Offset (m)             | х       | $\mathbf{Y}$ | $\mathbf{z}$ |
| 1                    | CNAV 3050 Proa         | 4.07    | 25.35        | 4.50         |
| $\mathbf{2}$         | CNAV 3050 Popa         | 4.07    | 22.34        | $-4.47$      |
| ъ                    | HEMISPHERE VS 330 Froa | 1.79    | 25.35        | 4,41         |
| $\overline{A}$       | HEMISPHERE VS 330 Popa | 1.79    | 22.34        | 4.37         |
| 5                    | MBES Kongsberg 2040 C  | $-6.28$ | 30.05        | $-3.65$      |
| 看了                   | MRU Sealex 5+          | $-6.28$ | 29.75        | $-3.53$      |
| $\mathbf{7}$         | MBES SeaBat 8125 H     | 6.27    | 29.55        | $-3.70$      |
| $\ddot{\phantom{a}}$ | MRU DMS 05             | 1.86    | 19.51        | 2.53         |
| 9                    | Innomar SES 200 SBP    | 7.27    | 29.55        | $-3.81$      |
| 10                   | SBP Edge Tech 3200     | 6,265   | 28,545       | $-3.70$      |
| $^{\dagger \dagger}$ | Piston Core            | $-247$  | $-1.22$      | 0.00         |
| 12 <sub>2</sub>      | Polea SSS              | 0.00    | .0.30        | 3.17         |
| 13.                  | Air Gun                | 0.00    | $-15.25$     | 0.00         |
| 14                   | CRP                    | 0.00    | 0.00         | 0.00         |

Anexo 2. Offsets de la embarcación, vista lateral

#### **Bibliografía**

- Barnes, A. E. (2007). A tutorial on complex seismic trace analysis. Geophysics 72, 72.
- Barnes, A. E. (11 de Diciembre de 2014). Atributos Sísmicos en tus facies. Recuperado el octubre de 2019, and a particular control de periodic properties of the Petrotecnologías: https://petrotecnologias.wordpress.com/2014/12/11/atributos-sismicos-en-tus-facies/
- Brown, A. R. (1992). Seismic interpretation today and tomorrow. Geophysics: The Leading Edge of Exploration, 10-15.
- Castañeda Lara, A. (Marzo de 2016). Definición de facies estratigráficas en el modelado 3D de yacimientos clásticos con interpretación sísmica cronoestratigráfica, clasificación discreta de atributos sísmicos y datos de pozo. Ciudad de México, México: Universidad Nacional Autónoma de México.
- F. J. Ayala Carcedo, L. C. (1985). Métodos de reconocimiento del subsuelo marino. Madrid: Instituto Geológico y Minero de España.
- Gyves, J. M. (1980). Geología de la Sonda de Campeche. Gerencia de Exploración Petrolera, Petróleos Mexicanos.
- Hendrickx, M. E. (s.f.). Operaciones oceanográficas en aguas profundas: los retos del pasado, del presente y del proyecto TALUD en el Pacífico mexicano (1989-2009). Obtenido de http://www2.inecc.gob.mx/: http://www2.inecc.gob.mx/publicaciones2/libros/690/operaciones.pdf
- Hidrocarburos, C. N. (s.f.). Atlas Geológico Cuencas del Sureste Citurón Plegado de la Sierra de Chiapas.
- Jenner, E. (June de 2011). Anisotropic PSTM Imaging for Unconventional Reservoirs. RECORDER, 36(06), 7-9. Obtenido de https://csegrecorder.com/articles/view/anisotropic-pstmimaging-for-unconventional-reservoirs
- Luis Juárez Aguilar, C. A. (01 de Septiembre de 2016). Identificación de zonas aisladas en el Bloque Akal de Cantarell y su impacto en el plan de desarrollo. Pemex Exploración y Producción, Coordinación de Geociencias del Activo de Producción Cantarell. México: Ingeniería Petrolera. Recuperado el Octubre de 2019
- Luis Juárez Aguilar, C. A. (2016). Identificación de zonas aisladas en el Bloque Akal de Cantarell y su impacto en el plan de desarrollo. Pemex Exploración y Producción, Coordiación de Geociencias del Activo de Producciónn de Cantarell. México: Ingenieria Petrolera. Recuperado el 2020
- M Taner, F. K. (June de 1979). Complex trace analysis. 44(6), 1041-1063. Recuperado el September de 2019
- M. Ercoli, M. P. (2017). Seismic Attributes Analysis to ehace detection of geological susurface features across the 2016-2017 earthquake area. Convegno Nazionale GNGTS, (págs. 148- 151). Italy.
- Nwaezeapu C. Victor, O. U. (September de 2017). Seismic Volume Attribute Analysis for Structural<br>
and Leads Identification: A case study of Chiadu Field, Onshore Niger Delta Basin, Nigeria.<br> *IIST Explore, Interational Jou* and Leads Identification: A case study of Chiadu Field, Onshore Niger Delta Basin, Nigeria. IJST Explore, Interational Journal of Science and Technology, 6, 904-912. Recuperado el June de 2019
- Quincy Chen, S. S. (s.f.). Seismic attribute technology for reservoir forecasting and monitoring. Texas: Western Atlas International Inc.
- Sarhan, M. A. (12 de July de 2017). The efficiency of seismic attributes to differentiate betwen massive and non-massive carbonate successions for hydrocarbon exploration activity. NRIAG Journal of Astronomy and Geophysics, 312-325. Recuperado el June de 2019, de www.elsevier.com/locate/nrjag. Nwaezeapu C. Victor, O. U. (September de 2017). Seismic Volume Attribute Analysis for Structural<br>
and Leads Identification: A case study of Chiadu Field, Onshore Niger Delta Basin, Nigeria.<br> *IST Explore, Interational Jour* Quincy Chen, S. S. (s.f.). Seismic attribute technology for reservoir forecasting and monitoring.<br>
Texas: Western Atlas International Inc.<br>
Sarhan, M. A. (12 de July de 2012). The efficiency of seismic attributes to differ
- Recuperado el Jun de 2019, de https://pubs.geoscienceworld.org/geophysics/articlepdf/70/5/3SO/3203383/gsgpy\_70\_5\_3SO.pdf
- Satinder Chopra, K. J. (27 de April de 2012). Emerging and future trends in seismic attributes. Recuperado el 15 de June de 2019, de SEG Library: https://library.seg.org/doi/pdf/10.1190/1.2896620
- Satinder Chopra, K. J. (02 de Aug de 2016). SEG Library. Recuperado el June de 2019, de SEG Library: https://library.seg.org/doi/10.1190/tle35080695.1
- CSEG RECORDER(31), 110-121. Recuperado el Septiembre de 2019
- Satinder Chopra, K. M. (2008). Gleaning Meaningful Information from Seismic Attributes. Back to Exploration, (págs. 196-200).
- Taner, M. T. (01 de September de 2001). Seismic Attributes. Recuperado el June de 2019, de Recorder: https://csegrecorder.com/articles/view/seismic-attributes
- Victor Aarre, D. A. (2012). Detección sísmica de fallas y fracturas sutiles. 24(2).
- Yamicela Tamayo López, C. V. (May de 2011). Aplicación preliminar de atributos sísmicos en el bloque central del yacimiento de petróleo Boca de Jaruco. Cuarta Convención Cubana de Ciencias de la Tierra. Cuba: CUPET. Recuperado el June de 2019, de http://segdl.org/.
- Yamicela Tamayo López, C. V. (s.f.). Aplicación preliminar de atributos sísmicos en el bloque central del yacimiento de petróleo Boca de Jaruco. Cuarta Convención Cubana de .